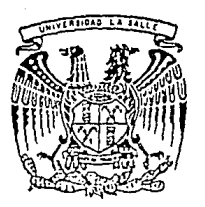

UNIVERSIDAD LA SALL

> ESCUELA DE INGENIERIA INCORPORADA A LA U.N.A.M.

' ' LOS MOTORES ELECTRICOS, EN ESPECIAL LOS MOTORES DE PASOS Y LOS SERVOMOTORES UNA MEJOR OPCION PARA LA INDUSTRIA DE CONTROL NUMERICO GRACIAS A LOS AVANCES DE LA ELECTRONICA ' '

TES IS PROFESIONAL QUE PARA OBTENER EL TITULO DE: INGENIERO MECANICO ELECTRICISTA

p R E s E N T A MONICA SILVA SALGADO

> D IR E C T O R DE T E S I S: ING. PATRICIA VASQUEZ AGUILERA

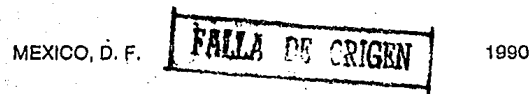

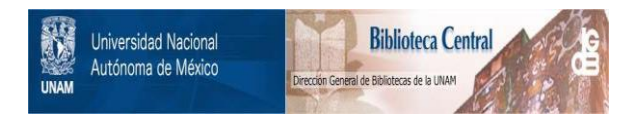

### **UNAM – Dirección General de Bibliotecas Tesis Digitales Restricciones de uso**

### **DERECHOS RESERVADOS © PROHIBIDA SU REPRODUCCIÓN TOTAL O PARCIAL**

Todo el material contenido en esta tesis está protegido por la Ley Federal del Derecho de Autor (LFDA) de los Estados Unidos Mexicanos (México).

El uso de imágenes, fragmentos de videos, y demás material que sea objeto de protección de los derechos de autor, será exclusivamente para fines educativos e informativos y deberá citar la fuente donde la obtuvo mencionando el autor o autores. Cualquier uso distinto como el lucro, reproducción, edición o modificación, será perseguido y sancionado por el respectivo titular de los Derechos de Autor.

#### INTRODUCCION

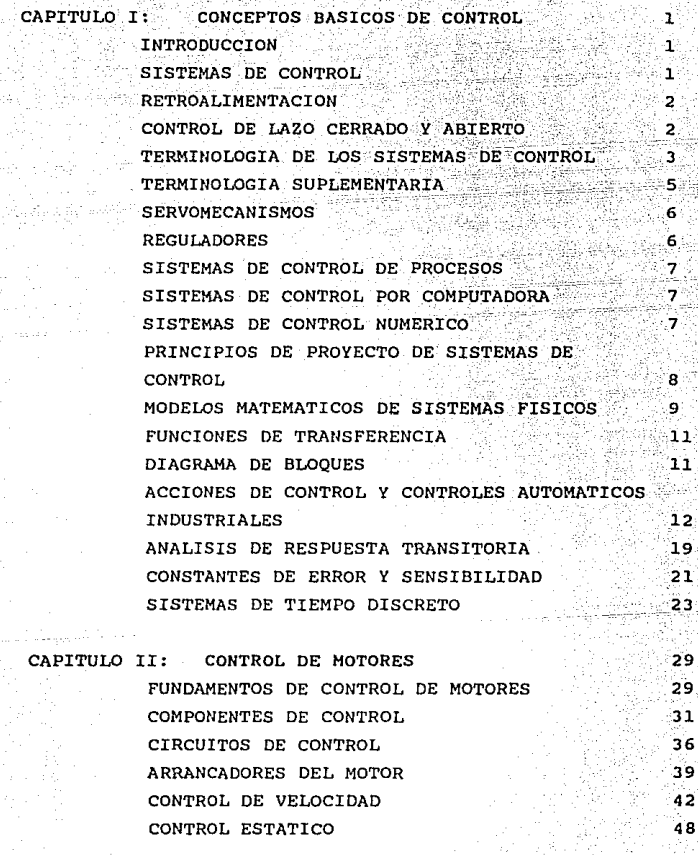

INDICE

i

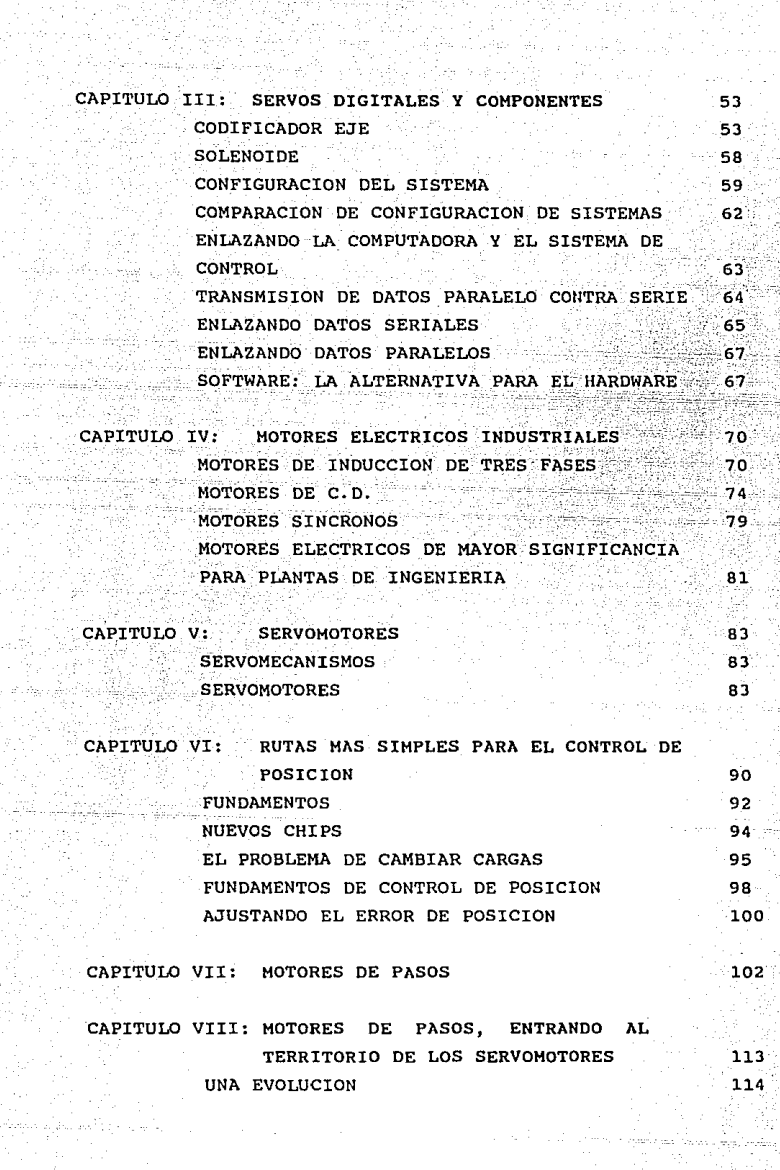

사람

ian<br>T

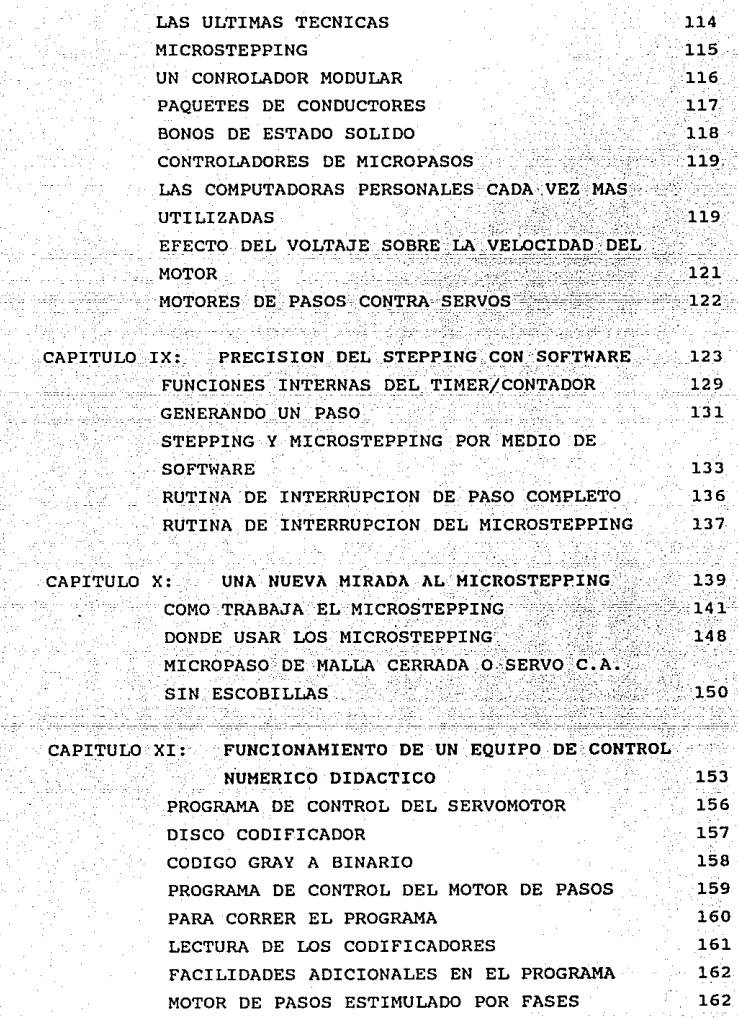

 $\alpha$  -decomposition .

للمسترد

وبالبوار متلوزين

박난함

Se est<br>Altres

CA

a news<br>Metal

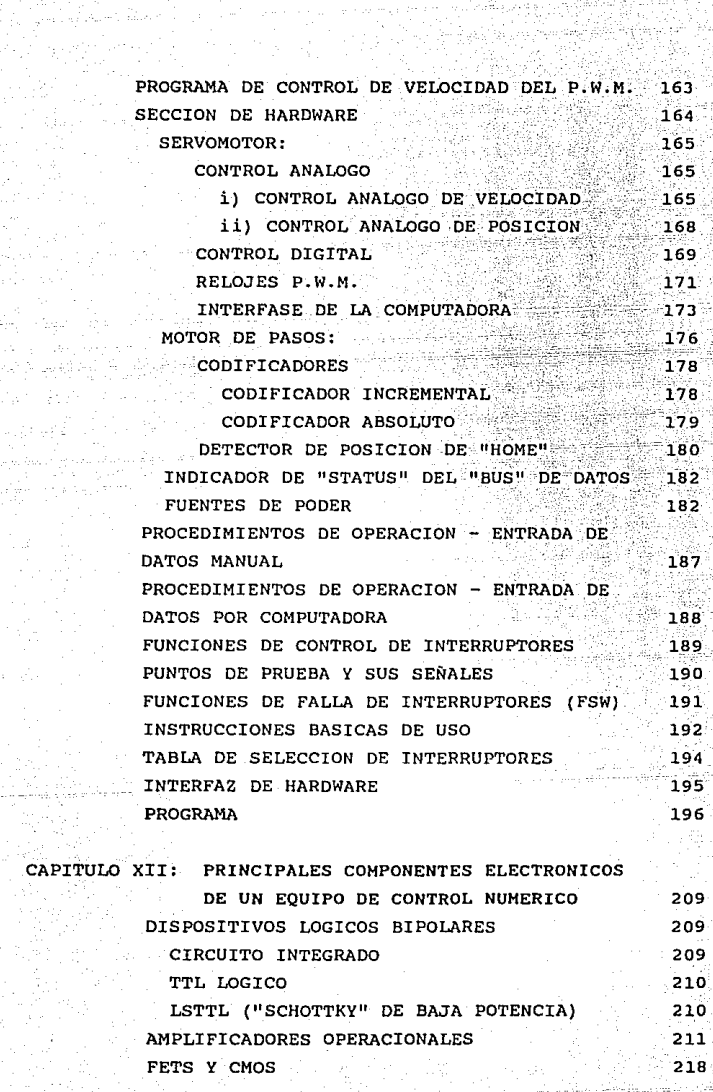

itany.<br>Po

1974)<br>1970

فليب

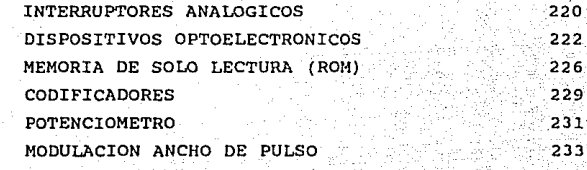

.<br>O

236

السينية 241

BIBLIOGRAFIA

# CONCLUSIONES

# **INTRODUCCION**

#### INTRODUCCION.

En los últimos años, el control ha sido de gran importancia para el avance de la Ingenieria y de la Industria. Los avances en esta área nos brindan medios para lograr el funcionamiento optimo de sistemas dinamicos, mejorar la calidad y abaratar los costos de producción. acrecentar el ritmo de producción, etc.

Los motores son los móviles básicos en un gran numero de sistemas de control. Son utilizados en infinidad de aplicaciones en la Industria. En sistemas simples se puede utilizar solo un interruptor para arrancar y parar un motor. En sistemas más complejos, los motores deben ser controlados con mucha presición (arranque, paro, reversa, cambios de velocidad), operados por intervalos especificos y protegidos contra danos.

En los últimos años, se ha incrementado la utilización de computadoras digitales para controlar servomecanismos. Con la llegada del microprocesador economico y fácil de utilizar, y la gran demanda de periféricos de computadora han puesto al control digital en contacto con los servomecanismos. Como resultado el servo se ha vuelto aun más importante que el digital servomecanismo lineal.

En esta tesis expongo la importancia que ha tenido el avance de la electronica en el mejoramiento de los sistemas de control numérico los cuales son cada vez más utilizados por la Industria debido a su presición y rapidez.

En el primer capitulo explico de manera general y basica los conceptos de control, los sistemas de control y sus partes así como los tipos de sistemas que existen, la retroalimentación y sus tipos, y otros conceptos y principios que nos ayudarán a entender la importancia de un sistema de control.

En el segundo capitulo hablo de los fundamentos. del control de motores que son basicos para la mayoria de los sistemas de control y sus campos de acción.

Menciono los diferentes tipos de controladores que existen y sus aplicaciones, así como sus componentes principales, dispositivos de proteccion circuitos, arrancadores y demas elementos que que nos sirven para tener un punto de comparación y de esta manera poder elegir el tipo de controlador que mejor satisfaga nuestros requerimientos.

En el tercer capitulo expongo algunas de las ventaias los servomecanismos digitales sobre los de : analogos. También menciono los componentes principales de los servos digitales y sus configuraciones así como también explico de manera general el enlace de las computadoras con los sistemas de control.

Existe un numero sin limite de tipos de motores electricos, en el capítulo cuarto describo a grandes rasgos algunos de los motores electricos basicos para las plantas ingenieriles ya que nos llevaria mucho tiempo describirlos a todos.

En el capítulo quinto defino los servomecanismos los servomotores de dos fases. expongo y. **sus** caracteristicas mas importantes, su funcionamiento y sus aplicaciones.

En el sexto capítulo hablo de como el avance en los nuevos circuitos integrados mejoran el manejo de los

ï

cambios en la carga, velocidad y aceleración de los servos simplifican el diseño de la de como electrónica V M posicional. Menciono los fundamentos del control de posición y los problemas de cambiar las cargas y ajustar el error de posición.

En el siguiente capítulo, describo a los motores de pasos de una manera basica. También menciono los tipos mas comunes que existen y sus principios de funcionamiento.

En el octavo capítulo podemos observar como aun cuando los motores de pasos no han cambiado mucho en los ultimos años en cuanto a su forma se refiere, si lo han hecho los controladores electronicos que los alimentan, reduciendo costos, acelerando velocidades y mejorando el posicionamiento. Se menciona al "Microstepping" el cual se menciona más ampliamente en el decimo capítulo, y también se mencionan los diferentes tipos de controladores que actualmente se estan utilizando sequn sus aplicaciones. Se da también una explicación sencilla del uso de las computadoras personales en el control de los motores de pasos.

En el capitulo nueve, se explica como el uso de rutinas de software avudan grandemente a controlar la precision de los motores de pasos. Se describe su algoritmo y su función primaria, así como su rutina principal y su rutina de interrupción. Además menciono como funciona el "Stepping" y el "Microstepping" por medio del software.

En el capítulo diez hablamos, como mencioné anteriormente, de forma más especifica del "Microstepping", como trabaja, en que se aplica y que mejoras aporta.

En el decimo-primer capítulo describo funcionamiento de un equipo didactico de control numerico

iii

especifico, asi como su configuración. Este capitulo es un ejemplo de las ventajas de utilizar una computadora en su manejo. Este sistema es una herramienta para el entrenamiento de Ingenieros de servicio que serán responsables del servicio de mecanismos controlados por computadora.

En el ültimo capitulo menciono y describo los principales componentes de la mayoría de los equipos de control numerico, como lo son los dispositivos lógicos bipolares, los amplificadores operacionales, los FETs y CMOS, los interruptores analógicos, los dispositivos optoelectrónicos, la memoria ROM, los codificadores, \_potenC-iómétros y los moduladores de ancho de pulso. Dichos componentes se encuentran descritos de una manera general y se mencionan a lo largo de la tesis.

Esta tesis puede ayudar a toda persona que esté en contacto con sistemas de control industrial a ver las ventajas que tiene el implementar sistemas digitales a los sistemas actuales de control. Aqui podemos observar que mejoras tendremos si utilizamos ayuda cibernética- <sup>y</sup> dispositivos electronicos modernos.

## $CAPITULO-I$

CONCEPTOS BASICOS DE CONTROL

#### CAPITULO I CONCEPTOS BASICOS DE CONTROL

**TNTRODUCCTON.** 

El CONTROL ha sido de vital importancia para el avance de la Ingenieria y la ciencia. Los avances en la teoria y practica de control brindan medios para lograr el funcionamiento optimo de sistemas dinámicos, mejorar la calidad y abaratar costos de producción, expandir el ritmo de producción, etc.

Dada la facilidad de disponer computadoras electronicas analogicas, digitales e hibridas para la utilización en calculos complejos, se ha vuelto habitual su utilizacion en sistemas de control y en el control de operación de los mismos.

SISTEMAS DE CONTROL.

sistema de control, es un arreglo de  $\mathbf{u}_n$ componentes fisicos conectados de tal manera que el arregio se pueda comandar, dirigir o regular a si mismo u a otro sistema.

El propósito para el que está destinado el sistema de control, generalmente determina o define la entrada y la salida. Dadas las entradas y las salidas es posible determinar o definir la naturaleza de los componentes del sistema.

La entrada es el estimulo o excitación que se aplica a un sistema de control desde una fuente de energía externa, generalmente con el fin de producir (de parte del sistema de control), una respuesta especificada.

ı

La salida es la respuesta obtenida del sistema de control, puede o no ser igual a la respuesta especificada (que la entrada implica).

#### RETROALIMENTACION.

retroalimentación es la propiedad de un T.a. que permite que la salida (o cualquier otra sistema variable de salida controlada por el sistema) sea comparada con la entrada al sistema (o con una entrada a cualquier componente interno del sistema o con un subsistema de este) de tal manera que se pueda establecer la acción de control apropiada en función de la entrada y la salida. Se dice que existe retroalimentación en un sistema, cuando existe una secuencia de lazo abierto o cerrado de relaciones de causa y efecto entre las variables del sistema.

Características de la retroalimentación.

1. Aumento de exactitud

2. Sensibilidad reducida de la razon de la salida a la entrada, a las variaciones en las características del sistema.

3. Efectos reducidos de la no linealidad y de la distorsion.

4. Aumento del ancho de banda. El ancho de banda de un sistema es el intervalo de frecuencias (de la entrada) por sobre el cual el sistema responde satisfactoriamente.

5. Tendencia a la oscilación o a la inestabilidad.

CONTROL DE LAZO CERRADO Y ABIERTO.

Lazo Cerrado.

Es aquel en el que la señal de salida tiene efecto directo sobre la acción de control.

Los sistemas de control de lazo cerrado son sistemas realimentados. La señal de error actuante, que es la diferencia entre la señal de entrada y la realimentación (señal de salida o una función de la señal de salida y sus derivadas), entra al detector o control para reducir el error y llevar la salida del sistema al valor deseado. El lazo cerrado implica el uso de acción de realimentación para reducir el error del sistema.

وتقلاما والأركون والمروري

Los sistemas de realimentación automática manual operan en forma similar. Los ojos de un operador constituyen el analogo del dispositivo de medición de error: su mente. la del controlador automatico y sus musculos el análogo del elemento actuante. El control de un sistema compleio por un operador humano no es eficaz; un detector automático elimina cualquier error humano de operación. Para control de alta precisión, el control debe ser automático.

Lazo Abierto.

Son los sistemas de control en los que la salida no tiene efecto sobre la acción de control. La salida no se mide ni se realimenta para la comparación con la entrada, para cada entrada de referencia corresponde una condición de operacion fijada. La exactitud del sistema depende de la calibración, practicamente sólo se puede utilizar este sistema si la relación entre la entrada y la salida es conocida y si no hay perturbaciones ni internas ni externas.

TERMINOLOGIA DE LOS SISTEMAS DE CONTROL.

وأمليه ليبي

Proceso: Cualquier operación que se vaya a controlar.

you a pjev pridlomi natitič dimelolala i če

<u>ు కి.మ</u>

كديبيهم

Planta (q2) : Llamada también SISTEMA CONTROLADO, es el cuerpo, proceso o máquina de la cual se va a controlar una cantidad o condición particular.

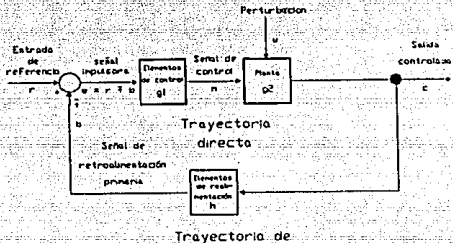

retroalmentación

 $Find.1.1$ 

de control Tambien llamado Elementos  $(91)$   $\cdots$ CONTROLADOR, son los componentes requeridos para qenerar la señal de control apropiada (m) que se aplica a la planta.

Elementos dė retroalimentación  $(h)$  $:$  Son los componentes que se requieren para establecer la relación funcional entre la señal de retroalimentación primaria (4) y la salida controlada (c)

Entrada de referencia (n) : Señal externa aplicada a un sistema de control por retroalimentación, con el fin de ordenar a la planta una acción especificada. A menudo representa un comportamiento ideal de la salida de la planta.

Salida controlada (c) : Cantidad o condición de la planta que se controla.

Señal de retroalimentación primaria (6) : Es una señal que es función de la salida controlada (c), y que se suma algebraicamente a la entrada de referencia (n) para obtener la señal impulsora (e)

Senal impulsora (e) : También denominada error o acción de control, es la suma algebraica de la entrada de referencia (n) más o menos (usualmente menos) de la retroalimentación primaria (6)

Variable manipulada (m) : (Señal de control) es esa cantidad o condición que los elementos de control (q1) aplican a la planta (c2).

Perturbación (u) : Señal de entrada indeseable que afecta el valor de la salida controlada (c). Puede entrar a la planta sumandose con (m) o a traves de un punto intermedio.

Tra ectoria directa: Es la via de transmisión desde la señal impulsora (c) hasta la salida controlada (c).

Tra ectoria de retroalimentación: Es la via de transmisión desde la salida controlada (c) hasta la señal de retroalimentación primaria (6).

#### TERMINOLOGIA SUPLEMENTARIA.

Trasductor: Dispositivo que convierte una forma de energía en otra.

Orden (w) : Señal de entrada generalmente igual a la entrada de referencia (a). Pero cuando la forma de energía de la orden (v) no es la misma que para ∂laretroalimentacion primaria (6), se requiere un trasductor entre la orden (u) y la entrada de referencia (n).

Detector de error : Parte del sistema de control que, cuando el elemento de retroalimentación está formado por un trasductor, se requiere otro a la entrada.

Retroalimentación negati a: El punto de suma es un sustractor,

 $e = n - b$ 

Retroalimentación positi a: El punto de suma es positivo,  $e = n + b$ 

Estimulo: Señal de entrada que se introduce externamente y que afecta la salida controlada (c), por ejemplo, la entrada de referencia (a) y una perturbación (u). Respuesta de tiempo: Es la salida como función de tiempo de un sistema o elemento, siguiendo la aplicación de una entrada prescrita con condiciones de funcionamiento especificadas.

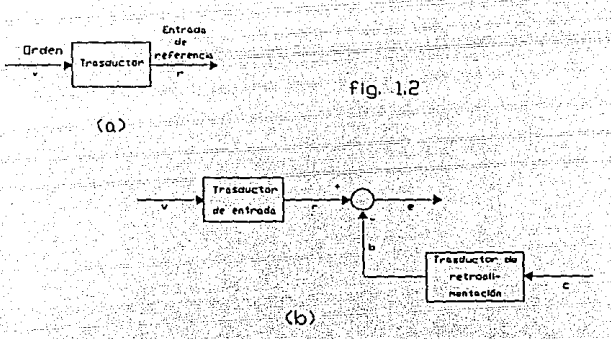

SERVOMECANISMOS.

Un ser omecanismo es un sistema de control por retroalimentación con amplificación de potencia en el cual la variable controlada (c) es una posición mecánica o una derivada de posición, con respecto al tiempo (tal como la velocidad o la aceleración).

REGIILADORES.

Un regulador o sistema regulador es un sistema de control por retroalimentación, en el cual la entrada de referencia u orden es constante para largos períodos de tiempo, a menudo para el intervalo de tiempo completo, durante el cual el sistema está en operación.

Un requiador se diferencia de un servomecanismo. que la función primordial de un : requlador en ∴ es. generalmente mantener constante una salida que es. controlada, mientras que la función de un servomecanismo es hacer que la salida del sistema siga una entrada variante.

#### SISTEMAS DE CONTROL DE PROCESOS.

Es un sistema de regulación automático en el que la salida es una variable como por ejemplo la temperatura. presión, flujo, nivel de liquido o pH (pH = -logich, donde h es el número de H. en un litro de solución. La notación DH ofrece la ventaja de poderse expresar linealmente en función de la fuerza electromotriz del electrodo de Hidrogeno).

#### SISTEMAS DE CONTROL POR COMPUTADORA.

En el control de computadora por procesos hay que disponer de modelos matemáticos. El desarrollo de modelos adecuados es dificil, ya que no se conocen todos los factores que afectan la dinamica del sistema. Las variables no mesuradas deben ser estimadas por métodos estadisticos ya que es difícil o imposible la medición de todas las variables requeridas.

#### SISTEMAS DE CONTROL NUMERICO.

El control numérico es el método de controlar los movimientos de los componentes de una máquina utilizando numeros. En control numerico  $se$ puede controlar  $e1$ movimiento de una cabeza cortante con la información binaria contenida en una cinta.

En este tipo de control, se convierten los simbolicos en valores numéricos valores fisicos (dimensiones o cantidades) por medio de señales electricas (o de otro tipo), que se traducen en un movimiento lineal o circular. Estas señales son: digitales  $(pulsos)$  o analogicas (tensiones variables en el tiempo).

Una ventaja del control numérico es que se pueden producir partes complejas con tolerancias uniformes, a la máxima velocidad de trabajo.

#### PRINCIPIOS DE PROYECTO DE SISTEMAS DE CONTROL.

#### Requerimientos generales de un sistema de control.

ាក requerimiento primario es que cualquier de control debe tener estabilidad absoluta y sistema relativa razonables. La velocidad de respuesta debe ser razonablemente rápida ं ∨ं debe presentar razonable amortiquamiento. Un sistema de control debe poder reducir a cero o a un valor pequeño los errores.

#### **Analisis**

Se entiende por analisis de un sistema de control, a la investigación bajo condiciones especificas del funcionamiento del sistema cuyo modelo matemático se conoce. El analisis debe comenzar por una descripción matemática de cada componente.

#### Proyecto.

Proyectar un sistema significa hallar uno que cumpla la tarea pedida. El procedimiento de diseño o proyecto no es directo, requiere de alqunos tanteos.

#### Sintesis.

Sintesis es encontrar por un procedimiento directo, un sistema que funcione de un modo específico. Generalmente ese procedimiento es totalmente matemático desde el inicio hasta el final del proceso de diseño.

#### MODELOS MATEMATICOS DE SISTEMAS FISICOS

Muchos sistemas dinámicos va sean mecánicos, electricos, térmicos, hidraulicos, económicos, biológicos, etc., pueden ser caracterizados por. ecuaciones diferenciales. Se puede obtener la respuesta de un sistema dinámico a una entrada o función excitadora, resolviendo estas ecuaciones. Para obtenerlas se utilizan las leyes fisicas que gobiernan un sistema particular, por ejemplo las leyes de Kirchhoff para sistemas eléctricos y las leyes de Newton para mecanicos.

Modelos matematicos. Se llama modelo matemático a la descripción matemática de las características dinámicas de un sistema. El primer paso en el analisis de un sistema dinámico, es elaborar su modelo. Una vez obtenido dicho modelo se pueden usar diversas herramientas analiticas y computacionales con el objeto de su adecuado análisis y sintesis.

Sistemas lineales. Los sistemas lineales son aquellos en los que las ecuaciones del modelo son lineales. Una ecuación diferencial es lineal si los coeficientes son constantes o funciones solo de la variable independiente. A los sistemas lineales se les puede aplicar el principio de superposición el cual establece que la respuesta producida por la aplicación simultánea de dos funciones excitadoras distintas, es la suma de las dos respuestas individuales. Para sistemas lineales se puede calcular la respuesta a diversas entradas, tratando una entrada por vez y sumando

los resultados.

Sistemas lineales in ariables en el tiempo ariables en el tiempo. Los sistemas dinamicos que son lineales v estan constituidos por componentes concentrados e invariables en tiempo. nueden ser descritos por ecuaciones  $e1$ diferenciales lineales invariantes en el tiempo. Estos son e invariables en el tiempo (o los los sistemas lincales lineales de coelicientes canstantes). ிட்டி sistemas por ecuaciones diferenciales. representados **CUVOS** coeficientes son funciones del tiempo, reciben el nombre de sistemas lineales variables en el tiempo.

Sistemas no lineales, Sistemas no lineales son aquellos representados por ecuaciones no lineales, por ejemplo:

### $y = \text{sen } \alpha, \qquad y = \alpha + 2, \qquad y = \alpha + 2 + u + 3$

Aunque muchas relaciones fisicas son frecuentemente representadas por ecuaciones lineales, un estudio cuidadoso de los sistemas físicos indica que los sistemas son realmente lineales en restringidos rangos de operación.

La característica más importante de los sistemas no lineales es que no es aplicable el principio de superposición. Debido a esta dificultad matemática, se encuentra necesario introducir **Sistemas** lineales "equivalentes" en reemplazo de los no lineales, válidos en un restringido rango de operación. Una vez aproximado un sistema no lineal con un modelo matemático lineal. se puede utilizar un cierto numero de herramientas lineales para su analisis y diseño.

#### FUNCIONES DE TRANSFERENCIA.

La función de transferencia de un sistema lineal invariante en el tiempo está definida como la relación de la función respuesta (salida) y la función excitadora (entrada), bajo la suposición de que todas las condiciones iniciales son cero:

Elementos pasi os elementos acti os. Algunos de los elementos en un sistema (por ejemplo, capacitancias e inductancias en un sistema electrico) acumulan energía que posteriormente puede ser introducida al sistema. La cantidad de energía que puede introducirse no puede exceder de la que el elemento ha acumulado. y a menos que un elemento acumule energía antes, no puede entregar ninguna energia al sistema. Estos elementos se llaman elementos pasivos. Para sistemas pasivos, todos los terminos en el sistema de ecuaciones diferenciales homogéneas, tienen el mismo signo.

Un elemento que puede entregar energía externa a un sistema, es denominado elemento activa. Por ejemplo, amplificadores, fuentes de poder, par o velocidad, etc. Sistemas analogos. El concepto de sistemas analogos es muy util en la practica, ya que un tipo de sistema puede ser más simple de manejar experimentalmente que otro. Por ejemplo, en general los sistemas eléctricos o electronicos son mucho más fáciles de manipular experimentalmente. Las analogias son aplicables a sistemas cualesquiera mientras sus ecuaciones diferenciales o funciones de transferencia sean de idéntica forma.

#### DIAGRAMA DE BLOQUES.

Un diagrama de bloques de un sistema es una representación gráfica de las funciones realizadas por cada

 $\mathbf{11}$ 

componente, el fluio de las señales. indica las interrelaciones que existen entre los diversos componentes. A diferencia de una representación metemática, puramente abstracta, un diagrama de bloques tiene la ventaja de indicar en forma más realista el flujo de señales del sistema real.

E1. "bloque" es un simbolo de la operación matemática que se produce a la salida, sobre la señal que tiene a la entrada. Las funciones de transferencia se colocan en los bloques correspondientes, conectados por flechas para indicar la dirección del flujo de señales.

Detector de error. El detector de error produce una señal que es la diferencia entre la referencia de entrada y la señal de realimentación del sistema de control. Cualquier en el imperfección detector de error afectara inevitablemente al funcionamiento de todo el sistema.

ACCIONES BASICAS DE CONTROL Y CONTROLES AUTOMATICOS INDUSTRIALES.

Un control automatico compara el valor efectivo de salida de una planta con el valor deseado, determina la desviación a cero o a un valor pequeño. La forma en que el control automatico produce la senal de control recibe el nombre de acción de control.

mayoría de los controles automáticos La industriales usan como fuentes de potencia la electricidad o un fluido a presión que puede ser aceite o aire. También se pueden clasificar los controles automáticos según el tipo de fuente de energia usada en su funcionamiento, en controles neumaticos, hidraulicos o electronicos. Se usa el tipo de control dependiendo de la naturaleza de la planta y funcionamiento, sus condiciones de. inclusive

> , where  $\mathbf{12}$  and  $\mathbf{12}$ a komitati artish

stalie televid edilment men m

e elementit

consideraciones de seguridad, costo, disponibilidad, confiabilidad, precisión, peso y tamaño.

Elementos de control automáticos industriales. Un control automatico debe detectar la señal de error actuante. que habitualmente se encuentra a un nivel de potencia muy bajo, y amplificarla a un nivel suficientemente alto. Por lo que se requiere un amplificador. La salida del control automático actuará sobre un dispositivo de potencia, como un motor neumatico o valvula, un motor hidraulico o un motor eléctrico.

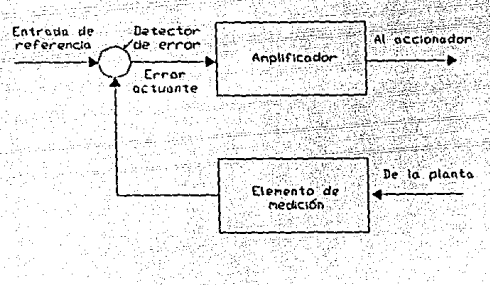

 $Fig. 1.3$ 

Se tiene un diagrama de bloques de un control automático industrial y un elemento de medición. El control en si consiste en un detector de error y un amplificador. El elemento de medición es algún dispositivo que convierte la variable de salida en otra variable adecuada, como un desplazamiento, presión o señal eléctrica, que pueda usarse para comparación de la salida con la señal de entrada de referencia. Este elemento se encuentra en el camino de realimentación del sistema de lazo cerrado. Hav que convertir el punto de ajuste o requlación del control a una referencia de entrada de las mismas unidades que la señal de realimentación del elemento de la medición. El amplificador efectua la amplificación de la potencia de la señal de error actuante, la que a su vez opera sobre el accionador. Frecuentemente se usa un amplificador con alqun circuito de realimentación adecuado, para modificar la error actuante amplificandola y a señal de  $veces$ derivandola o integrandola para lograr una señal de control mejor. El accionador es un elemento que altera la entrada a la planta de acuerdo con la señal de control, de manera que se pueda poner en correspondencia la señal de. realimentación con la señal de referencia de entrada.

Controles autoactuantes. En la mayor parte de los controles automaticos industriales se usan unidades independientes como elemento de medición y como accionador. Sin embargo, los muy simples, como en los autoactuantes ambas en unidades están reunidas en una sola. Los controles autoactuantes utilizan potencia tomada del elemento de medición los cuales, son muy simples y económicos.

Acciones de control. En los controles automaticos industriales son muy comunes los seis tipos siquientes de acción básica de control:

a) Acción de dos posiciones o de si-no. En un sistema de control de dos posiciones, el elemento accionador tiene solamente dos posiciones fijas, que en muchos casos son simplemente conectado y desconectado.

Sea la señal de salida del control m(t) y la señal de error actuante e(t). En un control de dos posiciones, la señal m(t) permanece en un valor máximo o mínimo, según que la señal de error actuante sea positiva o negativa, de modo que

 $\overline{14}$ 

 $m(t) = M_1$  para  $e(t) > 0$  $=M<sub>2</sub>$ para  $e(t) < 0$ 

donde Mi y Ma son constantes. Generalmente el valor minimo Ma es cero o -Mi. Los controles de dos posiciones son generalmente dispositivos electricos, donde habitualmente hay una valvula accionada por un solenoide electrico. Tambien los controles neumaticos proporcionales con muy altas ganancias actuan como controles de dos posiciones y se <sup>e</sup> les denomina a veces controles neumaticos de dos posiciones.

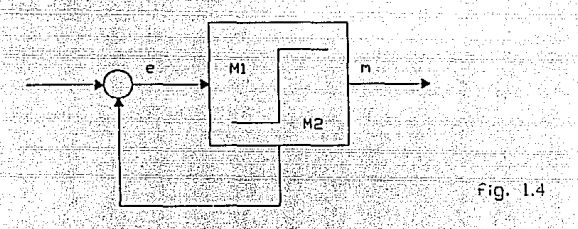

b) Acción de control proporcional. Para un control de acción proporcional, la relación entre la salida del controlador  $m(t)$  y la señal de error actuante  $e(t)$  es

 $m(t) = K_P e(t)$ 

donde Kp se denomina sensibilidad proporcional o ganancia.

Cualquiera que sea el mecanismo en si, y sea cual fuere la potencia que lo alimenta, el control proporcional esencialmente es un amplificador con ganancia ajustable.

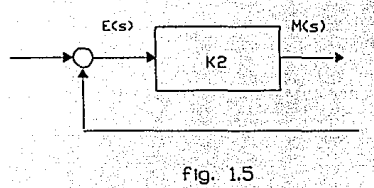

c) Acción de control integral. En un control con acción integral, el valor de la salida del controlador m(t) varia proporcionalmente a la señal de error actuante e(t). Es decir.

$$
m(t) = K_1 \int e(t) dt
$$

Ö.

donde K, es una constante requiable. Si se duplica el valor de e(t), el valor de m(t) varia dos veces más rápido. Para un error actuante iqual a cero. el valor de m(t) se mantiene estacionario. La acción de control integral recibe a veces el nombre de control de reposición.

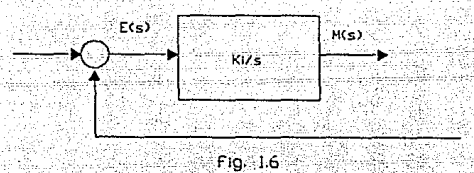

d) Acción de control proporcional e integral. La acción de control proporcional e integral queda definida por la siquiente ecuación:

 $m(t) = K_P e(t) + K_P/T \int e(t) dt$ 

donde Kp representa la sensibilidad proporcional o ganancia  $y$  T el tiempo integral. Tanto  $K_p$  como Ti son regulables. El tiempo integral regula la acción de control integral, mientras una modificación en Kp afecta tanto a la parte integral como a la proporcional de la acción de control. A la inversa del tiempo integral Ti se le llama frecuencia de reposición. La frecuencia de reposición es el número de veces por minuto que se duplica la parte proporcional de la acción de control. La frecuencia de repetición se mide en términos de repeticiones por minuto.

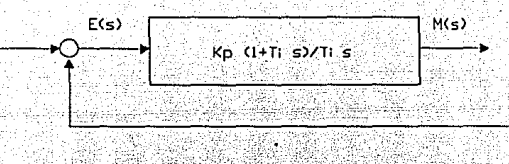

 $f$ ig. 1.7

e) Acción de control proporcional y derivativo. La acción de control proporcional y derivativa queda definida por la siguiente ecuación:

 $m(t) = K_p e(t) + K_p T_d de(t)/dt$ donde Kp es la sensibilidad proporcional y Td es el tiempo derivativo. Tanto Kp como Ta son regulables. La acción de control derivativa. a veces denominada control de velocidad, es cuando el valor de salida del control es proporcional a la velocidad de variación de la señal de error actuante. El tiempo derivativo Ta es el intervalo de tiempo en el que la acción de velocidad se adelanta al efecto de acción proporcional.

Mientras la acción de control derivativo tiene la ventaja de ser anticipadora, tiene las desventajas de que amplifica las señales de ruido y puede producir efecto de saturación en el accionador. Este control es efectivo únicamente durante periodos transitorios.

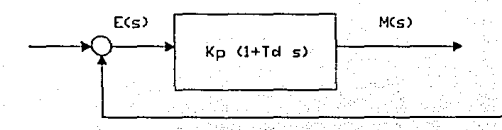

 $Fig. 1.8$ 

 $\sim$  17

f) Acción de control proporcional y derivativo e integral. La combinación de los efectos de acción proporcional, accion de control derivativa y acción de control integral, se llama accion de control proporcional, derivativa e integral. Esta acción combinada tiene las ventajas de cada una de las tres acciones de control individuales. La ecuación de un control con esta acción combinada está dada por:

 $m(t) = K_P e(t) + K_P T_d de(t)/dt + K_P T_L Se(t)dt$ 

donde Kp representa la sensibilidad proporcional, Td el tiempo derivativo y Ti el tiempo integral.

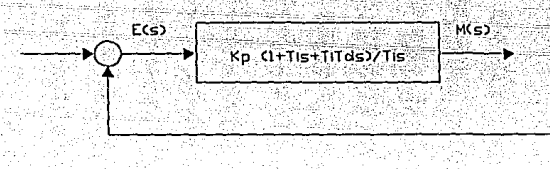

#### fig. 1.9

Efectos  $del$ elemento de medición en  $e<sub>1</sub>$ comportamiento  $de<sub>1</sub>$ sistema. Como las caracteristicas dinámicas y estáticas del elemento de medición afectan la indicación del valor efectivo de la variable de salida, el elemento de medición juega un papel importante en el comportamiento global del sistema de control. El elemento determina funcion de medición qeneralmente  $1a$ de transferencia en el camino de realimentación. Si las constantes de tiempo  $de<sub>1</sub>$ elemento de medición son despreciablemente pequeñas, la función de transferencia del elemento de medición se convierte en una constante.

Uso de la os de realimentación. El control de realimentación o control de lazo cerrado reduce la sensibilidad de un sistema frente a variaciones de **SUS** 

1<sub>8</sub>

parametros y por tanto disminuye los efectos de variaciones en la ganancia en el paso directo de respuesta a variaciones en la presión de abastecimiento, tensión de alimentación, temperatura, etc. Los elementos que realizan las diversas acciones de control, están en la parte de realimentación de los mecanismos de control y los elementos de realimentación en los mismos, aumentan la linealidad del amplificador y el rango de sensibilidad proporcional.

Sin embargo, el uso de lazos de realimentación en los sistemas de control aumenta la cantidad de componentes de los sistemas, aumentando con ello la complejidad e introduciendo la posibilidad de inestabilidad.

#### ANALISIS DE RESPUESTA TRANSITORIA

En la práctica no se conoce previamente la señal de entrada a un sistema de control, ya que esta es de naturaleza aleatoria y no se puede expresar la entrada instantanea analiticamente. Solamente en alqunos casos especiales la señal de entrada es conocida con anterioridad y puede ser expresada analiticamente o por curvas como es el caso del control automático de herramientas cortantes.

Al analizar sistemas de control hay que tener una base de comparación del funcionamiento de los diversos sistemas de control. Se puede establecer esas bases especificando señales de entrada particulares de prueba, y comparando las respuestas de los diversos sistemas a esas señales de entrada. Con las señales de prueba se pueden realizar analisis experimentales y matematicos de los sistemas de control con facilidad, ya que las señales son funciones muy simples de tiempo.

Respuesta transitoria respuesta estacionaria. La respuesta temporal de un sistema de control consiste en dos partes: la respuesta transitoria y estacionaria. Por respuesta transitoria se entiende aquella que va desde el estado inicial al estado final. Por respuesta estacionaria se entiende la forma en la que la salida del sistema se comporta cuando t tiende a infinito.

Estabilidad absoluta. estabilidad relati a error estacionario. La característica mas importante del comportamiento dinámico de un sistema de control, es la estabilidad absoluta, es decir, si el sistema es estable o inestable. Un sistema està en equilibrio si, en ausencia de cualquier perturbación o entrada. la salida se mantiene en el mismo estado. Un sistema de control lineal invariante en el tiempo, es estable si finalmente la salida retorna a su estado de equilibrio cuando el sistema es sometido a una perturbacion. Un sistema de control lineal invariante en el tiempo es inestable si continua indefinidamente una oscilación en la salida, o si la salida diverge sin limite de su estado de equilibrio cuando el sistema es sometido a una perturbación. De hecho, la salida de un sistema fisico puede aumentar hasta cierto punto, pero debe estar limitada por <<topes>> mecanicos, o el sistema puede averiarse o volverse no lineal después que la salida excede cierta magnitud, de manera que ya no se le aplican las ecuaciones diferenciales lineales.

 $Como$ un sistema fisico de control involucra almecenamiento  $de$  $1a$ salida del sistema. energia. relacionada con una entrada, no puede sequir a esta inmediatamente sino que presenta una respuesta transitoria antes de poder alcanzar un estado estacionario. **La** respuesta transitoria a un sistema de control practico frecuentemente presenta oscilaciones amortiguadas antes de alcanzar un estado de equilibrio. Si la salida de un

20

State State<br>State State

sistema en estado estacionario no coincide exactamente con la entrada, se dice que el sistema tiene un error estacionario. Este error indica la exactitud del sistema.

CONSTANTES DE ERROR Y SENSIBILIDAD.

Las caracteristicas de respuesta transitoria son caracteristicas importantes del funcionamiento de un sistema de control. Otra característica importante se refiere al error en los sistemas. Se pueden atribuir los errores en un sistema de control a muchos factores: modificaciones en la entrada de referencia producen errores inevitables en periodos transitorios y también pueden causar errores estacionarios, imperfecciones en ∵los componentes del sistema como fricción estática, juego y deriva del amplificador, así como envejecimiento Ÿ deterioro son causa de errores en estado estacionario.

Constantes de error de posición. Un criterio de la efectividad de la retroalimentación en un sistema estable de retroalimentación de unidad tipo I lo constituye la constante de error de posición (paso). Es una medida del error en estado estacionario entre la entrada y la salida, cuando la entrada es una función paso unitario.

Constantes de error de elocidad. Otro criterio efectividad de la retroalimentación de en un sistema estable de retroalimentación de unidad tipo l es la constante de error de velocidad (rampa). Es una medida del error en estado estacionario entre la entrada y la salida del sistema cuando la entrada es una función rampa unitaria.

Constantes de error de aceleración. Un tercer criterio de la retroalimentación en un sistema estable de

retroalimentación de unidad tipo l es la constante de error de aceleración (o parabólica). Esta es una medida del error en estado estacionario del sistema cuando la entrada es una función parabolica unitaria; esto es  $r = t^2/2$  y  $R = 1/s^3$ .

Sensibilidad. Un primer paso en el análisis o diseño de un sistema de control consiste en generar modelos para los diferentes elementos del sistema. Si se supone que el sistema es lineal e invariable con el tiempo, se pueden generar dos modelos matemáticos importantes: La función de transferencia y la función de respuesta de frecuencia.

Una vez que se haya escogido un numero finito de parametros constantes , la función de transferencia se considera fija. Los valores dados a estos parametros se denominan alores nominales y la función de transferencia correspondiente se denomina función de transferencia nominal. La exactitud del modelo depende aparentemente de cuan cerca esten los valores de los parametros nominales de los valores de los parametros actuales y de cuanto se desvien estos ultimos parametros de los valores nominales durante el funcionamiento del sistema. La sensibilidad de un sistema se puede entonces definir como la medida de la cantidad por la cual la función de transferencia del sistema difiere de su valor nominal cuando uno de sus parámetros difiere del número escogido como su valor nominal.

La función de respuesta de frecuencia de un. sistema se puede determinar directamente a partir de la función de transferencia del sistema cuando esta se conoce, simplemente reemplazando la variable compleja (s) en la función de transferencia por ( $i\omega$ ). En este caso la función de transferencia y su exactitud queda determinada por la

> مصافاته سيعتبر مداحستها الوسيون the property of the **22** provided the <sup>1</sup>

exactitud de esos parámetros. La función de respuesta de frecuencia se puede definir alternativamente por medio de gráficas de su magnitud y angulo de fase, siendo ambos representados como funciones de la frecuencia real (w). Estas gráficas a menudo se determinan experimentalmente y en muchos casos no se pueden definir por un numero finito. de parámetros. Luego un número infinito de valores de amplitud y ángulo de fase (valores para todas· las frecuencias) definen la función de respuesta de frecuencia. La exactitud del modelo\_ depende\_ entonces de cuán cerca se aproximen las gráficas de amplitud y ángulo de fase, a la función de respuesta de frecuencia actual. La *sensibilidad*  del sistema en este caso es una medida de la cantidad segun la cual su función de respuesta de frecuencia difiere de su valor nominal cuando la función de respuesta de frecuencia de un elemento del sistema difiere de su valor nominal.

AATURKSK

#### SISTEMAS DE TIEMPO DISCRETO.

LoS sistemas de tiempo discreto o sistemas de datos muestreados, son sistemas dinámicos en los cuales una o más variables pueden variar solamente en ciertós instantes. Se toma el intervalo de tiempo entre dos instantes suficientemente pequeños, de manera que los datós de tiempo entre esos instantes, puedan ser aproximados por interpolación simple.

Los sistemas de tiempo discreto difieren de los de tiempo continuo, en que las señales para un sistema de tiempo discreto, aparecen en forma de datos muestrales.

En la práctica, se presentan los sistemas de tiempo discreto, necesarias para el control en forma intermitente o cuándo  $cuando$  se obtienen las mediciones, se comparte un control de gran envergadura o computadora
entre diversas plantas, de manera que se envia una señal de control a cada planta solo periodicamente o siempre que se utiliza una computadora tal para realizar los computos necesarios para el control. Muchos sistemas de control industrial modernos, son sistemas de tiempo discreto porque invariablemente influyen algunos elementos cuyas entradas v/o salidas son discretas en el tiempo. Sin embargo, a veces la discretización con operación de muestreo, puede ser enteramente ficticia e introducida unicamente para simplificar el analisis de un sistema de control que en realidad solo contiene elementos continuos.

Cuantificación. La inclusión de un computador digital en un sistema, por lo demas, analógico, produce senales en forma digital (generalmente como numeros binarios) en parte del sistema. Entonces el sistema toma la de una combinación mixta analógico-digital. forma **La** introducción de un computador digital en un sistema de control, exige el uso de conversores digital-a-analogico y analógico-a-digital. La conversion de una señal analógica en la correspondiente señal digital (número binario) es una aproximación, ya que la señal analógica puede tomar infinita cantidad de valores, mientras la variedad de distintos números que pueden formarse con un juego finito de digitos, es limitada. Este proceso de aproximación se denomina cuantificación. El funcionamiento de sistemas de control digital, involucra la cuantificación, tanto en amplitud como en tiempo.

#### Definiciones.

Trasductor. Un trasductor es un dispositivo que convierte una señal de entrada en una señal de salida de otra forma. En general la señal de salida depende de la historia previa de la entrada.

Trasductor analogico. Un trasductor analogico es aquel en el cual las señales de entrada y salida son funciones continuas del tiempo. Las amplitudes de estas señales pueden ser de cualquier valor dentro de las limitaciones fisicas del sistema.

Trasductor de muestreo de datos. Este es un trasductor en el cual las señales de entrada y salida solo se producen en instantes discretos de tiempo (generalmente periódicos), pero las amplitudes de la señal como en el caso del trasductor analogico, no están cuantificadas.

Trasductor digital. Un trasductor digital es aquel en el cual las señales de entrada y salida solamente se producen en instantes discretos de tiempo y las amplitudes de la señal están cuantificadas; es decir, sólo pueden tomar niveles discretos determinados.

Trasductor analogico-a-digital. Este es un trasductor en el cual la señal de entrada es una función continua del tiempo y la señal de salida es una señal cuantificada que solo puede tomar ciertos niveles discretos.

Trasductor digital-a-analogico. Un trasductor digital-a-analogico es aquel en el cual la señal de entrada es una señal cuantificada y la señal de salida es una función continua del tiempo.

Controles analógicos controles digitales. Al considerar los tipos de controles utilizados en sistemas de control industriales, se los puede dividir en tres categorias:

Controles o computadoras analógicos: Los controles o computadoras analógicos representan las variables en las ecuaciones por cantidades fisicas continuas. Se pueden disenar controles analogicos que sirvan satisfactoriamente como controles cuya acción implica decisión.

25

alahn<del>i</del>sto k

Controles o computadoras digitales: Estos funcionan con base numerica. La toma de decisiones es una función importante en controles digitales y se los  $115a$ frecuentemente para la solución de problemas referentes al funcionamiento optimo global de plantas industriales.

Controles o computadoras analogicos-digitales: Se los denomina. frecuentemente controles hibridos. Son combinaciones de controles analogicos y digitales. Algunos de los controles de funcionamiento más elaborados son de este tipo.

Ventajas de los controles digitales sobre los controles analógicos.

1. Los controles digitales pueden realizar complejos calculos con exactitud constante a alta velocidad. Las computadoras digitales pueden realizar los calculos casi hasta cualquier grado de exactitud deseado, con `un ∶ incremento de costo relativamente pequeño. En cambio, el costo de las computadoras analogicas aumenta rapidamente al hacer la complejidad de los cálculos, si se desea mantener constante la exactitud.

2. Los controles digitales son extremadamente versatiles. Simplemente colocando un nuevo programa se pueden cambiar totalmente las operaciones a efectuar. Esta característica es particularmente importante si el sistema de control **ba**  $de$ recibir información operativa  $\circ$ instrucciones desde algun centro de cómputo, en los que se realizan estudios de optimización y análisis económico.

la incapacidad de Debido  $\mathbf{a}$ las técnicas convencionales de manejar adecuadamente los problemas de control complejos, se ha acostumbrado a subdividir un

proceso en unidades más pequeñas y manejar cada una de éstas como un problema· de control separado. Normalmente se utilizan operadores humanos para coordinar el funcionamiento· de .las unidades. Los avances recientes en \_sistemas de control por computadora han modificado esta utilización en los procesos de control industriales. Los desarrollos recientes en computadoras de gran envergadura y métOdos matematicos, son una base para uso de toda la información disponible en el sistema de control. En el - control convencional esta parte del lazo de control es realizado directamente por seres humanos.

Control computacional de sistemas complejos. Las tendencias actuales en el control de sistemas se dirigen a consolidar la multiplicidad de unidades controladas independientemente en procesos unicos controlados en forma óptima. En sistemas de control de proceso industrial, en general, no es práctico funcionar durante mucho tiempo en régimen permanente, debido a que pueden ocurrir cambios en las necesidades de producción,- materias primas, factores económicos y técnicas y equipos de procesamiento. Por tanto, puede tenerse en consideración el comportamiento transitorio de los procesos industriales; Como hay interacciones entre las variables en los procesos, no es adecuado el utilizar una sola variable de proceso para cada elemento de control, a los fines de lograr un control realmente completo.

Utilizando control por computadora es posible tomar en cuenta todas las variables de proceso, juntamente con los factores económicos, requisitos de producción, funcionamiento de equipos, etc. ; y, por tanto, lograr el control óptimo de los procesos industriales.

Nótese que un sistema capaz de controlar tan completamente como sea posible un proceso, ha de resolver ecuaciones complejas. Cuanto mas completo el control, mas importante es que se conozcan y utilicen las relaciones correctas entre las variables operativas. El sistema debe poder recibir instrucciones de fuentes tan variadas como operadores humanos y computadoras y debe ser también capaz de modificar su subsistema de control totalmente en breve tiempo.

# CAPITULO II

### CONTROL DE MOTORES

#### CAPITULO II

9. MA 2.4

#### CONTROL DE MOTORES

El motor es el móvil básico en un gran número de sistemas de control. Los motores son utilizados para operar elevadores y qruas, rodillos laminados, hilos para devanados y papel, para mover transportadores de correas, armas navales de manubrio y telescopios de sequimiento, y herramientas para operar maquinaria, solo por nombrar algunas aplicaciones. En sistemas simples es suficiente utilizar un interruptor para arrancar y parar un motor. En sistemas mas complicados, los motores deben ser precisamente controlados (arranque, paro, reversa, cambios de velocidad), operados por intervalos especificos, y protegidos contra daños.

#### FUNDAMENTOS DE CONTROL DE MOTORES

Los controles de motor son diseñados para encontrar requerimientos de operación del motor bajo condiciones de carga especificadas y pueden ser automáticas o manuales. Los controladores manuales generalmente realizan operaciones simples. Los arrancadores de tres y cuatro puntos utilizados con motores de c.d. en derivación. controladores manuales. E1 operador son ejemplos de solamente mueve una manivela lentamente hasta que el motor lleque a velocidad completa. Los controladores manuales son generalmente utilizados para operar una simple máquina y están usualmente localizados cerca de la máquina. Con control automático, se requiere un operador para iniciar el proceso, pero el control actual no requiere de intervención humana. Los arrancadores automáticos del motor, por ejemplo, reproducen sus características de arrancadores manuales y sólo requieren un operador para activar un botón

interruptor momentaneo. El interruptor puede ser localizado. remotamente y utilizado para arrancar más de una máquina.

La mayoria de los controladores, manuales o automáticos, contienen uno o más dispsitivos de protección para el motor. Esto incluye protección de sobrecarga, protección de bajo voltaje, y bajo voltaje de ruptura.

Los controladores manuales son basicamente dispositivos de malla abierta. La retroalimentación tiene que ser alimentada por el operador. Por ejemplo, con un controlador manual de velocidad, el operador fija el control para una velocidad especifica. Cuando la velocidad cambia debido a la variación en la carga, el operador debe reajustar el controlador para regresar la velocidad al valor deseado. Los controladores automáticos pueden ser malla abierta o malla cerrada. En un sistema de malla abierta (no retroalimentacion), el operador arranca el controlador, con el cual procede a través de una secuencia arreglada de eventos. Cualquier cambio en la secuencia debido a variaciones de potencia o carga, requiere intervención humana para reestablecer la secuencia.

Con un controlador automatico de malla cerrada, la retroalimentación es utilizada para mantener las condiciones de operación deseadas. Por ejemplo, un controlador de velocidad automática mantendrá la velocidad al valor filado aun con cambios en la linea de voltaje v carga (sin limites de diseño) sin la intervención humana. Esto significa que un dispositivo de retroalimentación como el tacometro debe ser incluido con el controlador.

Mientras que el más común de los controladores de motor es utilizado para arranque, paro y variación de velocidad, otros son utilizados para posicionamiento. :Se

utiliza un controlador de mando por impulsos para arrancar el motor repetidamente por periodos cortos de tiempo para mejorar un grado de rotación deseado. Algunos controladores incluven dispositivos de tiempo para secuenciar uno o más motores a traves de varias maniobras, por ejemplo, correr el motor 1 por un minuto. luego arrancar el motor 2 solo si el motor i se ha detenido. El equipo usado hasta ahora para secuenciamiento, tiempo, y lógica era exclusivamente electromecánico (relevadores). Hoy en dia, mas  $\mathbf{v}$ mas control está siendo mejorado con dispositivos estáticos (electrónica). Con  $1a$ creciente utilización del. microprocesador. se pueden mejorar funciones complejas de control. v esto implica la creciente utilización del control estático.

COMPONENTES DE CONTROL

Interruptores **Circuitos** Interruptores  $\mathbf{v}$ Automáticos (Breaker)

 $Un<sub>1</sub>$ interruptor es utilizado para hacer. interrumpir o cambiar conexiones en un sistema electrico. Los interruptores de seguridad son dispositivos que se operan manualmente para conectar o desconectar la potencia a un circuito. La corriente nominal de los contactos del interruptor debe exceder la corriente nominal de<sup>1</sup> dispositivo al cual la potencia está siendo aplicada. Es obvio que un interruptor de l'ampere no puede ser utilizado para alimentar un motor que maneja 5 amperes.

El número de posiciones en un interruptor es designado como la posición activa de contacto (throw), mientras que el numero de interruptores que operan simultaneamente es designado como el número de polos. La figura 2.1 llustra un interruptor de polo simple, posición

activa simple (SPST). Posicion activa simple implica que solo existe una posición, la cerrada. Polo simple significa que solo existe un interruptor. El interruptor polo simple doble posición activa (figura 2.2) tiene dos posiciones etiquetadas con NO (normalmente abierto (open)) y NC (normalmente cerrado). El brazo del contactor o terminal comun C hace contacto con NO mientras que NC se interrupte. La figura 2.3 ilustra un interruptor doble polo doble posición activa (DPST). De hecho, esto es dos interruptores electricamente aislados operados simultaneamente por el mismo mecanismo. Para realizar funciones multiples, los interruptores también están disponibles con tres, cuatro, o más polos.

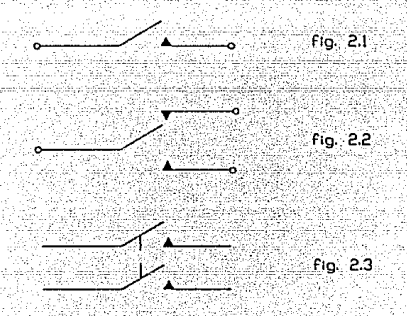

Un circuito interruptor activo (breaker) es un dispositivo utilizado para sensar sobrecarga e interruptir la potencia a un sistema. Al revés de los fusibles, los cuales deben ser reemplazados después de una condición de sobrecarga, los breakers pueden ser regresados a la posición cerrada original. La mayoria de los breakers son diseñados para protección de corto circuito y pueden manejar la corriente pesada o arco el cual es creado cuando

se interrumpe un circuito. Algunos breakers de bajo voltaje emplean una banda bimetálica, la cual se flexiona debido a incrementos en temperatura en la vecinidad del motor causados por sobrecarga. El tipo bimetálico tiende a ser de acción lenta excepto para condiciones de corto circuito cuando se genera calor rapidamente. Los breakers magneticos utilizan una bobina de alambre enrollada alrededor de un inducido para abrir los contactos protectores debidos a condiciones de sobrecarga sostenida.

#### Relevadores

Un relevador es un interruptor electromagnético el cual puede ser utilizado como un dispositivo de protección, un amplificador, o un elemento lógico. Los componentes basicos del relevador son la bobina, la cual es enrollada alrededor de un nucleo de hierro, y uno o más grupos de contactos como se ilustra en la figura 2.4. El relevador es energizado aplicando una corriente nominal o voltaje a la bobina. La corriente crea un campo magnético el cual mueve el inducido para abrir o cerrar los contactos.

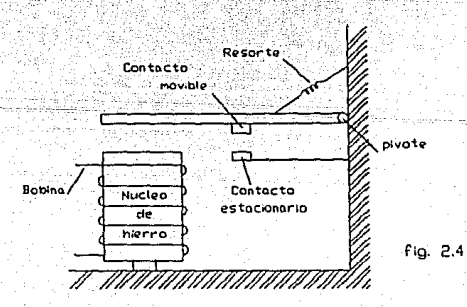

Tipicamente, un relevador utiliza bajo voltaje en la bobina para controlar grandes voltajes a través de los contactos. En un sistema de calefacción casero. el termostato es utilizado para aplicar 24 V a la bobina del relevador, el cual interrumpe 115 o 230 V para operar el Ventilador del motor, como se muestra en la figura 2.5.

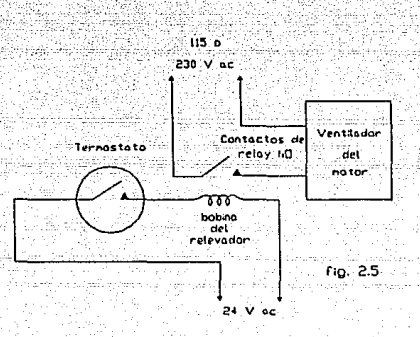

Los relevadores también pueden proveer un elemento enganchador. En muchos arrancadores de motor, el operador momentáneamente presiona un botón de arranque el cual activa un relevador para aplicar potencia al arrancador. En  $1a$ figura 2.6 si el interruptor 1 es cerrado momentaneamente, el relevador energizará y cerrará sus propios contactos, etiquetado A. El relevador se mantiene a si mismo energizado a traves de estos contactos aun después de que el interruptor l es abierto para proveer potencia al arrancador. Si el interruptor 2, el botón de paro, es abierto momentaneamente, el relevador desenergiza y remueve la potencia del arrancador.

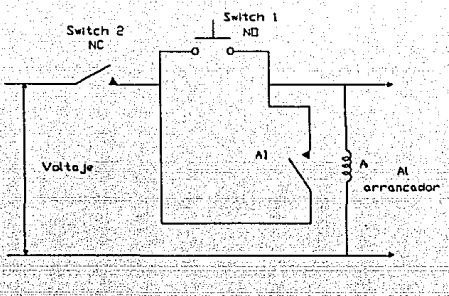

 $F1a.26$ 

Se utilizan relevadores de retraso de tiempo para proveer secuenciamiento de tiempo en circuitos de control o para prevenir sobrecargas repentinas provenientes de desconectar potencia a un circuito de control. El inducido en estos relevadores se mueve a través de un amortiguador de liquido similar al absorvedor de impacto en un. automovil. Una irrupción repentina de corriente a la bobina del relevador no puede vencer la fricción en  $e<sub>1</sub>$ amortiguador. La corriente sostenida de magnitud propia causará movimiento al inducido después de un intervalo especifico.

#### Dispositivos Sensores

Los dispositivos sensores son utilizados para proveer retroalimentación a circuitos de control. Por ejemplo, un interruptor de un flotador puede ser utilizado para parar un motor operando una bomba que abastece liquido a un tanque. Cuando el nivel alcanza un valor fijado en el tanque, el interruptor del flotador abre el contacto y para la bomba.

Los interruptores limite son utilizados para prevenir a un motor de voltearse o moverse más allá de cierto punto. En la figura 2.7 un motor es utilizado para posicionar una parte a la derecha a través de una caja de engranajes. En la posición derecha extrema, la parte pega brazo del interruptor limite, causando que el  $\mathbf{a}$ l $\top$ interruptor abra el contacto y pare el motor.

ينهب يهيدينه فيعارض

an an t-An An Deal Cai

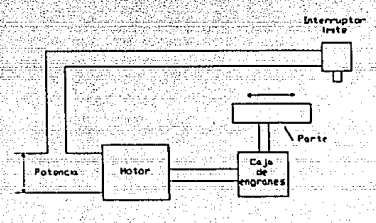

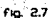

Un interruptor de clavija es utilizado para ocasionar que el motor pare abruptamente. Los contactos en el interruptor de clavija son operados centrifugamente y conectados para cambiar la polaridad del motor cuando se presiona el boton de paro. El rápido cambio de sentido causa una desaceleración rápida, la cual abre los contactos v desconecta la potencia.

otros dispositivos Muchos sensores proveen funciones de control de variables como presion У temperatura.

#### CIRCUITOS DE CONTROL

si dan mulakin

El diseño de circuitos de control es llevado a cabo preparando disagramas de circuitos los cuales utilizan representaciones simbólicas para los componentes varios. La interconexión entre estos componentes es actualmente la

The same deep services there in also admast

"logica" requerida para realizar funciones especificas.

Simbolos

La figura 2.8 ilustra un grupo tipico de simbolos utilizados para circuitos de control de motores. Los contactos operados automaticamente en la figura 2.8a son mostrados en su estado desactivado. Los contactos de este tipo son parte de un relevador, arrancador o algún otro interruptor automatico. La figura 2.8b representa los interruptores manuales tipo palanca. Los interruptores de boton de presión momentaria de la figura 2.8c son utilizados extensamente en arrancadores de motores. Las bobinas de relevadores y sus contactos asociados son mostrados en la figura 2.8d.

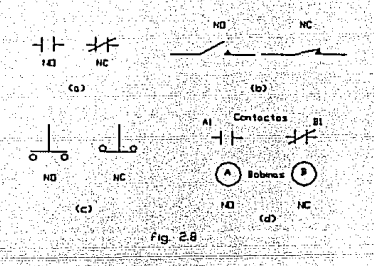

Esquemático del circuito de control

La figura 2.9 muestra la diferencia entre un diagrama de alambre y un esquemático del circuito de control. La figura 2.9a muestra el circuito de retensión utilizado para arrancar un motor automáticamente. Note la simplicidad del esquemático en la figura 2.9b. En diseño compleio de circuitos de control, el esquematico hace más sencillo para el ingeniero o tecnico desarrollar la lógica requerida para realizar una secuencia específica de

funciones. Note que la figura 2. 9b no incluye el arrancador. Sólamente muestra el circuito necesario para énganchar el relevador después de que el botón de arranque sea presionado.

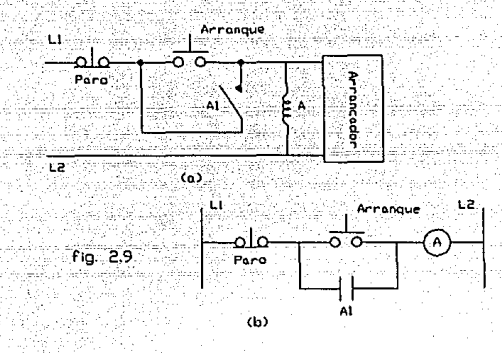

Suponga que se quiere diseñar un circuito para arrancar dos.diferentes motores pero el segundo motor puede ser arrancado-sólo después de que el primer motor ha sido arrancado. La figura 2.10 muestra el circuito de control necesario para cumplir estas especificaciones. Cuando el interruptor 1 es presionado, el relevador A energiza <sup>y</sup> arranca el motor 1. Los contactos At del relevador son utilizados para enganchar al relevador A, y los contactos Az permiten al motor 2 arrancar cuando el interruptor 2 es presionado. Si el interruptor de paro para el motor 2 es presionado, solo el motor 2 se parará. Si el interruptor de paro para el motor 1 es presionado, el motor 1 se detiene pero los contactos A2 del relevador también se abren y paran al motor 2.

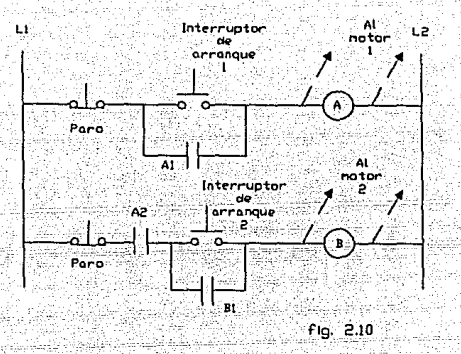

ARRANCADORES DEL MOTOR

Un arrancador es un componente de control utilizado para prender un motor y darle velocidad. Los arrancadores no solo entregan potencia al motor sino también proveen la limitación de corriente necesaria para proteger al motor durante el periodo de inicio. En arranque manual, el operador usualmente mueve una palanca a través Los arrancadores de una secuencia de posiciones. automáticos son generalmente controlados por botones de presión momentariamente remotos, los cuales activan un circuito lógico para llevar a cabo la secuencia de arranque deseada.

Arrancadores Manuales del Motor C.D.

Cuando un motor de c.d. es arrancado, la fuerza contraelectromotriz es tan baja que la línea de voltaje causara una gran irrupción de corriente al inducido. Un

resistor serie reducira la corriente pero también previene a la corriente nominal de fluir cuando el motor gana velocidad. Para operación propia, este resistor serie debe ser reducido al irse incrementando la velocidad del motor para que finalmente caiga a cero con velocidad normal de funcionamiento.

La figura 2.11 ilustra un manual comercial de un arrancador para un motor en derivación c.d. Al rotar la palanca en sentido contrareloj, la resistencia serie es gradualmente reducida mientras el motor gana velocidad. En la posición extrema derecha, la resistencia es cero. El arrancador también tiene conexiones para proveer potencia para una bobina de retención y el campo en derivación. El imán retenedor energizado por la bobina es utilizado para retener la palanca en la posición RUN. La palanca es accionada por resorte y en el caso de que la potencia falle o la linea de voltaje se caiga, el magneto suelta la palanca y desconecta la potencia del motor.

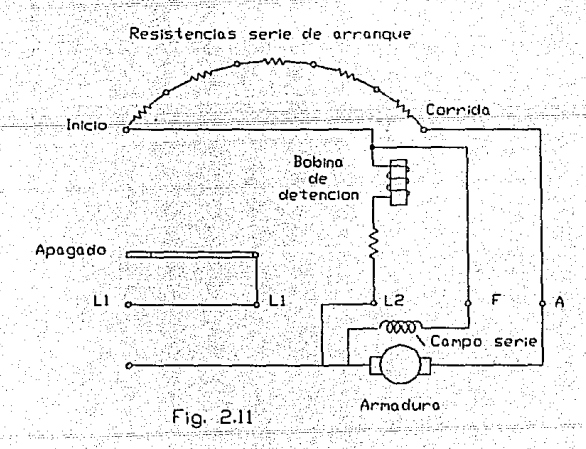

#### Arrancadores Automaticos de Motores C.D.

Los arrancadores automáticos pueden ser dispositivos de malla cerrada o malla abierta. En un arrancador de malla abierta, la potencia del motor es controlada en una secuencia independiente de la operación del motor. La figura 2.12 muestra el esquematico del circuito de control para un arrancador de malla abierta el cual utiliza relevadores de retraso de tiempo para cortocircuitar las resistencias en serie con el inducido. Este esquema es unicamente diseñado para demostrar los principios del arranque automático y de ninguna manera está completo.

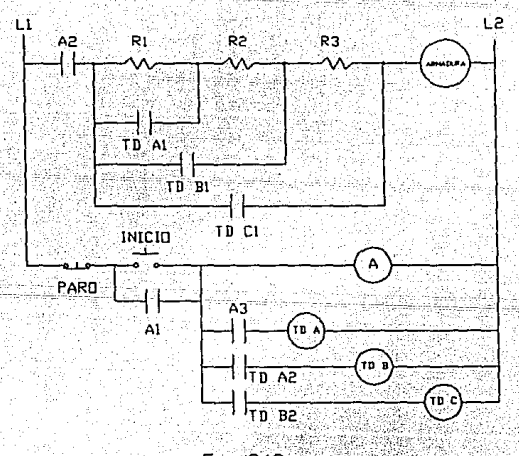

Fig. 2.12

Los arrancadores automáticos de malla cerrada utilizan retroalimentación para controlar la potencia del motor en respuesta a la operación del motor. La figura 2.13 ilustra el uso de relevadores conectados a través del

 $indu$ cido el cual energiza a valores especificos la fuerza contraelectromotriz desarrollada por el inducido.

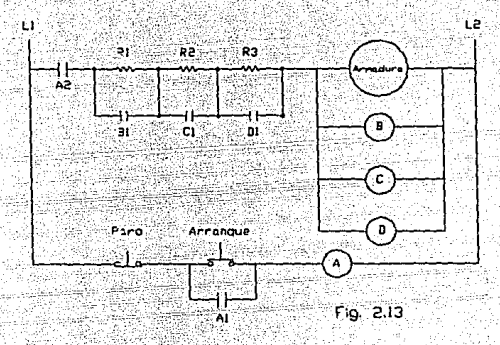

CONTROL DE VELOCIDAD

 $\sim$   $\sim$   $\sim$   $\sim$   $\sim$   $\sim$ 

Cuando el flujo del campo en un motor c.d. es reducido; la fuerza contraelectromotriz se cae, causando un  $inc$ remento en la corriente del inducido. El incremento resultante en el torque desarrollado a una carga arreglada, incrementa la velocidad a un punto donde el torque entregado es reducido lo suficiente para conducir la carga **a una** veloc~dad **mayor. De igual manera, un incremento eri·\_el** \_ **flujo** c\_:~~sa ~na **reducción en velocidad. Un método común para controlar la velocidad de motores de derivación y de exitación mixta es cambiar la resistencia en el circuito**  del campo, por lo tanto cambiando el flujo del campo.

**En servomecanismos que emplean motores c. d. con pequeños magnetos permanentes, la velocidad es**  automáticamente variada al cambiar el voltaje del inducido. Los cambios en el voltaje del inducido causan cambios en la **corriente del inducido. La velocidad de motores de c.d.** 

mayores pueden también ser ajustados variando el voltaje del inducido a través de controles electrónicos empleando dispositivos como los controladores rectificadores de silicon (SCR)

La velocidad del motor también es afectada por cambios en la carga. Cuando se incrementa la carga, el motor baja su velocidad, para que la corriente de inducido pueda incrementar y alimentar el torque adicional requerido. La requlación de velocidad de un motor es definida por:

 $nn1 = nn$ Requlación  $(3) =$ nei<sup>1</sup>

donde nni es velocidad sin carga y nn es velocidad a carga completa (nominal), ambos en revoluciones por minuto. Claramente, un gran porcentaje de revolución implica pobre requlación.

Métodos de Velocidad de Control

La figura 2.14a muestra como la resistencia de campo e inducida pueden ser variadas para cambiar la motor de c.d. Al incrementarse velocidad de un  $1a$ resistencia de campo, el flujo se reduce y la velocidad se incrementa. Esta tecnica tiene poco efecto en la regulación de velocidad debida a la variación de carga, pero si el flujo de campo es reducido considerablemente, pueden ocurrir incrementos extremos en velocidad. Cuando  $1a$ resistencia en serie con el inducido es incrementada, la corriente del inducido cae y produce una reducción en velocidad. Sin embargo, esta técnica resulta en una pobre requiación de velocidad así como produce una considerable perdida de potencia (calor) en la resistencia serie.

La velocidad del magneto permanente o motores de c.d. excitados separadamente puede ser ajustada variando el voltaje de c.d. aplicado al inducido, como en la figura 2.14b. Este método provee un amplio rango de variación de velocidad, relativamente baja pérdida de potencia, y buena regulación de velocidad. La variable voltaje de c.d. puede ser alimentada por un generador (sistema Ward-Leonard), un circuito rectificador convencional, un amplificador de potencia (aplicaciones de servomotores), o un control electrónico {SCR o equivalente).

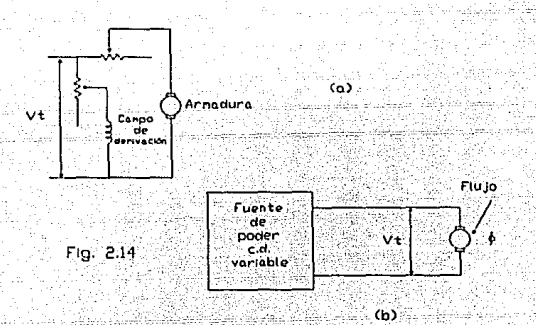

#### Control Electrónico del Motor

El SCR provee un método conveniente y eficiente para controlar el voltaje de inducido e. d. para un motor desde, una', fuente de poder e.a. cuando un voltaje e.a. es aplicado entre el ánodo y cátodo del SCR mostrado en la figura 2.15, la corriente puede fluir sólo durante la mitad del ciclo positivo de la onda seno. Aún más, la duración de este flujo c.d. puede ser controlada por la aplicación de un pulso de voltaje positivo a la compuerta. Controlando el tiempo al cual el pulso de la compuerta es aplicado, el tiempo al cual el SCR es disparado puede ser cambiado. Por ejemplo, si el pulso de la compuerta es aplicado después de un tercio del medio ciclo positivo, el SCR solo conducirá para los otros dos tercios del medio ciclo positivo. La variación de la corriente directa promedio a través del inducido debido a la aplicación controlada del voltaje de compuerta resulta en control de velocidad sobre rangos amplios.

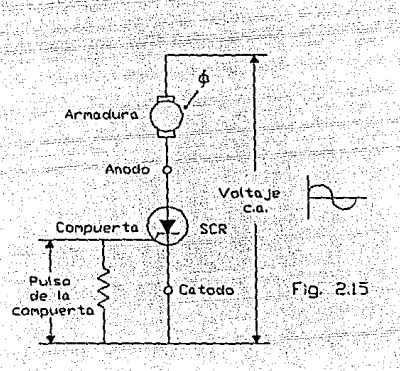

Para reducir  $1a$ ondulación debido a la rectificación de media onda, se utilizan generalmente configuraciones de onda completa como los circuitos puente SCR o circuitos de tres fases. En algunos casos, se utilizan 12 SCRs con tres fases potencia c.a. para proveer control de velocidad bidireccional. La velocidad de control de motores c.d. de magnetos permanentes pequeños puede ser llevada a cabo utilizando modulación ancho de pulso. Se utiliza un circuito integrado para cambiar el ciclo de trabajo (tiempo "ON") de una serie de pulsos cortos de voltaje constante aplicados al inducido. Ya que esto, en efecto, cambia el promedio del nivel de  $c.d.$ en el inducido, la velocidad variará con el tiempo "on" de los

pulsos.

Manteniendo la Velocidad Constante con Retroalimentación

se utilizan dos metodos basicos de retroalimentación para mantener la velocidad y la carga en los cambios del motor. En el primer metodo, se utiliza un tacometro para sensar la velocidad y variar el voltaje aplicado al motor en un sistema de malla cerrada estandar (fiqura 2.16). Para eliminar la ondulación y los efectos de carga de tacometros de c.d. mecanicamente acopiados, pueden ser utilizados tacometros de c.a. opticamente acoplados cuando se desee un alto grado de velocidad de control. Estos sistemas emplean un cristal oscilador para proveer una frecuencia y una malla de fase sincronizada.

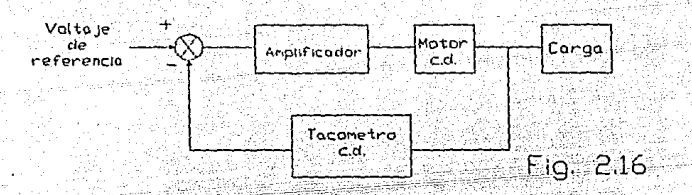

E1 sequndo método para velocidad de control utiliza la fuerza contraelectromotriz del motor para proveer la senal de retroalimentacion. La figura 2.17 muestra un divisor de voltaje conectado a través del inducido del motor. Al incrementarse la carga del motor, la fuerza contraelectromotriz se reduce y el V decrece. La caida en el voltaje de retroalimentación causa que la señal de error se eleve e incremente el voltaje inducido aplicado al motor. Esto tiende a subir la velocidad del motor.

 $\sim$  46

ull specialty

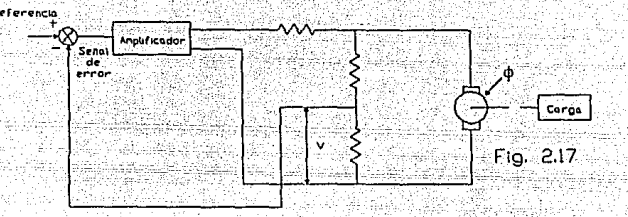

 $\frac{1}{2}$ 

#### Control de Velocidad de Motores sin Escobillas

Un motor sin escobillas usualmente contiene un rotor de magneto permanente, un estator devanado, y un método para sensar la posición del rotor. Interruptores electrónicos operados por los sensores de posición del rotor actúan como conmutadores para energizar el propio devanado del estator para continuar el torque en una dirección. Los motores sin escobillas requieren menos mantenimiento que los motores-\_ convencionales, eliminan el arco en las escobillas, son más eficientes que los servomotores pequeños, y permiten el uso de pequeñas señales para control de velocidad. La figura 2. 18 muestra un motor sin escobillas de tres devanados el cual utiliza un método óptico para sensar la posición del rotor. Al dar vuelta el rotor, los sensores ópticos interrumpen los propios devanados. Ya que la ·circuiteria de potencia está incluida en el motor sin escobillas, pueden utilizarse técnicas de baja potericia para 'velocidad de control. La modulación ancho de pulso puede ser utilizada para controlar el tiempo que los interruptores permanecen

**encendidos después de que son interrumpidos por los fotosensores. Las señales electróriicas de interrupción**  pueden también ser utilizadas para proveer señales digitales proporcionales a la velocidad. La señal digital puede ser integrada a un servo de malla cerrada.

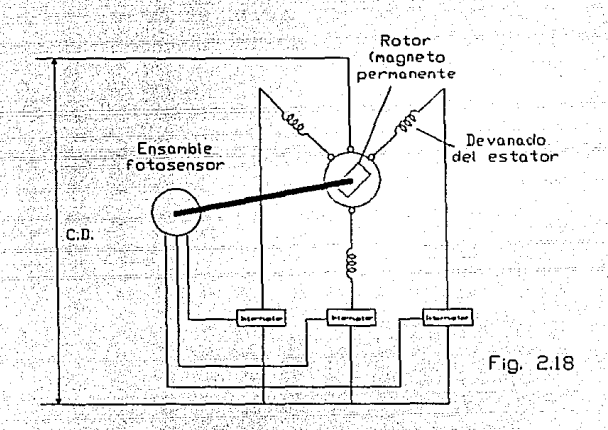

CONTROL ESTATICO

Históricamente, el control automático de máquinas **-elé-Ctricas era llevado a cabo con relevadores lógicos y circuitos de interrupción de relevadores. El requerimiento**  por bajo voltaje, altas velocidades, *y* circuitos lógicos complejos compatibles con computadora resultaron en el **desarrollo de control estático. El control 8stático reemplaza dispositivos electromecánicos (relevadores) con componentes electrónicos.** 

desición hecha en un circuito de control La: estatico realizada por elementos conocidos como es compuertas logicas, memoria. v retraso. La interrupción actual de la maquinaria puede ser realizada con relevadores de estado solido.

#### Elementos de Control Estático

La compuerta logica es diseñada para desarrollar una señal basada en la presencia o ausencia de otras señales. El control estático reconoce solo dos señales -llamadas ON V OFF, 1  $y$  0, o alto y bajo. La figura 2.19 compara un relevador de circuito lógico con un circuito estatico AND. En el circuito relevador, si los tres interruptores están cerrados, la bobina del relevador F energizara y cerrara el contacto F1. El circuito estático AND muestra que F sera ON solo si las entradas A, B y C son todas ON

La figura 2.20 ilustra una compuerta OR. En este caso, si uno o más interruptores están cerrados, el relevador es energizado. La compuerta estática OR proveera una senal ON en F si la entrada A o B o C o cualquier combinación de entradas está en ON.

La función del relevador NOT en la figura 2.21 causa que el relevador normalmente cerrado del contacto Fz se abra cuando el interruptor A esté cerrado. En el circuito estático NOT, si A está en ON, F está en OFF y viceversa. Algunos sistemas de control estático emplean logica NAND y NOR en lugar de AND y OR. Mientras que la configuración del circuito es diferente con NAND y NOR, los principios basicos son los mismos.

**La memoria del relevador es un circuito<de**  enganche descrito antes para arrancadores de motor. Cuando el botón momentáneo A en la figura 2.22 es presionado, el  $relevador-F es enganchado por el contacto Fi. El contacto$ F2 mantiene la potencia del motor. Cuando el contacto B esabierto, se suelta el enganche. En la memoria estática, si A está en ON momentariamente, F está en ON-y permanece ON. **cuando B** es puesto en ON momentariamente, F regresa al estado de

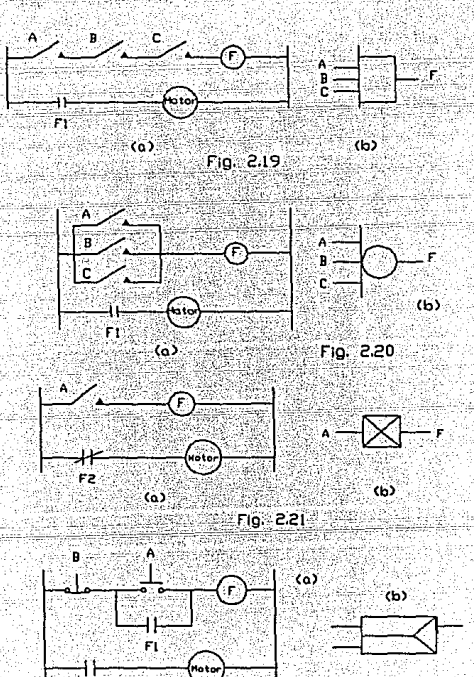

flg, 2.22

50

 $F2$ 

#### Señales de Salida de Control Fstático

La salida de los circuitos de control estático no pueden ser utilizados para conducir motores, relevadores, u otros interruptores directamente. En su lugar, estas señales son amplificadas antes de ser aplicadas a cualquier carga externa. Sin embargo, para muchas aplicaciones. los interruptores estaticos pueden ser conectados al circuito de control estatico. El relevador de estado sólido es un interruptor estatico utilizado para reproducir la acción de un relevador electromecanico. La señal lógica puede ser utilizada para operar un diodo emisor de luz (LED), el cual obticamente acopla la señal a un circuito de interrupción de potencia.

Desarrollo de un Circuito de Control Estático

El desarrollo de un circuito de control estático simple es encender un pequeño motor mezclador solo cuando un interruptor de nivel en el tanque mezclador esta encendido; diez sequndos después de que el motor arranca, enciende una valvula la cual alimenta materia prima altanque. El circuito es mostrado en la figura 2.23. Cuando se enciende la señal de arranque, la memoria engancha la señal ON en A. Tan pronto como el nivel de interrupción produce una señal de ON en B, la AND prende la señal F, la cual activa el relevador de estado sólido y arranca el motor. La señal F también activa el elemento retardador el cual opera la valvula después de 10 segundos. Cuando se aplica una señal de paro a la memoria, se apaga la señal A, ocasionando que el motor se pare y que la valvula se cierre.

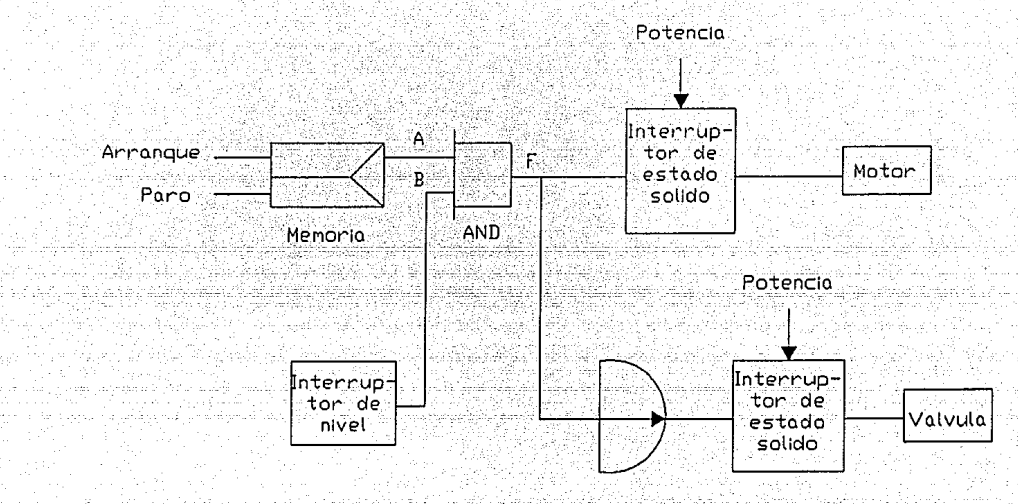

iu.

Retardador

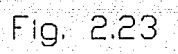

## *CAPITULO IJI*

*SERVOS DIGITALES Y COMPONENTES* 

#### CAPITULO III

Alikais atu

#### SERVOS DIGITALES Y COMPONENTES

En años recientes ha habido un incremento en el uso de computadoras digitales como medio para controlar servomecanismos. El advenimiento del microprocesador económico y fácil de utilizar, y la tremenda demanda de perifericos de computadora también ha puesto al control contacto con los servomecanismos. digital en. Como resultado, el servo digital se ha vuelto tan importante como el servomecanismo lineal, si no es que más importante.

#### CODIFICADOR EJE

Este dispositivo electromecanico sensa la rotación mecánicamente y la convierte en una senal electrica. Existen dos tipos basicos de codificadores eje, incremental y absoluto.

#### Codificador eje incremental

El codificador eje incremental es aquel cuya salida es un pulso para cada cambio incremental en su posición de eje. Esto puede ser llevado a cabo de varias maneras. Dos maneras comúnes para construir un codificador incremental son opticamente o con contactos mecanicos. Las figuras 3.1 v 3.2 muestran ambas tecnicas para un codificador que sensa una rotación completa de 360 grados de su eje. En la figura 3.1, el disco previene a la luz de alcanzar su fototransistor, manteniendo a E bajo. Sin embargo, cada vez que la rendija pasa por la fuente de luz. el fototransistor disparará. Durante el tiempo que el fototransistor este encendido. E sera alto. Entonces se genera un pulso cada vez que la rendija pasa la fuente de luz. Obviamente, si el disco tiene cuatro rendijas igualmente espaciadas, se generara un pulso por cada rotación de 90 grados en el eje. En general, para cada n rendijas igualmente espaciadas. se genera un pulso por cada rotación (360/n) grados del eje:

 $(1)$ 

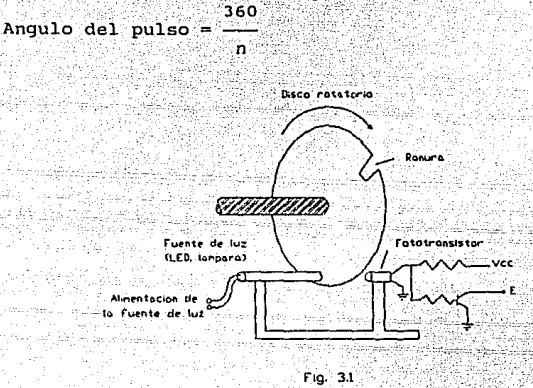

En la figura 3.2, al rotar el disco, la base del transistor es aterrizada cada vez que el tabulador hace contacto con la escobilla. Esto causa que E crezca. Se genera un pulso por cada 360 grados de revolución del disco. De nuevo, si existen 18 tabuladores iqualmente espaciados, se qenerará un pulso por cada 20 grados. Esto puede ser calculado usando la ecuación 1.

La desventaja obvia de los codificadores descritos es que no se obtiene alguna información acerca de la dirección de rotación o la posición exacta del eje. Esto sé puede correqir con una construcción más compleja. Algunas impresoras usan un codificador como el mostrado en la figura 1 para sensar si la cabeza impresora o carro ha alcanzado el final de la pagina. En este punto, un pulso

generado por el codificador es usado para conducir un motor de pasos, el cual causa que el carro (o cabeza impresora) regrese.

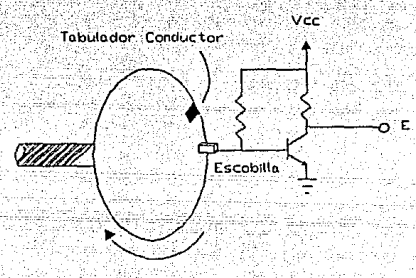

Disco Rotatorio

 $Fig. 32$ 

#### Codificador eje absoluto

Un codificador absoluto tiene la ventaja sobre el codificador incremental de habilitar al usuario para determinar la posición actual del eje en todo momento. Tambien consiste de un disco, pero en este caso, el disco es dividido en varios circulos concentricos cada uno de los cuales representa un bit de información digital. El circulo exterior representa el bit menos significativo mientras que el circulo interior representa el bit más significativo. cada circulo es dividido en porciones de superficies conductoras y no conductoras. Por cada bit tenemos una escobilla la cual hace contacto con el circulo. determinando así si el bit es alto (1) o bajo (0). (Los dos digitos binarios están en letra más gruesa para mayor claridad). Un codificador eje de tres bits binarios es mostrado en la figura 3.3. La porción oscura de cada circulo puede ser conectada a través del anillo conductor a una fuente de 5 V, y las porciones de luz pueden ser aterrizadas (5 V representarian asi ïï'n 1. representarian un 0).

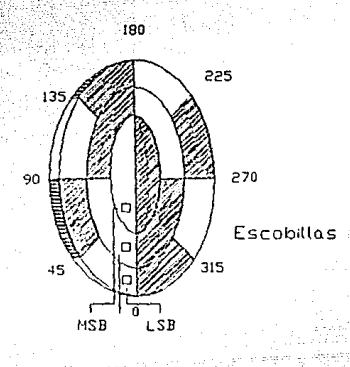

Fig. 3.3

Note que al dar vuelta el disco en sentido contrareloj, los bits contarán desde 000 a 111 en binario. El hecho de que haya 3 bits, significa que tenemos 8 (2\*\*3) estados posibles. Dividiendo 360 grados por 8, significa que cada cuenta binaria desde 000 hasta 111 representa una rotación angular de 45 grados. La resolución  $de1$ codificador de tres bits es por lo tanto 45 grados. Si el codificador tiene una salida de 011, la rotación del eje sera un angulo de 135 a 180 grados. Para mejorar la resolución, se requieren mas bits.

Una de las desventajas de un codificador binario viene del hecho de que entre dos pasos, varios bits pueden cambiar de estado. Si las escobillas están levemente desalineadas, puede resultar un tremendo error. Como ilustración considere el codificador de la figura 3.3. Si el eje fuera desplazado 181 grados de su posición de cero, la salida leeria 100. Sin embargo, si la escobilla del bit

más significativo estuviera levemente desalineada, salida leeria 000, aumentando un error correspondiente a cuatro pasos del codificador. Este problema de. desalineación es un poco remediado por el uso del codigo de Gray en el disco en lugar del codigo binario. Aun cuando los errores de desalineación pudieran ocurrir, no serán tan severos como en el codigo binario. El error es minimizado por que entre dos estados subsecuentes solo un bit cambia.

Se muestra un diagrama de un codificador eje Gray de tres bits en la figura 3.4. Aun cuando la salida del codificador binario puede ser alimentada directamente a una computadora, el codigo de Gray puede ser fácilmente convertido a binario con un minimo de hardware.

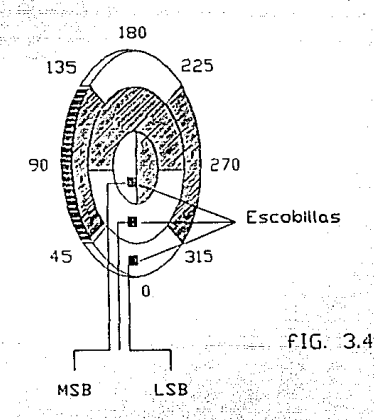

Si el problema de desalineación considerado para el codificador binario es examinado aqui, encontraremos que el error será mucho más pequeno. Cuando se voltea al eje 181 grados, la salida de Gray será 110. Sin embargo, debido al desalineamiento considerado anteriormente, la salida sera 010, lo que corresponde a un error de un paso del

57.
codificador. Para el desalineamiento considerado, el error para el codificador binario era cuatro veces mayor.

#### SOLENOIDE

El solenoide es un componente electromecánico encontrado en varios servomecanismos digitales. Es un dispositivo que convierte energía eléctrica en movimiento mecánico. Un voltaje aplicado causa que una corriente fluya en una bobina de alambre montada en un armazón metálico. La corriente crea un campo magnético, el cual tiende a jalar un pistón de metal dentro de la bobina hasta que tope firmemente contra el armazón.

La figura J.5 es un dibujo simplificado de un solenoide. Muestra ·el pistón bajo carga desplazado a la derecha - Cuando la bobina es energizada, la fuerza magnetica desarrollada jala el pistón (y la carga, ya que están unidos) a la izquierda hasta que pega con el armazón. La distancia que recorre el pistón es llamada el curso del solenoide. La fuerza ejercida por el pistón es especificada por un solenoide dado a un voltaje dado.

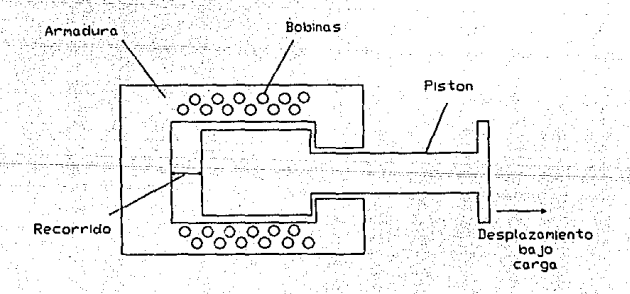

Fig. 3.5

En un solenoide de c.a. una alta corriente es *dravn* cuando la bobina es energizada. Esta corriente decrece cuando el pistón se cierra y se ajusta a una corriente de sostén baja cuando topa con el pistón. Si el pistón está. sobrecargado u obstruido, no cerrara todo el camino. Esto significa que una gran corriente continuará fluyendo en la bobina. Eventualmente, el aislamiento de la bobina fallará y la bobina se eliminara por corto circuito • . Ya, que la corriente *drawn* al inicio de un ciclo de operación es alta, un solenoide diseñado para trabajo intermitente puede sobrecalentarse y eliminarse por corto circuito cuando se le sujeta a trabajo continuo.

En solenoides de c.d., la corriente permanece constante a través del golpe, y por lo tanto los problemasantes descritos no existen.

CONFIGURACION DEL SISTEMA

Existen dos tipos básicos de servomecanismos digitales. El primero involucra el uso de señales digitales para controlar un sistema analogo (figura 3.6). El segundo involucra el uso de señales digitales para controlar un sistema incremental (figura 3.7).

~·::Las . siguientes \_ def i1\_1ic\_iones se aplican a componentes en las figuras 6 y 7.

Equipa· de comando digital. Este agrupa varios dispositivos periféricos los cuales alimentan información (Úsualmente en forma binaria) para. un sistema de control. Estos dispositivos incluyen una: cinta magnética o disco, disco floppy, cinta de papel; o tarjeta lectora. Una computadora por si misma puede alimentar la entrada al sistema. ser utilizada para

599 S.C

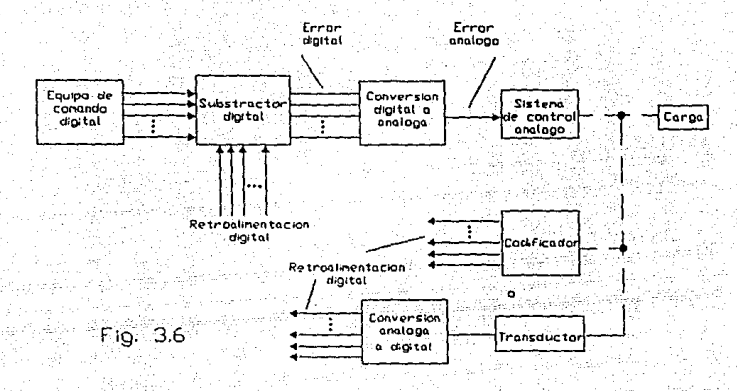

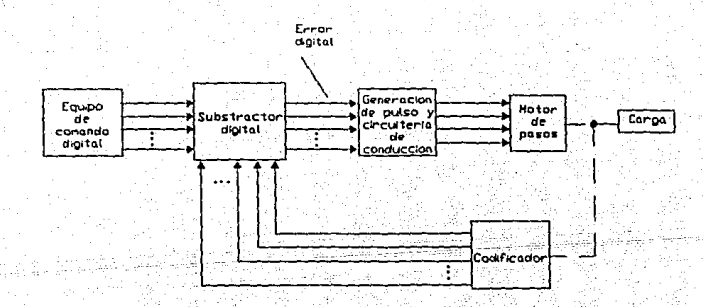

Чb

Fig. 3.7

Substractor digital. Este consiste de circuiteria lógica que toma la diferencia entre la entrada digital y las señales de retroalimentación digitales.

Con ertidores D/A A/D. Estos representan componentes que convierten señales digitales a una señal equivalente análoga y viceversa. Generalmente, se necesitan cuando una computadora digital tiene interfaz con un sistema analogo.

Se debe notar que si los codificadores utilizados en las figuras 6 y 7 producen una salida en un codigo diferente al binario, por ejemplo el código de Gray, se necesita un componente adicional para convertir ese codigo a binario.

Cuando una computadora digital es utilizada en un sistema de control, puede ser utilizada dentro (sistema linea encendida) o fuera (sistema linea apagada) de la malla. Un sistema de linea encendida es donde la computadora continuamente monitorea y corrige el sistema automáticamente contando con el equipo de interfaz indicado, también alimenta información a la computadora, y manualmente toma pasos correctivos. El diagrama de bloques general para ambos sistemas es mostrado en las figuras 3.8  $y - 3.9.$ 

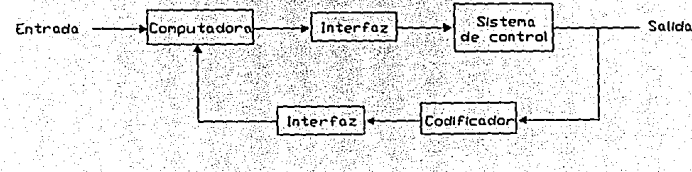

 $Fig. 3.8$ 

61).

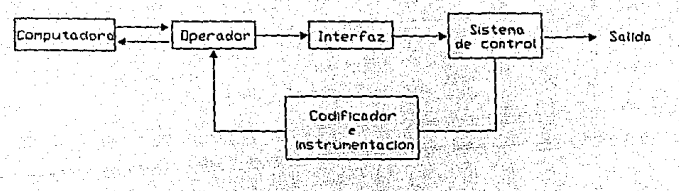

 $Fig. 3.9.$ 

COMPARACTON DE CONFIGURACTON DE SISTEMAS.

siempre Los motores de pasos muestran una oscilación amortiquada cuando se le encomienda una posición especifica o realizar un stepping continuo. Esta oscilación puede ser reducida en una gran extensión. Una técnica es utilizar un amortiquador mecanico montado en un eje va sea interno o externo. Otra tecnica utiliza un fluido viscoso amortiquador de silicón interno con el cual una respuesta cercana a amortiguación critica puede ser obtenida. En ambos casos, la respuesta del paso es incrementada.

Por otro lado, los servos análogos pueden ser electronicamente amortiquados para eliminar la sobretension y la oscilación completamente. Aun más, con la utilización de otras tecnicas de compensación se puede eliminar virtualmente un incremento en la respuesta de paso.

En adición, los motores de paso son limitados a aproximadamente 2000 pasos por segundo debido a la rapidez de respuesta de la potencia limitada en los devanados del campo del motor (carga inductiva). Por otro lado, los servos analogos están limitados en velocidad por la rapidez de respuesta de la señal de control, la cual es mucho más grande. Pueden obtener velocidades en el orden de 50,000 pasos por sequndo.

La principal ventaja del motor de pasos es el costo y simplicidad del sistema. Si la velocidad limitada, leve sobretensión, y la oscilación amortiquada son aceptables, un sistema incremental seria la elección sobre un sistema análogo.

#### ENLAZANDO LA COMPUTADORA Y EL SISTEMA DE CONTROL

Hasta ahora, el enlace entre la computadora y el sistema de control era solo para sistemas de control de larga escala. Las minicomputadoras, ya sea de proposito especial o propósito general, eran enlazadas con un sistema a un costo enorme. El costo de la computadora generalmente excedia el costo del sistema al cual se enlazaba. El bajo costo y tamaño pequeño de la microcomputadora han habilitado al ingeniero a utilizarla en casi todos los tipos de sistemas de control.

La computadora tiene dos configuraciones básicas incluyendo sistemas de control, linea apagada y linea prendida: Cuando la computadora es conectada en línea apagada, se alimentan datos del sistema a ella por un operador. La computadora puede tomar este dato y utilizarlo para proveer una solución a un problema complejo. De la solución, el operador puede alimentar entradas al sistema para alterar  $\mathbf{s}$ comportamiento  $\circ$ tomar acciones correctivas. Las ventajas de la computadora en este caso son alta velocidad y exactitud. Si ha sido correctamente programada, la computadora puede solucionar el problema en pocos segundos con mucha exactitud. Si un ingeniero fuera a resolver el problema, le tomaria minutos, posiblemente horas, hacerlo. En adición, al ser humanos, los ingenieros son susceptibles de cometer errores. Un ejemplo de esta aplicación es la tarea de mandar un cohete a la luna. Durante el vuelo, se deben tomar acciones correctivas debidas a eventos inesperados. Una computadora en la tierra

> 63 i<br>Sanguri merupakan pada tahun 1990

es utilizada en linea apagada para resolver el problema con rapidez y exactitud. Los resultados son entonces utilizados para dar comandos al sistema de una estación transmisóra en la tierra.

Cuando la computadora es conectada en linea prendida, reemplaza al hardware (la electrónica); El costo de material~s *y* la labor necesitada para construir la circuitería es tremendamente reducida. En adición.; *lós* . . costos de mantenimiento son reducidos por que el hardware, que ocasionálmente falla, ha sido reemplazado con software (un .programa de computadora), el cual es· mucho mas confiable. La exactitud del sistema también es mejorada por que las ganancias de hardware, las cuales dependen de las resistencias y capacitancias (cuyos valores cambian con el uso), son reemplazadas con software. El software no cambia con el uso; permanece exactamente como cuando fué originalmente creado. Encontramos una ventaja final de un sistema de control computarizado sobre un sistema 100 porciento de hardware. Algunas veces un sistema ha estado operando en determinada manera por un tiempo. Cuando se desean cambios en su operación, se involucra un gran trabajo para hacer los cambios en software. En la computadora, los cambios se hacen simplemente cambiando una instrucción en el programa. Este principio encuentra actualmente un gran uso en sistemas complejos de telefonía. Los números telefónicos son controlados por microprocesador. Cuando se cambian números de extensión·, los cambios de cableado son reemplazados por cambios en el programa del microprocesador.

#### TRANSMISION DE DATOS PARALELO CONTRA SERIE

Cuando una computadora es enlazada con un sistema de control, los datos deben ser transferidos de uno a otro. Ya que la computadora opera solo en datos paralelos, se

debe hacer una conversion a esta forma.

Cuando la computadora se localiza cerca del sistema, el dato es transferido en paralelo. Para señales de alta frecuencia, las cuales requieren frecuencias de muestreo rapidaz. la conversion de analogo a digital deberia tomar lugar tan cerca a la computadora como sea posible. La salida del convertidor A/D debe ser entonces en paralelo.

Cuando el sistema es localizado a cierta distancia de la computadora, puede ser conectado a la computadora por un cable, el cual debe ser un conductor doble retorcido para reducir los efectos de fenómenos transitorios recoqidos del area que lo rodea. La señal puede ser dato serial digital o dato analogo con la conversión tomando lugar en la locación de la computadora. El dato análogo es preferido cuando se involucran frecuencias de muestreo altas.

A muy largas distancias un cable de conexión es impractico o imposible. Una estación sequidora que controla la ruta de un satelite es un ejemplo perfecto. En este caso, el dato es usualmente en forma serial digital y transmitido por ondas de radio utilizando una modulación código de pulso (PCM).

#### **ENLAZANDO DATOS SERIALES**

En muchos casos los datos digitales son recibidos en forma serial. Si se reciben sobre una linea telefonica, serian datos seriales binarios.

Cuando una linea telefónica es utilizada para conectar un dispositivo de entrada como un teletipo a una computadora, se utiliza un dispositivo llamado MODEM (modulador-demodulador). El teletipo es conectado a una linea de teléfono por un MODEM originar. El dato serial alimentado al MODEM del teletipo es convertido a señales analogas. Si el dato es un 1, el MODEM manda una señal de 1270 Hz. Si el dato es un 0, el MODEM manda una señal de 1070 Hz. Al final de la computadora de la linea de telefono se encuentra otro MODEM el cual es llamado el MODEM respuesta. El MODEM respuesta recibe las señales análogas y reconstruye el dato serial para ser alimentado a la computadora. Cuando la computadora manda datos a imprimir por el teletipo, manda datos seriales para el MODEM respuesta. El MODEM respuesta convierte el dato a forma analoga convirtiendo un 1 en una señal de 2225 Hz y un 0 a una señal de 2025 Hz. Estas señales son entonces recibidas por el MODEM originar, el cual los reconvierte a serial binario. El dato serial ahora toma alimentación en el teletipo, y el mensaje es impreso. Sin embargo, cuando el dato es transmitido sobre ondas de radio, probablemente será una señal PCM (codigo de pulso modulado).

#### Modulación Código de Pulso

La modulación codigo de pulso (PCM) se refiere a la tecnica de tomar una señal de nivel discreto (señal cuantificada) y convertirla a un codigo binario para transmisión. Primero, la señal se codifica. Después de codificada, la señal PCM es serialmente transmitida. el bit menos significativo es transmitido Usualmente primero por cada nivel sucesivo de la señal cuantificada. En la recepción, la señal PCM es decodificada, generalmente : con un muestreo, el cual debe ser sincronizado a la. transmisión del bit. Entonces es convertido a su estado original cuantificado.

Cuando la transmision serial de datos es<sup>.</sup> utilizada, el dato no puede ser alimentado directamente a

الشهب حادثيه فلاحد ويشهر مساكته والملك

una unidad microprocesadora (MPU). Se debe utilizar un dispositivo de interfaz que reciba datos seriales, convertirlos a datos paralelos, y luego alimentarlos a la MPU. En adición, el dispositivo debe ser capaz de aceptar datos paralelos de la MPU y convertirlos a su forma serial propia para transmitir de regreso al sistema.

#### ENLAZANDO DATOS PARALELOS

que la Ya MPU es construida para operar internamente con datos paralelos, es desable enlazar en paralelo cuando sea posible. Cuando el tiempo es **un** parámetro critico, como es generalmente el caso cuando se utiliza una computadora, es particularmente importante enlazar en paralelo. Toma 8 veces más meter una palabra serial de 8 bits que una palabra en paralelo de 8 bits. Para el enlace serial, la entrada no puede ser alimentada directamente a la MPU.

Se debe utilizar un dispositivo especial para enlazar el dato paralelo con un microprocesador.

#### SOFTWARE: LA ALTERNATIVA PARA EL HARDWARE

Cuando utiliza una MPU en un sistema se encontramos una tendencia creciente a reemplazar algo del hardware digital o analogo con software. Como un ejemplo, cuando un sistema de control análogo es enlazado con una computadora, es necesario realizar una conversion A/D. Como una alternativa al utilizar un convertidor A/D, el costo por el cual la aplicación puede ser excesiva, uno puede reducir el gasto del hardware combinando un poco de software con un minimo de hardware.

La fiqura 3.10 muestra una configuración típica de un convertidor A/D software-hardware de aproximación sucesiva. Es un diagrama general no completo. Los ajustes de calibración, balance, y voltajes de referencia, han sido omitidos por simplicidad. Las porciones complicadas del convertidor A/D, el bit programador-secuenciador v el registro de almecenamiento, han sido reemplazados por un programa de software (subrutina) v la memoria MPU. respectivamente. El programa realiza  $1a$ operación de prender los bits IDAC o apagarlos empezando con el bit más significativo. Cuando la conversión este completa, el. programa indica el hecho produciendo un 1 en uno de los bits del canal de datos PIA (pulso EOC). El resultado de la conversión es almacenado en una dirección de memoria especificada por el programa. Y es entonces accesible para ser utilizado por el programa principal del sistema.

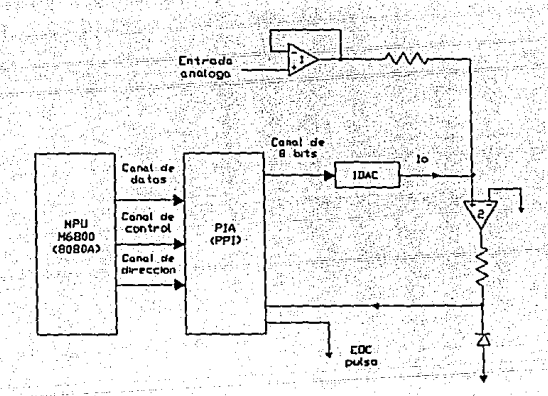

Fig. 3.10

Las únicas desventajas de esta técnica son el incremento de la memoria MPU utilizada y el tiempo de conversión. Para un convertidor A/D de 8 bits enlazado con una MPU se requieren aproximadamente de 40 a 50 locaciones de memoria para el control del A/D y PIA. Si la técnica de utilizada. necesitarian software descrita es se 100

. locaciones de memoria. El tiempo de conversión al utilizar la técnica de software es cerca de 10 veces la de la técnica de hardware. Si se utiliza una computadora en un sistema grande, seria tonto parar lo que estuviera haciendo y gastar 500 µs o más para realizar una conversión, pero en algunos casos sería la tecnica preferida.

Í.

a Malalakat dan bandara sa babara sa salah satu dalam bandara dan bandara dan bandara dan bandara dan bandara<br>San dan bandara dan bandara dan bandara dan bandara dan bandara dan bandara dan bandara dan bandara dan bandar

a kata sa kabilang ng mga magalang ng mga kata

an an Albana.<br>Bernard an Albana

e as

An an Samhair Alban an Aonaichean

일반 공사 세 사고

the Automatical American policy (A)

## CAPITULO IV

## MOTORES ELECTRICOS INDUSTRIALES

#### CAPITULO IV

#### MOTORES ELECTRICOS INDUSTRIALES

Aun descontando variaciones mayores de tipos basicos, y sorteando diferencias entre motores de diferente fabricacion, existen marcas -y posiblemente cientos- de tipos de motores electricos. Docenas de tipos diferentes se encuentran en plantas industriales tipicas.

Sin embargo, lo que son motores basicos para alqunos ingenieros son motores especiales para otros. Los motores que puedan ser de interes primario para la ingenieria aeroespacial, maguinas diseñadoras de herramientas, o equipos oficiales de diseño son típicos de interes solo periferico para la planta de ingenieria y viceversa. La planta de ingenieria tiene poco o nada que decir en la selección de los motores pequeños especialmente amueblados con muchos tipos de equipo. Y cuando estos motores fallan, la planta de ingenieria tiene poco que escoger más que reemplazar en tipo aun si el motor tiene poca elección para la aplicación.

Sólo pocos tipos de motores son de interes directo y significante para plantas ingenieriles, por que dichas plantas pueden controlar su especificación para nuevos, modificaciones retroactivas, proyectos ∵у reemplazos. Estos motores basicos son motores hp. integrales en tres clases principales: inducción de tres fases, corriente directa, y sincronos de tres fases.

#### MOTORES DE INDUCCION DE TRES FASES

Los motores de inducción son la abrumadora mayoria de los motores en las plantas industriales ambos desde un punto de vista numérico y desde un punto de vista de caballos de fuerza instalados. Todos operan bajo el principio del transformador, donde el voltaje aplicado en el primario induce un voltaje en el secundario.

Todos los motores de inducción tienen un estator devanado (el primario) conectado a una fuente de poder. El campo magnético producido por el primario, sin embargo. rota acerca del estator por virtud de la progresión de la corriente de c.a. a través del devanado. El voltaie inducido en el secundario (rotor) es, en turno, acompañado por un campo magnético. Ya que el rotor está libre de moverse, el movimiento es producido por la interacción de los flujos magneticos.

Motor de Inducción Jaula de Ardilla - El motor jaula de ardilla, incuestionablemente el caballo de trabajo de la industria, puede ser considerado el estándar con el cual todos los otros motores industriales son comparados. Simple, vigoroso, v confiable, ofrece mas caballos de fuerza por dolar que cualquier tipo de motor. La regla de la industria es usar un motor jaula de ardilla a menos que la aplicación requiera características especiales que no pueda proveer.

El termino jaula de ardilla es derivado de la construcción del rotor, el cual emplea conductores de barras solidas de cobre o aluminio incrustados en el rotor de acero; todas las barras están conectadas a cada terminación por un corto anillo.

Una caracteristica fundamental de todos los motores de inducción es que la velocidad permanece casi constante desde ninguna carga a carga completa, esto es tanto una ventaja como desventaja. La velocidad sincrona

del motor es determinada por la frecuencia de la fuente de poder y el número de polos designados al motor. Todos los motores de inducción, sin embargo, operan a algo menos que la velocidad sincrona por un factor conocido  $conn<sub>o</sub>$ deslizamiento: el deslizamiento incrementa de no carga a carga completa.

ЕÌ desarrollo del conductor de frecuencia ajustable ha permitido al motor jaula de ardilla invadir una provincia que una vez fue casi exclusiva del dominio de los motores de c.d. : aplicaciones de velocidad ajustable.

Un conductor moderno de frecuencias ajustables es un dispositivo electrónico de estado solido que recibe una entrada de potencia c.a. a una frecuencia base (60 Hz) convierte la entrada de potencia a c.d., y vicerversa a una frecuencia seleccionada por el usuario. La frecuencia de salida puede ser muy lejana o cercana a la frecuencia base; y por que la velocidad de un motor de inducción varia directamente con la frecuencia, el motor puede ser operado muy lejano o cercano de su velocidad de placa.

En general, cualquier motor jaula de ardilla puede ser convertido a un motor de ajuste de velocidad con un conductor de frecuencia aiustable. Usualmente. aun cuando si se requiere de alguna corrección, depende del tipo de inversor de frecuencia, del factor de servicio del motor y del rango de velocidad. Los problemas están especialmente ligados para levantarse con motores largos y en aplicaciones que requieren velocidad baja, si el motor no está propiamente conectado al conductor. Siempre es buena idea consultar al fabricante  $de<sub>1</sub>$ motor para determinar si el motor actuará de manera correcta en la aplicación. Algunos fabricantes también ofrecen paquetes motor/conductor en los cuales el motor es especificamente

"jalado de la cola" al drive para desempeño optimo.

No existen reglas obligatorias que puedan ser aplicables en todos los casos - desde un punto de vista de costos o desempeño - para determinar si un paquete conductor de frecuencia-ajustable/ motor jaula de ardilla o un conductor c.d./motor c.d. es la mejor elección, cada aplicación debe ser evaluada individualmente. Cada tipo de sistema tiene sus propias ventajas y desventajas que depen ser consideradas en luz de la aplicación particular.

Motores-de inducción de rotor de enrollamiento -El estator de un motor rotor de enrollamiento es similar al de un motor jaula de ardilla, pero el circuito electrico del rotor es bastante diferente. En lugar de conductores de barra-solida, el circuito del rotor usa bobinas de. enrollamiento. Y en lugar de ser cortocircuitado a '1a vuelta final, las bobinas están conectadas a anillos de deslizamiento en el eje del rotor. El circuito electrico del rotor es completado a través de escobillas de carbon montadas en anillos de deslizamiento, y un banco externo de resistencias variables para la maquina.

El deslizamiento y torque de un motor de induccion están afectados por el diseño del rotor, y ambos varian con la resistencia del circuito electrico del rotor. Por lo tanto, el deslizamiento y el torque pueden ser variados, variando la resistencia en el banco de control de resistencias.

Los motores de rotor de enrollamiento son usados cuando el torque deba ser controlado, o cuando se desee control de velocidad limitada. Aplicaciones tradicionales incluyen conductores de gruas, cabrias, portadores y aplicaciones de bombeo llamadas para control de limite de

velocidad. Están siendo, sin embargo, suplantadas en cierta extension en dichas aplicaciones por paquetes de motores/conductores de c.d. v paquetes de. motores/conductores de frecuencia ajustable. La ventaja del torque controlable de los motores de rotor de enrollamiento tambien ha sido retada por los controladores electronicos de voltaje variable de estado solido que pueden proveer un arranque suave para motores jaula de ardilla.

Motores de Multivelocidad - Los motores de multivelocidad son motores de inducción jaula de ardilla de enrollamiento de tal manera que la configuración del polo pueda ser cambiada cambiando las conecciones del devanado en el controlador del motor. Pueden ser enrolladas con uno o dos grupos de devanados para proveer una amplia variedad de radios de velocidad. Motores de dos velocidades son muy comunes, pero también están disponibles motores que proveen más velocidades.

Motores Parte-devanados - Estos son motores jaula de ardilla con el devanado arregiado para que parte del devanado pueda ser energizado en el arranque y el resto en uno o más pasos. Son usados cuando se requiere torque de arranque o cuando la carga de la corriente de arranque del sistema de potencia deba ser reducida.

MOTORES DE C.D.

A pesar de que el conductor electronico de frecuencia- ajustable de estado sólido tiene un uso extentido del motor jaula de ardilla para aplicaciones formalmente reservadas para el motor c.d., la electrónica de estado solido también ha dado una tremenda ayuda al motor c.d., haciendo sus características deseadas realizables en aplicaciones que no eran factibles en el

 $-74$ 

pasado.

En el pasado, una razón primaria para presidir las ventajas del motor de c.d. en muchas aplicaciones - v hacerlas funcionar con un motor c.a. - era el problema de proveer una fuente de poder de c.d. El estado de arte en fuentes de poder de c.d. era el motor - generador (M-G), ∴ su costo inicial alto y requerimientos de con mantenimiento. Dos productos electrónicos han relegado al M-G a la obsolencia.

El primero en venir a escena fue el rectificador estatico simple, particularmente con la intensión de realizar la función basica del M-G : proveer el volumen de potencia a un canal de c.d. El rectificador estatico fue sequido por el paquete conductor de c.d. El conductor c.d. dispone de otro "deterrent" anterior para el uso de motores c.d.: la necesidad de proveer los reostatos y otros elementos de control necesitados para arrancar el motor y para control de velocidad.

Un conductor de c.d. es tipicamente (pero no necesariamente) dedicado a un solo motor; contiene todos los elementos necesitados para suplir potencia, y controlar, el motor en un sólo paquete. Los conductores de c.d. están disponibles en versiones que aceptarán una amplia variedad de voltajes de entrada de c.a., ambos simples y de tres fases.

La ventaja principal del motor c.d. es excelente control de velocidad y desempeño sobre el rango entero desde cero hasta velocidad completa hasta maxima velocidad. Las maquinas c.d. son generalmente menos tolerantes en desarrollos de operación severas que las máquinas de c.a.; y el conmutador y las escobillas requieren mantenimiento

2002 - 2003 - 2004 - 2014 - 2015 - 2016 - 2017 - 2018 - 2019 - 2019 - 2019 - 2019 - 2019 - 2019 - 2019 - 2019

c.d., sin embargo, tipicamente periódico. Los motores tienen mayor capacidad de sobrecarga temporal que las maguinas c.a. y son más indulgentes en malas aplicaciones y más tolerantes en abusos de operación. (Considere el abuso al que el arranque del motor está suieto en un automovil cuando se hacen atentos repetidos para arrancar una maguina mal dispuesta hasta que la batería se muere.) y debido a una brecha grande de aire y espacio interpolar entre los polos del campo, los motores C.D. se prestan meior para enfriarse; esta consideración puede ser importante en aplicaciones de baja velocidad o en ambientes hostiles cuando el motor debe ser tubo-ventilado por aire frio introducido por fuera del area.

Hay cuatro tipos basicos de motores c.d. industriales - Shunt wound (Enrollamiento de derivacion). Series *vound* (Enrollamiento serie), Compound votind (Enrollamiento de excitación mixta) y Magnetismo permanente - pero cada tipo tiene numerosas variantes.

Los polos del campo de los motores c.d. son instalados en el armazón del motor. Se introduce a la corriente dentro de la armadura a traves de escobillas que circulan en la superficie del conmutador. Como opuesto a los anillos de deslizamiento en un rotor de un motor de enrollamiento. el conmutador segmentado hace más que simplemente cerrar el circuito eléctrico del miembro rotatorio. E1. conmutador interrumpe la corriente de armadura para cambiar polaridades y para proveer  $1a$ interacción magnetica propia entre armadura y campo.

La velocidad de un motor C.D. es controlada variando la fuerza del campo o variando el voltaje de la armadura; cualquier método es facilmente aplicable excitando separadamente el campo de derivación a través de

فكالحم لمعقلا أوشرة يلو

 $-76$ 

\_un empaquetado éonductor estático. Al decrementarse la fuerza del campo con respecto a la corriente de armadura, la velocidad se incrementa, y viceversa. Para máquinas con devanados de derivación, la velocidad es usualmente controlada variando la fuerza del campo de derivación o variando el voltaje de la armadura; va que el controlar la corriente de armadura incluye controlar corrientes más pesadas, es menos eficiente, y no provee tan buena regulación de velocidad. Los paquetes de conductores estaticos c.d. han simplificado grandemente el control de todos .los tipos de motores c.d. La rotación de los motores c.d. es reversible revirtiendo la polaridad del campo con respecto a la armadura.

*Hotores de Enrollamiento de Derivación* - Su nombre se debe a que en el pasado, el campo era conectado en·- paralelo (shunt) - con la arfuadura: la velocidad era típicamente controlada con un reostato en el circuito de campo .. Ahora, sin ·embargo, los motores de enrollamicnto de derivación son comunmente excitados separadamente por una fuente integral de voltaje variable con un paquete de conductor estatico. Los motores de enrollamiento de derivación tienen excelentes caracteristicas de regulación de velocidad. A menos que· se desee variar la velocidad, ésta permanece casi constante en todos los valores de la carga normal.

*Hotores de Enrollamiento Serie - El campo de* estos motores esta en serie con la armadura; por lo tanto, la fuerza del campo se incrementa al incrementarse la corriente de armadura con carga, y la velocidad decrece. Los motores serie tienen torque especialmente alto a bajas velocidades y particularmente torque de arranque alto <sup>y</sup> capacidad de aceleración. Por esta razón, son comunmente usados como motores de tracción en vehiéulos de potencia

#### eléctrica.

Se debe notar sin embargo, que al aproximarse a cero la carga, la velocidad puede volverse altamente peligrosa y causar la destrucción del motor. Por esta razón, los motores serie deben ser acoplados directamente a la carga conductora y nunca conectarse en la banda de transmision.

Notores de Enrollamiento de excitación mixta -Este motor es un compromiso entre el motor de enrollamiento de derivación y el motor serie, teniendo ambos un campo de derivación y un campo serie. Como se puede esperar, sus caracteristicas de carga, velocidad y torque caen entre las de un motor de derivación y un motor serie, Los motores de excitación mixta son un compromiso usado en aplicaciones que requieren características de torque, comparables con las de un motor serie v caracteristicas de requlación de velocidad comarables con las de un motor de enrollamiento de derivación. Y ya que la sujeción es siempre impuesta por el campo devanado, un motor de enrollamiento de excitación mixta no puede "huir" a una carga cero como lo hace un motor serie.

Motor de Magnetismo Permanente - Estos motores de caballos de fuerza integrales fueron hechos posible por el desarrollo de mejores materiales magnéticos (notablemente tierra/cobalto raros) que permiten densidades de flujo magnético muy altas para ser desarrolladas en magnetos permanentes. Hasta hace pocos años, dichos motores estaban disponibles solo en potencia de caballos - fraccionales y tamaños pequeños de caballos de fuerza integrales, pero ahora se ofrecen en tamaños hasta de 100 hp (caballos de fuerza).

### ESTA TESIS NO DEBE SALIR DE LA BESLIDTECA

Los motores de magnetismo permanente tienen la ventaja de una construcción simple y alta confiabilidad mayor que los motores de campo de enrollamiento, por que se elimina cualquier falla posible de campo. Y ya que no se requiere potencia para la excitación de campo, operan a mayor eficiencia. Las características de velocidad/torque son escencialmente lineales. Obviamente, la fuerza del campo no puede ser variada si variamos el voltaje a través del campo; la velocidad de control es mejorada variando el voltaje de armadura.

MOTORES SINCRONOS.

 $E1$ requiere de entradas de motor sincrono potencia c.d. y c.a., y tiene dos características que lo distinguen particularmente de los motores de inducción y de c.d. La primera característica es que corre a velocidades sincronas exactas sobre el rango completo de carga cero hasta carga completa - sin ninguna necesidad de ajuste de velocidad - hasta el punto en el que el motor sale de sincronia v se atasque por sobrecarga.

Son las caracteristicas unicas del segundo motor sincrono lo más importante en la mayoria de las plantas industriales, aunque: El factor de potencia operante de la maquina puede ser variado. Puede por lo tanto ser usado para mejorar el factor de potencia mientras conduce su carga asignada.

Los motores sincronos industriales son usualmente prácticos solo en multicientos de tamaños de caballos de fuerza y mayores, pero son una excelente elección donde cargas pesadas están en continua operación - especialmente en aplicaciones de baja velocidad. Un motor sincrono de baja velocidad usualmente cuesta menos que un motor de

inducción de baja velocidad y menos que un motor de induccion y un reductor de engranaje.

La eficiencia de los motores sincronos también es tipicamente mayor que aquella de los motores de inducción. con la disparidad incrementandose a bajas velocidades. Y un punto o dos de ganancia en eficiencia puede volverse en un tremendo ahorro en la cuenta de electricidad para una operación mayor del motor en un ciclo de trabajo pesado.

El estator de un motor sincrono es similar al estator de un motor de inducción. Y el rotor contiene conductores de barra solida. llamados devanado amortiquador (o devanado de jaula), acortado en cada terminal por un anillo amortiquador. En alquna extension, esta porción del circuito electrico del rotor asemeja a aquella del rotor jaula de ardilla. Sin embargo, el rotor del motor sincrono también contiene un devanado de campo c.d.

Desde el arranque, el motor actua exactamente como un motor de induccion. Con el estator energizado, el devanado amortiquador realiza lo mismo que las barras del rotor en un motor jaula de ardilla para impartir movimiento a 1 rotor. Pero al aproximarse el motor  $\overline{a}$ velocidad sincrona. se aplica voltaje C.D. al campo del devanado del rotor. La fuerza desarrollada por el campo c.d. exerts el torque de tracción necesitado para vencer el deslizamiento v iala al motor  $\overline{a}$ sincronia. Cuando  $e<sub>1</sub>$ motor es sincronizado, continuará operando a velocidad sincrona a menos que sea sobrecargado al punto en el cual su capacidad de torque de tracción sea excedido.

El factor de potencia de un motor sincrono va adelantado en fase, y el torque de tracción se incrementa al incrementarse el campo de excitación. En años pasados,

းေ

la excitación del campo c.d. del motor sincrono era siempre aplicado a través de escobillas y anillos de deslizamiento. pero en años recientes las máquinas sin escobillas se han vuelto comúnes. Estos motores tipicamente obtienen su excitación de la armadura (montada en el eje del motor) de un generador de c.d. La salida del generador que va al campo del motor es ajustado variando la excitación del generador.

MOTORES ELECTRICOS DE MAYOR SIGNIFICANCIA PARA PLANTAS DE INGENIERIA

Existe un número sin limite de tipos de motores eléctricos, los motores universales, motores de pasos, motores con arranque capacitivo, motores que corren con capacitores, motores capacitores de dos válvulas, motores capacitores de deslizamiento permanente, motores de induccion, motores de histeresis, motores resistivos de fase de deslizamiento, motores de reluctancia, motores de torque, motores de repulsión inducción, motores de polo blindado con devanado en corto circuito y servomotores en ambas versiones c.d. y c.a. La mayoria de estos tipos no tienen relación directa con la planta de ingenieria, porque son tipicamente adquiridos con equipo, y la planta de ingenieria tiene poco o nada que decir en su selección.

ET. diagrama de motores que se muestra a continuación, sin embargo, son de particular significancia para las plantas de ingenieria, ya que estas tipicamente controlan su selección, especificación, y aplicación - ya sea para proyectos nuevos, modificaciones retroactivas, o reemplazos.

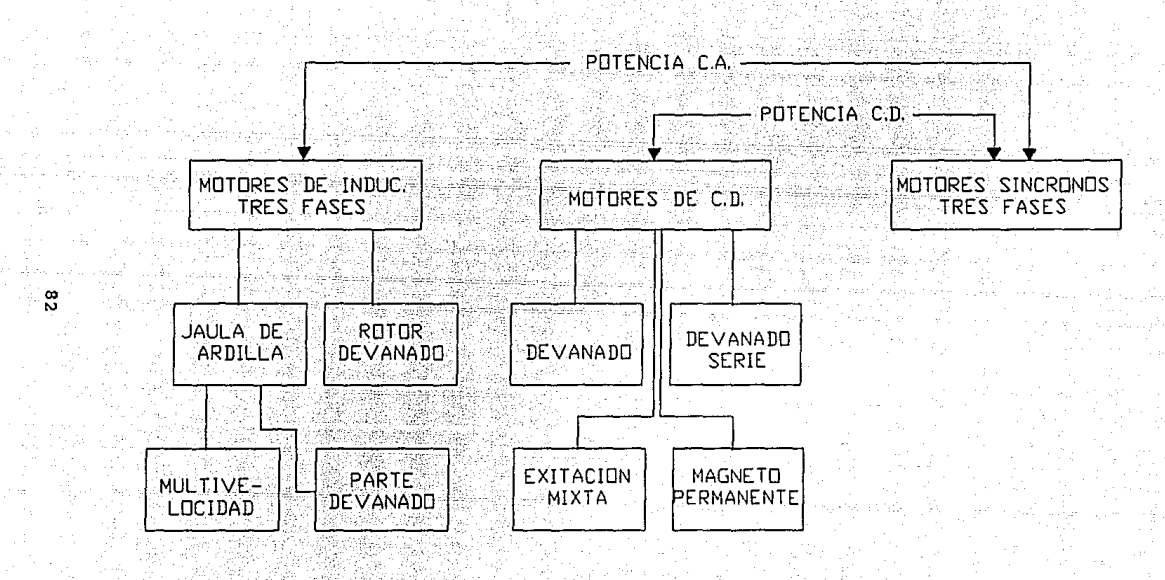

 $Fig. 4.1$ 

# $CAPITULO-V$

## SERVOMOTOPES

#### CAPTTUILO V

#### **SERVOMOTORES**

#### SERVONFCANTSMOS.

Un servomecanismo es un sistema de control realimentado en el cual la salida es alguna posición velocidad o aceleración mecánica. Los servomecanismos son muy usados en la industria moderna, por ejemplo, en el funcionamiento automatizado de maquinas herramientas con instrucciones programadas.

#### **SERVOMOTORES**

Steinerfor Atam Anna i

Los servomotores aue : consideraremos son servomotores de dos fases, motores de corriente continua controlados en el inducido y motores de corriente continua de campo controlado. Primero consideraremos el efecto de la carga en la dinámica de los servomotores.

Efecto de la carga en la dinamica de  $10S$ ser omotores. La caracteristica más importante  $de<sub>1</sub>$ servomotor es la máxima aceleración que puede obtenerse. Para un par disponible determinado, el momento de inercia del rotor debe ser minimo. Como el servomotor funciona bajo condiciones continuamente variables, de tiempo en tiempo se produce aceleración y desaceleración del rotor. E1. servomotor debe ser capaz de absorber energia menánica asi como generarla. Debe ser satisfactorio el funcionamiento del servomotor cuando se le utiliza como freno.

Sean  $J_m$  y  $f_m$ , respectivamente, el momento de inercia y la fricción del rotor y sean también JL y fL, respectivamente, el momento de inercia y la fricción de la

ing pangalawan sa katalog ng katalog ng pangalawan ng pangangang sa pangangang sa pangangang sa pangangang sa

Arabas tajahal agis in isang melalui

ิฉา

Calbon Sabon

carga en el eje de salida. Suponga que el momento de inercia y la fricción del tren de engranajes son despreciables o están incluidos en JL y fL respectivamente. Entonces el momento de inercia equivalente Jeq y la fricción feequivalente referida al eje del motor, pueden ser escritas como:

> $J_{eq} = J_m + n2J_L(n < 1) \ldots \ldots \ldots (1)$  $f_{eq} = f_m + n2f_L(n \leq 1), \ldots, (2)$

donde n es la relación de engranajes entre el motor y la carga. Si la relación de engranajes n es pequeña y Jn >> n2JL, el momento de inercia de la carga, referido al eje del motor es despreciable con respecto al momento de inercia del rotor. Similar argumento se aplica a la friccion en la carga. En general, cuando la relación de engranaies n es pequeña se puede obtener la función transferencia del servomotor electrico tomando en cuenta el momento de inercia y la fricción de la carga. Si. sin embargo, ni Jm ni n2JL son despreciablemente pequeñas una respecto a otra, hay que utilizar el momento de inercia equivalente Jeq para evaluar la función transferencia de la combinación motor-carga.

Ser omotores de dos fases. El servomotor de dos fases utilizado habitualmente en servomecanismos de instrumentación. es similar a un motor de inducción convencional de dos fases con excepción de sus consideraciones especiales de diseño. Utiliza un rotor en JAULA DE ARDILLA, el cual tiene una relación pequeña entre diámetro y longitud para llevar al minimo el momento de inercia y para obtener una buena característica de aceleración. El servomotor de dos fases es muy robusto y confiable.

En muchas aplicaciones practicas el rango de potencia en el cual se usan servomotores de dos fases va desde la fracción del volt hasta los centenares de volts.

En la figura 5.1 se puede ver un diagrama esquemático del servomotor de dos fases. Aqui una fase (campo fijo) del motor es continuamente excitado por la tensión de referencia, cuva frecuencia usualmente es de 60. 400 o 1000, y la otra fase (campo de control) es alimentado con la tensión de control (una señal con portadora suprimida) la cual está defasada 900 respecto a la tensión de referencia. La tensión de control es de amplitud y polaridad variable.

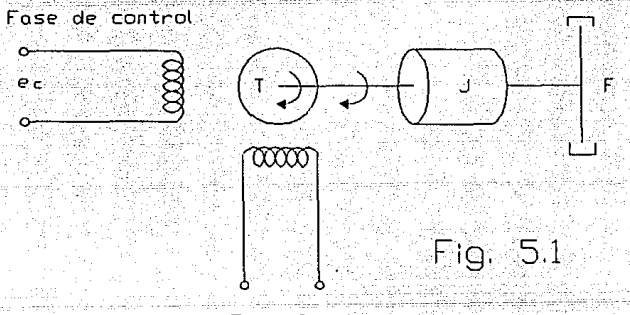

Fase fija

Nótese que la tensión de la fase de control está defasada 900 con respecto a la tensión de la fase fija. Los devanados del estator para las fases fijas y de control fisicamente separados 900 en el espacio. **Esas** están consideraciones se basan en el hecho de que el par resulta más eficiente sobre un eje cuando los ejes de los devanados de las fases están en cuadratura en el espacio y las tensiones de ambas fases están en cuadratura en el tiempo.

Los dos devanados del estator normalmente están excitados por una fuente de alimentación de dos fases. Si no se dispone de una fuente de alimentación de dos fases, se puede conectar el devanado de la fase fija a una fuente de fase unica a través de un capacitor, el cual producirá el defase de 900. El amplificador al que se conecta el devanado del control de fase es alimentado por la misma fuente de alimentación monofásica.

En el servomotor de dos fases la polaridad de la tensión de control determina el sentido de la rotación. La tensión instantánea de control ec(t) es de la forma:

para  $E_0(t) > 0$ ....(3)  $ee(t) = E_0(t)$  sen  $\omega t$ para  $E_c(t) < 0...$  (4)  $= \sum c(t) \sum$  sen (wt +  $\pi$ )

Esto significa que un cambio de signo en Ec(t) invierte el sentido de rotación del motor. Como la tensión de referencia es constante, el par T y la velocidad angular 0 tambien son funciones de la tensión de control Ec(t). Si las variaciones de E.(t) son lentas comparadas con la frecuencia de alimentación de corriente alterna, el par desarrollado por el motor es proporcional a Ee(t). En la figura 5.2 se ven las curvas de e $(c)$  en función de t,  $E_5(t)$  en función de t y las curvas par  $T(t)$  en función de t. La velocidad angular en estado de regimen es proporcional a la tension de control Ee(t).

Las caracteristicas de estado de regimen de un servomotor de dos fases son expresadas por una familia de curvas de par-velocidad al aplicar la tensión nominal al devanado de fase fija y distintas tensiones al devanado de fase de control. Se puede obtener la función transferencia de un servomotor de dos fases de estas curvas de par-velocidad si ellas son lineas rectas paralelas y equidistantes. Generalmente las curvas de par-velocidad son paralelas en un rango relativamente amplio de velocidad, pero. pueden no ser equidistantes; es decir, para una velocidad determinada, el par puede no variar linealmente ~on respecto a la tensión de control. Sin embargo, en una región de baja velocidad las curvas de par-velocidad generalmente son lineas rectas y equidistantes en una zona de tensiones de control bajas. Como el servomotor raramente funciona a velocidades altas se pueden extender las zonas lineales de las curvas de par-velocidad a la zona de alta velocidad. Si se admite que son equidistantes para todas las tensiones de control, se puede considerar lineal al servomotor.

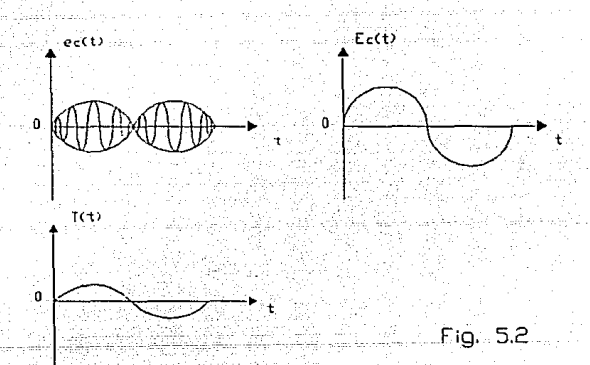

En la figura 5.3 se ve un conjunto de curvas par-velocidad para diversos valores de tensiones de control.: -La· curva par-velocidad correspondiente a tensión de control cero pasa a través del origen. Como la pendiente de esta curva es normalmente negativa, si la tensión de control \_de fase se vuelve igual a cero, el motor desarrolla el par necesario para detener la rotación.

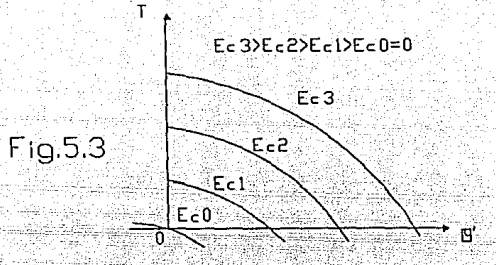

El servomotor provee un par elevado a velocidad cero. Este par es necesario para una aceleración rápida. De la fiqura 5.3 se ve que el par T generado es función de la velocidad angular 0' del eje del motor y de la tensión E. de control. La ecuación de cualquier curva de par-velocidad **es:** 

 $T = -Kn\theta' + KcE_0......$  (5)

donde  $Kn - y$  K<sub>c</sub> son constantes positivas. La ecuación de equilibrio de pares para el servomotor de dos fases es:

 $T = J\theta + f\theta'$ ........(6)

donde J es el momento de inercia del motor y carga con referencia al eje del motor y f es el coeficiente de fricción viscosa del motor y carga con referencia al eje **del motor. De las dos ecuaciones anteriores, se obtiene la siguiente ecuación:** 

 $J\theta'' + (f + K_n)\theta' = KcE_1 \ldots \ldots (6b)$ 

Notando que la tensión de control Ec es la entrada y el desplazamiento del eje del motor es la salida, se ve que la función transferencia del sistema queda dada por:

$$
\frac{\Theta(s)}{s} = \frac{Ks}{s} \qquad \frac{Ka}{s} \qquad \ldots \qquad (7)
$$

. Tekst Personal and Assamption and

$$
Ec(S) = Js + (f + Kn) s \qquad s (Ts + 1)
$$

donde

 $K_m = K_c / (f + K_n) =$ constante de ganancia del motor  $T_m = J/(f + K_n)$  = constante de tiempo de motor

En la figura 5.4 se ve un diagrama de bloques de este sistema. De la función de transferencia se puede ver que (f + Kh)s es un termino de fricción viscosa producido por el motor y la carga. Así Kn, la pendiente cambiada de signo de curva de par-velocidad conjuntamente con  $f$ . define la fricción viscosa equivalente de la combinación motor-carga. Para curvas par-velocidad más empinadas, el amortiguamiento del motor es mayor. Si la inercia del rotor es suficientemente baja, durante la mayor parte del rango de frecuencias se tiene \Tms\ << 1 y el servomotor actua como un integrador.

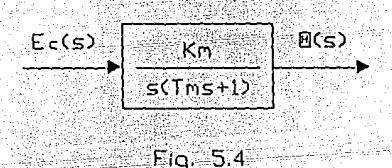

La función transferencia dada por la ultima ecuación esta basada en la suposición de que el servomotor es lineal. En la practica, sin embargo, no es así. Para curvas de par-velocidad no muy paralelas y equidistantes, el valor de Kn no es constante y, por tanto, los valores de Km y Tm tampoco son constantes; varian con la tensión de control.

# CAPITULO VI

RUTAS MAS SIMPLES PARA<br>EL CONTROL DE POSDICION

#### CAPITULO VI

#### RUTAS MAS SIMPLES PARA EL CONTROL DE POSICION

LOS NUEVOS CHIPS PARA SERVOS PUEDEN CAMBIAR SUS PROPIEDADES **PARA** MANEJAR TOS. **CAMBTOS** EN CARGAS. VELOCIDADES V. **ACELERACIONES** 

Cuando los disenadores desarrollan controladores de servos, generalmente deben de ajustar la malla de realimentación para hecer el sistema estable. Este ajuste debe contar con factores que incluyen la constante de tiempo del motor, zonas muertas de tornillos reguladores, y cargas asimetricas que hagan torque al hardware de posicionamiento y al sistema.

El ajuste es usualmente directo cuando el sistema de posicionamiento mueve una carga que nunca cambia. Los diseñadores pueden ajustar el sistema una vez para la carga planeada. La necesidad de ajuste nunca cambia si el sistema se mueve solo bajo un grupo de condiciones de carga o a un grupo de velocidades y aceleraciones.

'Sin embargo, la situación es más complicada cuando el sistema de posicionamiento debe manejar una variedad de cargas o debe conducir cargas cuya inercia cambie durante el movimiento. Un sistema ajustado para un tipo de carga puede ser inestable si la inercia de la carga cambia dramaticamente. En general, las variables de la realimentación pueden tener que cambiar en tiempo real para manejar estas situaciones.

Dicho control puede ser dificil de implementar cuando se usa un microprocesador que opera por si mismo para hacer algoritmos de malla cerrada. Sin embargo, circuitos integrados desarrollados recientemente pueden
simplificar el diseño de la electrónica posicional. La clave benéfica que proveen es la habilidad de cambiar las propiedades en vuelo de filtración de la posición de realimentación, mientras se ejecuta un movimiento. Esto les permite reajustar efectivamente la malla de posición durante un movimiento.

El reajuste puede hacer a la malla estable para una carga cambiante, o puede permitir que la resolución de posición cambie. Esto puede habilitar el mismo sistema de control, por ejemplo, proveer movimientos de baja resolución a alta velocidad tan bien como alta resolución a bajas velocidades.

La disponibilidad de los nuevos chips está cambiando dramáticamente el diseño de equipos de posicionamiento. Por ejemplo, dichos chips pueden hacer posible el diseño de dispositivos de presición como las tablas X-Y que pueden verdaderamente ser consideradas de proposito general. Hasta recientemente, este tipo de equipos tuvo que ser diseñado con un uso final claramente especifico y una configuración en mente.

Por ejemplo, en el acercamiento tradicional, los ejes de posicionamiento que fueron diseñados para trabajar en el plano horizontal generalmente no podian ser esperados a funcionar propiamente si se montaban en otro plano. La razón es que reorientando los ejes de esta manera cambia las cargas y fuerzan a los vectores drasticamente. Las diferencias de carga pueden ser lo suficientemente significativas para que el control de pocicionamiento necesite ser rediseñado para mantener el sistema estable en la nueva orientación.

El uso de nuevos chips de control puede hacer posible reorientar completamente los ejes sin rediseñar la

electronica de control. Puede posible ser maneiar drasticamente diferentes cargas o resoluciones de posicionamiento simplemente cambiando el filtrado que los chips de servo aplican a la realimentación de posición. En general, cargas y fuerzas en el sistema serán medidas usando instrumentos como interferometros de laser. Esta información podría entonces ser usada para desarrollar un nuevo grupo de coeficientes de filtro que compensan las cargas y vectores de fuerza.

#### **FUNDAMENTOS**

Los beneficios de **constantes** de filtros ajustables se vuelven claros revisando como estos coeficientes afectan los fundamentos del servocontrol. Los sistemas tradicionales de servocontrol consisten de un motor, transductor de velocidad realimentación, transductor de posición realimentación, un amplificador de potencia servo que conduce al motor, electrónica de control. El amplificador de potencia manda una señal de salida al motor. Esta señal de salida es generada por la diferencia entre la señal de velocidad de realimentación digital y un comando de velocidad.

La electrónica de control genera el comando de velocidad. Los controles, los cuales están generalmente basados alrededor de un microprocesador, producen el comando integrando la diferencia entre la señal de posición de realimentación y un comando preprogramado de posición. Esta diferencia es multiplicada por alqun factor de ganancia para producir el comando de velocidad que es alimentado al conductor del servomotor.

En operación normal, debe haber una apreciable diferencia entre la posición de los ejes controlados y la posición comandada. Esta señal de error de posición (o la

siguiente) genera el comando de velocidad. En algunas herramientas de maquinaria controladas con esta tecnica de posicionamiento, la diferencia entre la posición de ejes comandada y la actual puede ser en orden de cientos de grados de arco. Esta diferencia es también algunas veces llamada error estático.

Una alternativa para operar dicho sistema con error alto posterior es usar un error pequeño, pero multiplicar el error por un alto factor de ganancia excedente. Desafortunadamente, esta aproximación tiene sus propios drawbacks. Dichos sistemas de alta qanancia frecuentemente tienen problemas en permanecer estables sobre rangos amplios de velocidades y cargas de operación.

Sin embargo, en algunos tipos de control de movimiento, casi cualquier cantidad de error posterior es inaceptable. Los ejemplos incluyen esas aplicaciones manejadas por movimientos X-Y. Tipicos de dichas tareas son el taladreo de hoyos en tableros de circuitos impresos (PCBs) y emplazamiento automático de componentes de circuitos.

Afortunadamente, los controles pueden ser diseñados para producir casi cero error posterior. La técnica usual es anticiparse a cierta cantidad de error posterior integrando. La integración efectivamente causa que el procesador comande una mayor velocidad que lo que normalmente haria, reduciendo así la cantidad de error de posición.

Esta integración es básicamente una acción de filtrado que es aplicada a la posición de realimentación desde el codificador. Se pueden aplicar también otras operaciones a la posición de realimentación. Una es la diferenciación, la cual generalmente compensa por la

constante de tiempo mecanica del motor. Incrementando o decrementando la realimentación de posición, dependiendo en que tan rápido cambia. En adición, la realimentación es multiplicada por una constante o término proporcional que es basicamente una ganancia.

#### NUEVOS CHIPS

Las tres operaciones descritas - proporcional. integral y diferencial (PID) - pueden ser pensadas como implementos de una característica de paso banda en la malla de realimentación de posición. Cambiando las constantes asociadas con cada operación, el sistema puede ser ajustado para estabilidad bajo diferentes cargas y resoluciones de posición.

Los chips de servocontrol desarrollados recientemente contienen funciones de filtrado PID. Las constantes de filtrado pueden ser cambiadas en comandos desde un microprocesador durante un movimiento. **Los** servochips anteriores proveian filtrado más limitado. Generalmente, estos chips implementaban solo la parte PD de las funciones PID. Esto es usualmente llamado filtrado de fase -lead porque introduce fase positiva sobre alquna banda de frecuencia. El efecto es simplemente ese de un filtro paso altas. Por supuesto, el filtrado de fase-lead no puede corregir el error posterior.

Un ejemplo clasico que ilustra la ventaja de cambiar los parámetros del PID en el vuelo es en el control de enormes cilindros de prensas. Al desenrollarse el papel de un rollo de alimentación, el peso e inercia del rollo cambia constantemente. Similarmente, puede haber un rollo atesador al final de la presa cuva inercia se incrementa Las inercias cambiantes de los varios constantemente. componentes pueden hacer el diseño de la electrónica de

94

state media

control requerida todo un reto.

Otro ejemplo es el control de las juntas de los brazos de un robot. Las direcciones de las cargas e inercias cambian constantemente cuando el angulo del segmento del brazo cambia a través del movimiento. Puede ser necesario cambiar la qanancia y las constantes de integración de la malla de realimentación para mantener la estabilidad bajo condiciones de carga variable.

La habilidad de cambiar los coeficientes del filtro puede ser también de ayuda cuando una cantidad diferente de error posterior sea deseada durante movimiento dado. Como ejemplo, considere un movimiento X-Y que posiciona una jeringa para llenar una charola de tubos de prueba. Una vez que la jeringa ha terminado de llenar los tubos en un renglón dado. el movimiento al siguiente renglon debe ser tan rápido como sea posible. En adición, la boquilla de la jeringa debe estar precisamente sobre cada tubo en la charola para prevenir derramamientos.

El sistema de posición para esta aplicación se debe proveer para ambos movimientos de alta velocidad de renglón en renglón y en posicionamiento lento pero preciso sobre los tubos de prueba. Aqui, los coeficientes de filtrado pueden cambiar, permitiendo al error posterior crecer relativamente grande mientras se mueve de una terminal de la rueca a la otra. Esto permite un movimiento rapido. Pero mientras la boquilla se acerca al centro del tubo, el sistema de posicionamiento reduce el error posterior para obtener la precisión de posición necesítada.

EL PROBLEMA DE CAMBIAR CARGAS

En general, solo recientemente las tablas X-Y pudieron ser diseñadas para operar en más de  $12n<sub>B</sub>$ 

orientación bajo una variedad de condiciones de carga diferentes, Los servochips que contienen funciones de filtro con coeficientes programables pueden simplificar cambios en los controles de posicionamiento necesitados para acomodar diferente carga para estas tablas.

Para apreciar como pueden cambiarse las cargas para diferentes orientaciones, primero considere la carga en una tabla X-Y en el plano X-Y. Para una carga simple, la fuerza en los cojinetes de bolas lineales (con cuatro colinetes presentes) es simplemente 0.25 veces la carga. Asi la maxima carga que el eje puede llevar es:

$$
\frac{\Delta L}{c} = \frac{1}{c}
$$
 (1)

donde L = maxima carga cargable en lb: La = grado de carga, del cojinete en lb; Sr = factor de seguridad. Los requerimientos de caballos de fuerza para esta configuración son simplemente:

$$
b = \frac{1}{5,250}
$$
 (2)

donde Hp = caballos de fuerza,  $r =$  radio del tornillo requlador en plgs.;  $v =$  velocidad del motor en rpm.

El caso más interesante se desarrolla si la tabla de posicionamiento se mueve 90. para que el movimiento sea en el plano Y-Z. La máxima carga que el cojinete ve ahora, depende de la posición de la carga en el eje X y de la dirección de los cojinetes, si los casquillos de los cojinetes de bola abiertos son usados. Una configuración posible es representada como una armadura pinned-pinned estáticamente indeterminada. La carga P actua en la dirección Z, causando reacciones iquales a P/2 en los pins.

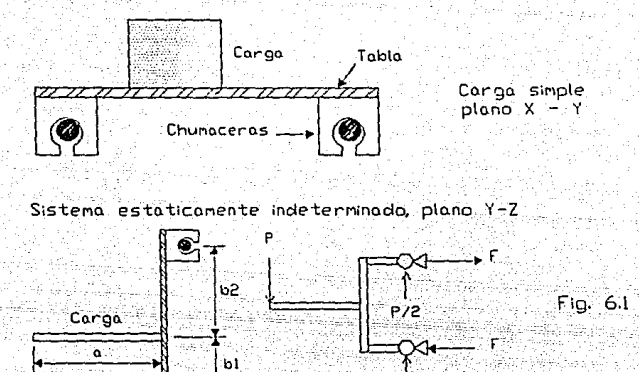

Reacciones iquales y opuestas ocurren en  $1a$ dirección X. La magnitud de estas fuerzas es:

Pä

$$
2(b_1 + b_2) \tag{3}
$$

P/2

donde  $F =$  fuerza en el cojinete en lb;  $P =$  carga aplicada; a = longitud de la viga voladiza en plgs.; bl = distancia del casquillo del fondo a la viga voladiza en plgs.; bz = distancia del casquillo más alto a la viga voladiza en plqs.

El factor de 2 crece de los dos casquillos representados por cada pin en el diagrama de fuerza. (Por simplicidad en este ejemplo, el peso de la viga voladiza y el plato de montaje son ignorados). Si el rango de la carga para el cojinete es denotado como Fmax, entonces la carga máxima que puede ser aplicada a la viga es:

 $2(b1 + b2)$  Fmax  $Pmax =$ aSr

Note que los requerimientos de caballos de fuerza para llevar la carga en esta configuración están dados en la ecuación 2, pero ahora son función de la carga y de la posición de la carga como en la ecuación 4. En casos como este, los coeficientes de filtro programados pueden ser necesitados para obtener movimiento de alto desempeño mientras se mantiene la estabilidad.

Tambien. el verdadero truco para desarrollar parametros de estabilidad en este caso está en las mediciones exactas de las fuerzas causadas por la gran carga estrecha. Puede ser necesario, estimar como se mueve la carga al despeque rastreandola con lasers y reflectores. Esto puede permitir el calculo del máximo torque, el cual puede entonces ser usado para determinar coeficientes de filtro.

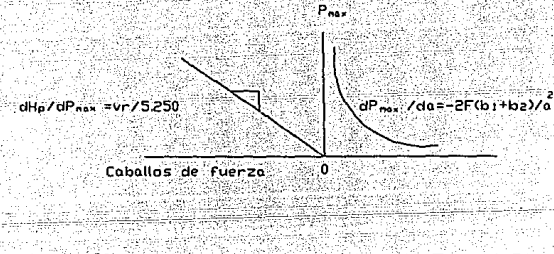

Efectos de cargo sobre posicion

Fig. 6.2

 $(4)$ 

FUNDAMENTOS DEL CONTROL DE POSICION

En un sistema de posicionamiento controlado por un microprocesador o computadora, el procesador primero demanda un comando de posición. La realimentación de un codificador de posición es entonces substraída de la

palabra representa el comando. Substrayendo la que información de posición del comando de posición produce la diferencia entre el conductor de posición y la posición comandada. La diferencia total de posición es llamada el error posterior.

El error posterior es mandado a un convertidor digital /analogo para conversion a un voltaje analogo proporcional a la diferencia de posición. El voltaje entonces genera movimiento en el motor, generando una nueva posicion, la cual intenta reducir el error posterior.

En sistemas que emplean servochips para asistir al procesador. los comandos de posición son demandados por el servochip, no por el procesador. Se puede programar la velocidad requerida, aceleración y posición. Se puede interrogar al chip y leer el registro de posición y obtener otra información de estado. El servo to puede interrumpir el proceso en el caso de situaciones críticas, como si el error de posición excediera ciertas barreras (como pudiera ocurrir si el motor se detuviese).

Durante un movimiento, un perfil de generador en el servochip manda una señal de posición a un nodo de suma digital. La posición requerida es comparada una vez por intervalo de muestra a la posición actual del motor. La señal de error resultante va a traves del filtrado antes de ser mandado al convertidor digital /analogo.

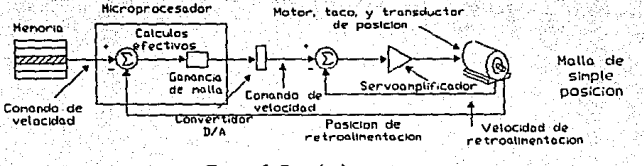

 $Fig. 6.3$  (a)

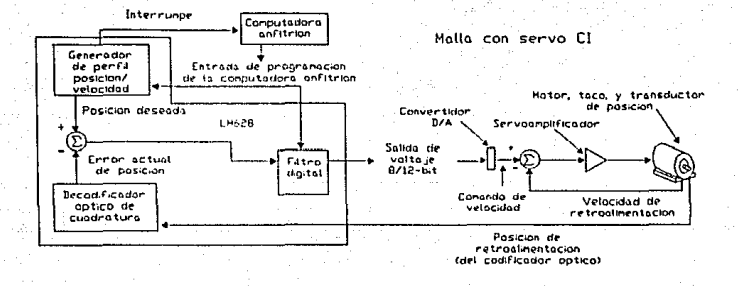

Fig. 6.3 (b)

AJUSTANDO EL ERROR DE POSICION

El desarrollo de chips especiales ha simplificado no solo el servocontrol, pero también el ajuste de sistemas resultantes. Una herramienta prototipo para ayudar en el ajuste de tablas X-Y toma la forma de un tablero de conección de media ranura para computadoras recompatibles. Dos servochips son evidentes en el esquematico simplificado del tablero descrito. El primero es. el National Semiconductor Corp. LA628, el cual actualmente conduce la tabla X-Y. El segundo es un Hewlett-Packard Corp. WCTL 2000, el cual genera señales que pueden ser observadas en un osciloscopio mientras se ajustan los parámetros de PID de 16 bits del chip LM628.

El tablero prototipo es usado para unir un motor y un sistema de posicionamiento a los factores de sobretiro y mojado desarrollados en la malla de posición. La idea es poner la carga actual en la tabla X-Y y determinar la ventana de los parametros PID que dan las velocidades requeridas bajo torque. El LA628 demanda una interrupción durante el proceso si no puede alcanzar la velocidad o

aceleración comandada. Un paquete de software acompañante traduce esta precaución en un error de mensaje que aparece en la pantalla de la r. Este software también provee una interfaz de usuario que permite a un operador meter comandos de movimiento y filtrar parametros para el chip 628 del tablero de rc.

El procedimiento de ajuste puede también ser usado para correqir errores mecánicos en el sistema. Por ejemplo, si el tornillo requlador en el sistema de posicionamiento sólo para  $2mils/plqds.$ es exacto  $e<sub>1</sub>$ balance podría ser programado en una malla de filtro de posición para compensar. Similarmente, el software podría tambien corregir por reacción y balance lineal en e1 tornillo regulador. Por ejemplo, una rosca de dos pasos diseñada para dar cinco vueltas/plod. puede generar solo 4.999 vueltas/plqd. Este tipo de error es cumulativo v puede ser facilmente compensado en software.

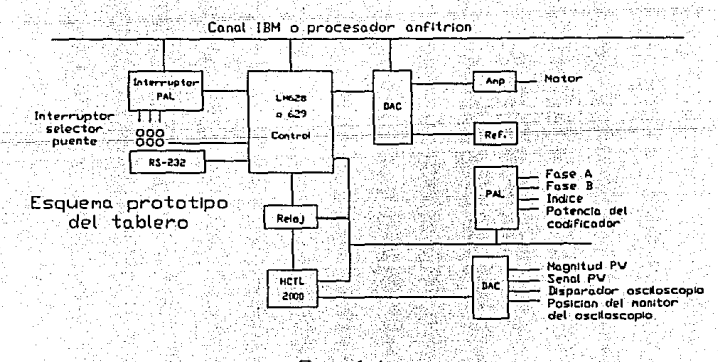

 $Fig. 6.4$ 

101-

## *CAPITULO VII*

MOTORES DE PASOS

#### CAPITULO VII

#### MOTORES DE PASOS

Un motor paso a paso es un elemento de acción incremental electromagnetico que convierte entradas de impulsos digitales en movimientos de salida de un eje analogico. En un motor paso a paso en movimiento, el eje de salida del motor gira incrementos iguales en respuesta a un tren de impulsos de entrada. Cuando esta controlado adecuadamente. los pasos de salida de un motor paso a paso son iquales en número al número de los impulsos de entrada. Debido a que los sistemas de control modernos presentan a menudo movimientos de tipo incremental de un tipo o de otro, los motores paso a paso se han convertido en elementos de acción importantes en los últimos años. Por control de movimiento ejemplo. podemos encontrar incremental en todos los tipos de equipo periferico de ordenadores, tales como impresoras, armarios de cintas, de cabezales, y mecanismos de conductores acceso de memoria. asi como en una gran variedad de maquinas herramientas y sistemas de control de procesos. La figura 7.1 muestra la aplicación de un motor paso a paso en el mecanismo de conducción de papel de una impresora. En este caso el motor está acoplado directamente a un rodillo portapapel, de manera que el papel es conducido un cierto incremento cada vez. La resolución típica de los motores paso a paso disponibles comercialmente abarca gamas desde pocos pasos por revolución hasta 800 pasos por revolución, e incluso superiores.

Existen motores paso a paso de una gran variedad de tipos, según sea su principio de funcionamiento. Los dos tipos más comunes de motor paso a paso son el tipo de reluctancia variable y el tipo de imán permanente. El

análisis matemático de estos motores es bastante complejo, ya que las caracteristicas del motor son fuertemente no lineales. A diferencia de los motores de CD (corriente directa) y los motores de inducción, los modelos linealizados de un motor paso a paso son normalmente poco realistas. En este apartado describiremos el principio de funcionamiento, así como un modelo matemático simplificado del motor de reluctancia variable.

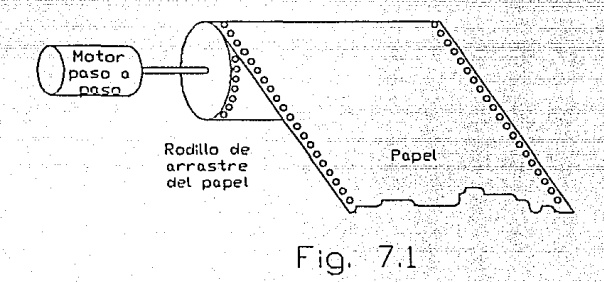

El motor paso a paso de reluctancia variable tiene un estator devanado y un rotor no excitado. El motor puede ser del tipo de una sola unidad o de unidades múltiples. En la versión de unidades múltiples, el estator <sup>y</sup>el rotor constan de tres o más conjuntos separados de dientes. Los conjuntos separados de dientes sobre el rotor, normalmente laminados, están montados sobre el mismo eje. Los dientes en todas partes del rotor están perfectamente alineados. La figura 7.2 muestra un modelo tipico rotor estator de un motor que tiene tres partes separadas sobre el rotor, o sea un motor trifásico. El motor paso a paso de reluctancia variable debe tener como mínimo tres fases para que tenga control direccional. Los tres juegos de dientes de rotor son magnéticamente independientes y están montados en un eje que está soportado por cojinetes. Dispuesto alrededor de cada sección del rotor existe un núcleo del estator con devanados. Los devanados no se muestran en la figura 7.2. La figura 7.3 es.un diagrama esquemático de los devanados del estator. En la figura 7. 4 puede verse ia vista frontal del estator de una fase y del rotor en un motor real.

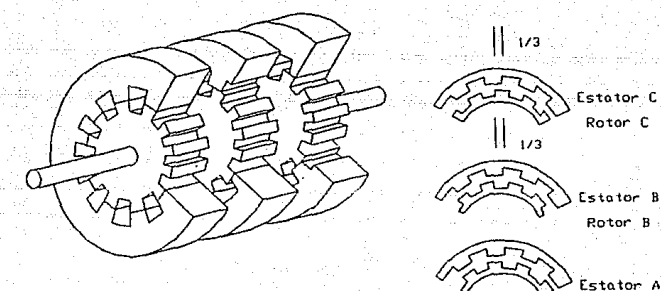

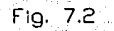

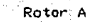

Rotor C

Rotor B

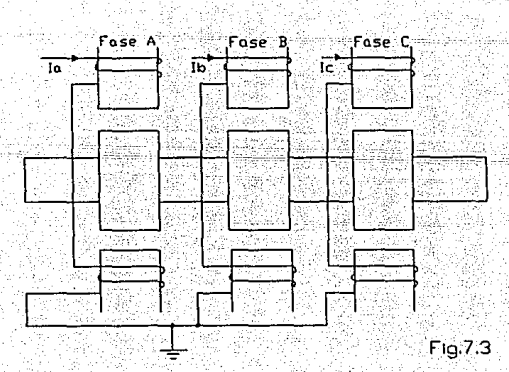

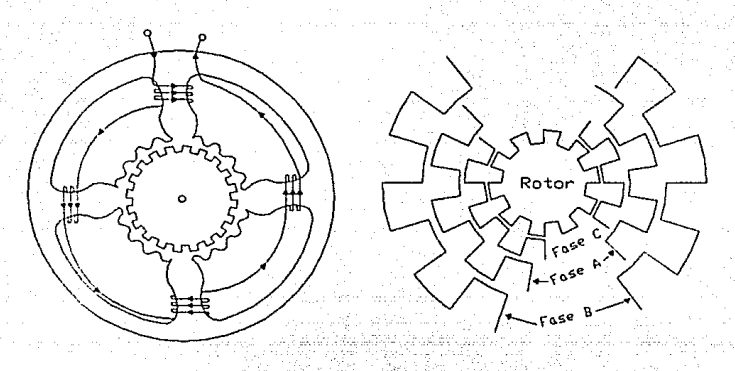

Fig. 7.4

Fig. 7.5

En este caso el motor se ve en una posición tal que sus dientes están alineados con los de la respectiva fase del estator.

El rotor y el estator tienen el mismo número de dientes, lo que significa que el paso de dientes sobre el estator y el rotor es el mismo. Para hacer que el motor gire, las secciones de estator del motor trifásico están indexadas una tercera parte de un paso de diente, en el mismo sentido. La figura 7.5 muestra esta dirección para un rotor de 10 dientes. Por consiguiente, el diente de una fase del estator está desplazado 120 respecto a la fase del estator. Aqui los dientes de la fase C del estator pueden verse alineados con los correspondientes dientes del rotor. Los dientes de la fase A del estator están desplazados 120 en el sentido del reloj respecto a los de la fase C. Los dientes de la fase B del estator están desplazados 120 en el sentido del reloj respecto a los de la fase A o 120 en sentido contrario al reloj respecto a los de la fase C. Es

facil ver que es necesario un minimo de tres fases para dar control de sentido. En general, también son normales los motores de 4 y 5 fases, y se comercializan motores de hasta 8 fases. Para un motor de n fases, los dientes del estator deben estar defasados 1/n de paso de diente de una sección a otra.

El principio de funcionamiento del motor paso a paso de reluctancia variable es directo. Supongamos que a una fase cualquiera del devanado se le aplique una senal de c.d. La fuerza magnetomotriz ajustara la posición del rotor de manera que los dientes de la sección del rotor bajo la fase excitada esten alineados en oposición con los dientes de la fase excitada del estator. Esta es la posición de minima reluctancia y el motor está en equilibrio estable.

Si se da tensión a la fase C en la figura 7.5, el rotor se posicionaria (en regimen permanente) como se muestra. Tambien puede verse en la misma figura que si la señal de c.d. se aplica a la fase A, el rotor girará 12 grados0 en el sentido del reloj, y los dientes del rotor se alineran en oposición con los dientes de la fase A del estator. Continuando de la misma manera, la secuencia de entrada CABCAB hara qirar el motor en el sentido del reloj en pasos de 12 grados.

Invirtiendo la secuencia de entrada se invertira el sentido de rotación. O sea, la secuencia de entrada CBACB hara girar el motor en sentido contrario del reloj en pasos de 12 grados.

La curva en régimen permanente de cada fase es aproximadamente la que muestra la figura 7.6. La linea de 0 grados representa el eje de cualquier diente de la fase del estator a la que se ha aplicado tensión. El eje del diente del rotor más cercano estará situado dentro de 18 grados0 a cualquier lado de esta linea.  $E1$ par de arranque correspondiente ejercido cuando se aplica también a esta fase puede verse en la figura 7.6. Las flechas marcan el sentido de movimiento del rotor.

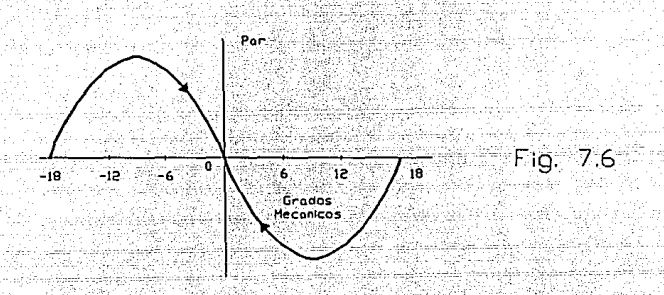

Supongamos que los desplazamientos angulares positivos representan movimientos en el sentido del reloj. Supongamos también que se haya aplicado tensión a la fase C durante un cierto tiempo. Esto significa que la condición inicial del rotor será la que muestra la figura 7.5. Si ahora se aplica tensión a la fase A y la fiqura 2.12 representa la variación de par de la fase A, la posición inicial de los dientes del rotor estará en -12 grados. Así, que se de tensión a la fase A, el rotor se ajustará finalmente después de algunas oscilaciones, suponiendo que la inercia y la fricción sean tales que no exista rebase más allá del punto de 18 grados.

Puede observarse que la posición ±18 grados también representa un punto de equilibrio. Esto es debido a que en esta posición el par de flexión es cero. Sin embargo es una posición de equilibrio inestable ya que la más ligera variación del eje respecto a esta posición hará que el motor pase a 0 grados.

Si al aplicar tensión a una fase ocurre que el rotor está situado exactamente en el punto ±18 grados permanecerá teoricamente en el. Sin embargo, en la práctica siempre existiran algunas imperfecciones mecanicas de construcción, y la asimetria resultante evitara cualquier bloqueo en el punto inestable.

Vamos a considerar ahora el motor paso a paso desde el punto de vista de paso único y vamos a intentar desarrollar las ecuaciones que gobiernan su comportamiento. Inicialmente se haran ciertas suposiciones para simplificar el desarrollo. Pueden hacerse modificaciones posteriores si se encuentra que alguna de estas suposiciones no es válida. Empezaremos escribiendo la ecuación del circuito electrico del devanado del estator.

Supongamos

 $e(t)$  = tensión aplicada por fase  $R =$  resistencia del devanado por fase  $L(\theta) =$  inductancia del devanado por fase  $i(t) = intensidad por fase \theta(t) =$  desplazamiento angular

La ecuación intensidad de una fase del estator se escribe

 $e(t) = Ri(t) + \frac{1}{\sigma t} [i L(\theta)]$ \ ( 1 ) }

$$
= Ri(t) + L(\theta) \frac{dI}{dt} + i \frac{d}{dt} L(\theta)
$$
 (2)

$$
oe(t) = RI(t) + L(\theta) - I - I(\theta) - (3)
$$
  
 
$$
dI - d\theta = d\tau
$$
 (3)

El término, L(0)(di/dt) representa la fuerza electromotriz del transformador, o fuerza electromotriz autoinducida, y el termino 1/dL(0)/d0)/d0/dt) representa la fuerza contraelectromotriz debida a la rotación del rotor. Hemos supuesto antes que la inductancia es funcion solo de  $\theta(t)$ , el desplazamiento angular. No se ha supuesto ninguna dependencia de la intensidad. Esto reflejara directamente nuestro procedimiento para obtener el par desarrollado por  $P1$  motor

La energia en el entrehierro puede escribirse  $(4)$  $W = 1/2L(\theta)12(t)$ 

De los principios elementales de conversión de energia electromecanica, sabemos que el par en un sistema rotativo de excitación única viene dado por

$$
T = \frac{\delta}{\delta \theta} [V(1, \theta)] \tag{5}
$$

 $donde$   $W$ es: -1a energia del sistema  $en$ expresada funcion de  $i(t)$ explicitamente vde  $\theta(t)$ . en: Por consiquiente,

 $T = 1/212(t) - [L(\theta)]$  $(6)$ , dθ.,

Este par se aplica entonces al rotor y la ecuación del movimiento se obtiene como

$$
T = \frac{J_a}{d\epsilon} + \frac{J_a}{d\epsilon} \frac{d\theta(\epsilon)}{d\epsilon}
$$
 (7)

en donde Ja es la inercia del rotor y Ba el coeficiente de rozamiento viscoso, Jm y Bm también pueden incluir los efectos de cualquier carga.

Para completar la expresión del par de la ecuación (6), necesitamos conocer la forma de inductancia L(0). En la práctica la inductancia del motor en función del desplazamiento puede aproximarse mediante una onda coseno: o sea.

 $L(\theta) = L_1 + L_2 \cos \theta$ 

 $\mathbb{S}_2$ 

en donde Li y L2 son constantes y r es el número de dientes de cada sección del rotor. Sustituyendo la ecuación (8) en  $1a$  (6), se obtiene  $\ldots$ 

 $(8)$ 

 $t = -\frac{1}{2}$ Lari2(t)senr $\theta = -\frac{1}{2}$ (t)senr $\theta =$  $(9)$ que es la aproximación sinusoidal de la curva estática de par de la fiqura 7.6.

Ahora, vamos a aplicar estas ecuaciones a motor trifasico. Supongamos que se este en la posición de equilibrio cuando se da tensión a la fase A. Entonces la inductancia y el par para la fase A vienen dadas por

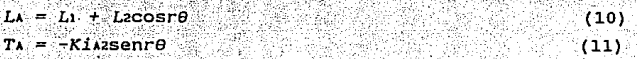

respectivamente. Para el rotor de diez dientes considerado  $\begin{array}{lclclcl} \texttt{anteriormente,} & \texttt{r} & = & 10, & \texttt{la free B adcanza su position de} \end{array}$ equilibrio 12 suponiendo que la secuencia ABC represente el movimiento 12 grados detrás del punto de referencia, **.** . . . . . . . . . . . . . . . . . . directo. De manera similar, la posición de equilibrio de la fase C está 12 grados adelantada respecto al punto de referencia. Por tanto, las inductancias y los pares para las fases B y C se escriben como sique:

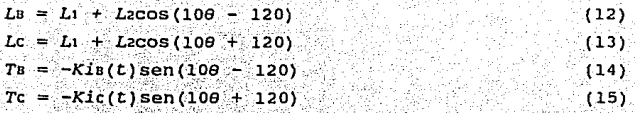

Los circuitos eléctricos de las tres fases están aislados de manera que las tres fases tienen su ecuación diferencial de la forma de la ecuación (3).

El par total desarrollado en el rotor es la suma algebraica de pares de las tres fases. Así

 $T = T_A + T_B + T_C$ 

 $(16)$ 

La no linealidad de las ecuaciones de par excluye el uso de modelos linealizados para la representación de un motor paso a paso. Por tanto, los estudios reales de un motor paso a paso usando las ecuaciones presentadas anteriormente pueden realizarse sólo mediante simulación con un ordenador. En la figura 7.7 puede verse una representación de diagrama de bloques del motor, que puede usarse para la simulación con un computador analógico o digital.

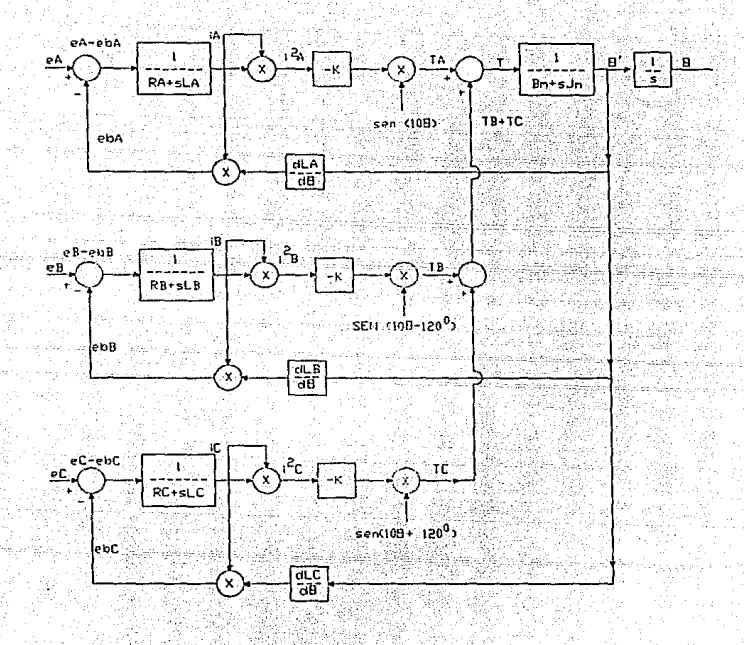

Fig. 7.7

## CAPITULO VIII

# MOTORES DE PASOS, ENTRANDO AL TERRITORIO DE LOS SERVOMOTORES

#### CAPITULO VIII

#### MOTORES DE PASOS.

#### Entrando al territorio de los servomotores.

AUN CUANDO LOS MOTORES DE PASOS HAN CAMBIADO POCO EN ESTOS ANOS, LOS CONTROLADORES ELECTRONICOS QUE LOS HAN ALIMENTADO HAN MEJORADO DRAMATICAMENTE PARA REDUCIR COSTOS. ACELERAR VELOCIDADES Y POSICIONAR MAS PRECISAMENTE.

Los motores de pasos han dado fuerza a una amplia variedad de sistemas de control de movimiento. Pero estos motores no han sido adecuados para algunas aplicaciones de alta velocidad y alta precision. Sin embargo, los nuevos conductores interruptores, pueden hacer que los motores de pasos sean prácticos para dichos usos a provevendo velocidades de 6,000 rpm y hasta más. Los sistemas de micropasos refinados manejan movimientos exactos hasta 0.1 dichos controladores qeneralmente micron.  $Y$ son más pequeños y menos costosos que sus predecesores.

El funcionamiento mejorado resulta de numerosos factores. Por ejemplo, los motores ahora operan a voltajes más altos. Los nuevos MOSFETS y los transistores interruptores bipolares de alta velocidad permiten a los conductores interruptores correr a frecuencias más altas. Hibridos comunes, aplicaciones especificas de CIS (ASCIS), y arreglos programables (PALs) también habilitan a los conductores a utilizar alcoritmos de control más sofisticados. Además las fuentes de poder se han vuelto más pequeñas, resultado de perdidas menores provenientes de diseños de circuitos eficientes.

113

the shorter can show that he

#### UNA EVOLUCION

antiquos motores de pasos obtenian Los **SU** alimentación de conductores unipolares o bipolares que usaban control de corriente L/R. Los sistemas que operaban en modo paso-completo o medio-paso, son todavia ampliamente usados por que son simples y no caros, y en muchos casos continuan proveyendo un desempeño adecuado. Pero el torque del motor va en decadencia rápidamente en control L/R al incrementarse la velocidad. El circuito disipa el calor excesivo y puede posicionar motores con presición no mejor que medio-paso.

Las técnicas de Voltaje-Sequnda-Inserción (VSI) permiten a los motores operar mas eficientemente y a velocidades mayores. Y los conductores VSI pueden proveer mejor resolución que medio-paso. Un requiador interruptor de paso-bajo provee corriente estatica al motor en espera. El requiador interruptor prende completamente para cada comando de paso, aplicando un alto voltaje al motor. Sin embargo, los sistemas VSI incurren en altos picos de corriente, lo que hace que los conductores sean caros, y que la corriente del motor caiga a altas velocidades.

#### LAS ULTIMAS TECNICAS

Los motores de pasos operan más eficientemente y a velocidades mayores cuando son alimentadas por sistemas interruptores. Los conductores controlan la corriente con mayor precision al prender y apagar la corriente a altas frecuencias. Un sensor de corriente y un circuito de retroalimentación fijan la corriente promedio controlando el interruptor de alimentación de tiempo-encendido.

> Los sistemas de interrupción de corriente

constante pueden proveer mayores velocidades que los sistemas VSI  $y$  L/R. También pueden operar a meior resolución que medio-paso.

Hasta ahora. los conductores interruptores producian voltajes de pico en un rango de 20 a 40 volts. Pero los nuevos interruptores de alto desempeño entregan hasta 350Vdc, nivel que permite operaciones a altas velocidades antes imposibles.

Los motores de paso de alto-voltaje usualmente corren a 3000 rpm (como 10000 1.80 paso/s) y ocasionalmente a velocidades de hasta 5000 o 6000 rpm. Los motores de paso han sido corridos a velocidades tan altas como 12000 rpm. pero producen muy poco torque útil a dichos niveles.

#### **MICROSTEPPING**

Los. motores de pasos no están libres de problemas. La forma de onda pulso-tipo en la cual operan, excitan resonancias mecanicas en sistemas de movimiento. Sin los sequros adecuados, las resonancias pueden causar que los conductores pierdan pasos. Aun más, el tamaño del paso limita la resolución.

Ξì operamos un motor de pasos en modo de microstepping, se enreda el problema de resonancia. El modo divide cada paso convensional a pasos más pequenos balanceando las corrientes en las dos fases de un motor. La resolución puede ser de 25000 o más pasos por revolución en motores operando con muy poca carga o en sistemas de malla cerrada. Sin embargo, un motor microstepping normalmente cargado puede retardar los comandos de posición por varios micropasos. El motor puede estar en sincronia con comandos sólo en las posiciones de paso completo y medio.

ת דור

#### UN CONTROLADOR MODULAR

Los controladores, para motores clasificados hasta cerca de 150 W, hacen uso extensivo de hibridos comunes, aplicaciones especificas de CIs (ASCIs), y arreglos lógicos programables (PALs). El interruptor dealimentación toma lugar a través de CIs de potencia y MOSFETs de potencia.

Los nuevos controladores están basados en una serie de modulos. Un sistema enlazado consiste de un modulo de conducción traductor (con tasa de 2 o 3.5-A) y un controlador que comprende un oscilador o un tablero de indicación.

El oscilador y el tablero de indicación se unen directamente al conductor. El conductor-traductor puede tambien conectarse a un PCB de otro sistema o hacer conecciones a traves de conectores de pines tipo tornillo.

Los modulos conductores contienen traductor y circuiteria de amplificador de potencia. Los modulos son aproximadamente 1/8 el tamano de dispositivos viejos, en parte porque los interruptores operan a alta frecuencia (20kHz). El interruptor de alta frecuencia también evita el ruido del motor que usualmente se presenta a bajas frecuencias.

El tablero del oscilador contiene un generador de pulso cuya frecuencia es determinada por un potenciometro externo. Los rangos de aceleración y desaceleración son ajustables sobre un rango de 50ms a 2s. El tablero también puede ser controlado a través de señales de pulso externas. El rango del pulso es regulado con 0.3%.

La tarjeta indicadora genera flujos de pulsos y señales de adelanto-atraso en respuesta a comandos de una computadora patrón. Un tablero-encendido EEPROM almacena 259 lineas de comandos de movimiento. La unidad maneja ‴de "  $\alpha$  aceleración y desaceleración, rangos velocidad. distancia a viajar, tiempos de retardo. informacion repetición de linea, y control externo.

Dos puertos de salida controlan los dispositivos electromecanicos o la conducción de senales para controles programables o computadoras. El tablero tambien contiene un puerto RS-232 y 16 entradas de control discreto y una interfaz de datos paralelos. El programamiento toma lugar usando un programador tipo clave a través del puerto RS232, o a traves de la interfaz de dato paralelo. Se dispone también de un programa menu-conducción para computadoras personales.

#### PAOUETES DE CONDUCTORES

Tamaño pequeño, bajo costo, y alto desempeño también están incluidos en los nuevos diseños de Paquetes de Conducción por Anaheim Automation, Los dispositivos contienen un conductor de motor de pasos, indicador, circuiteria de interfaz, y fuente de poder. El tamaño del paquete va desde 6x6.25 plg. hasta 10x12x5.5 plg.

Se encuentran disponibles tres diferentes tipos de conductores. Uno consiste en un conductor binivel con reloj y provee control de dirección, paso dual completo, medio paso, y control de poder encendido-apagado. Un segundo tipo contiene capacidad de indicación. Otro combina un conductor binivel con generador de pulso sesgado v manual que son selectores de control de linea.

Un ejemplo adicional de como las técnicas avanzadas es tan siendo aplicadas puede ser encontrado en paquetes de conductores de operación de linea de superior Electric para motores de pasos cuyos rangos van hasta 31/2 hp. Las opciones incluyen indicadores, osciladores, pasos completos y medios, o micropasos de 1/10 a 1/12s paso. Un \_formato de control numérico estándar RS-274 forma la base para la estructura del comando de indicación.

#### BONOS DE ESTADO SOLIDO

Los controladores de los motores de pasos modernos ahora incluven características de protección, programación, y comunicación que antes eran imposibles o muy costosos. Una nueva linea de conductores por ejemplo, se protegen a si mismos del incorrecto enganche del motor, de la baja alimentación de voltaje, y del alto descenso de calor de temperatura. Además de las condiciones de falla de las señales de los conductores a través de dispositivos de LEDs y señales compatibles TTL.

Los interruptores DIP seleccionan los tamaños del paso que van desde 1/20 hasta un paso completo y niveles de corriente de 0 a 130% en proporcion. Esta caracteristica permite la velocidad del motor y las salidas de potencia antes no posibles. Los conductores corren sin calentarse tanto y con más calma, resultado de una alta frecuencia cambiante.

Existe un nuevo paquete indicador que realiza una aislación de 8 bits opticamente, entrada paralela y un puerto serial RS-232. El"indicador acomoda rangos de pulso hasta 200 kHz para operaciones de micropasos hasta de 3000 rpm.

#### CONTROLADORES DE MICROPASOS.

Los conductores microprocesadores son tipicamente requiados por un simple chip controlador. Un nuevo chip de control provee posicionamiento exacto con ± 0.0360 y una resolución en exceso de 50,000 pasos por revolución.

El controlador, el cual es fabricado usando técnicas de CMOS, simultáneamente controla la corriente en cada uno de dos conductores de puente-H independientes. Switcheando la frecuencia para el circuito PWM corre en un rango de 20 a 200 kHz.

El chip contiene un generador negativo sesgado, un arreglo hecho posible por la demanda de baja potencia de la estructura CMOS. Como resultado, el controlador, a diferencia de otros, pide una alimentación sencilla de 12V.

El sistema se protege a si mismo de alto voltaje, corriente y temperatura. Un circuito limitador de corriente opera a dos niveles. El primero, el cual es de tiempo limitado, opera a 40% arriba de la escala. Aqui, la vuelta de pernos no dispara el sistema. Un segundo punto de disparo opera instantaneamente a 250%. Un cierre de bajo voltaje mantiene las salidas bajas hasta que  $1a$ alimentación y el voltaje bias negativo alcancen niveles sequros.

#### LAS COMPUTADORAS PERSONALES CADA VEZ MAS UTILIZADAS

Los industriales usan cada vez más computadoras personales para programar o direccionar controladores de produce motores de pasos. Asymtek, por ejemplo, un controlador micropasos de tres ejes que es programado a traves de una IBM PC o computadora compatible. Los

controladores accionan soldadores, dispensión de fluidos, y maquinas cortadoras laser, inspeccionan aparatos, tablas x-y y una variedad de otros equipos de control de movimiento.

El programar toma lugar a través del software de un menu-conducción. Un operador une los comandos para una secuencia de movimiento en la PC y salva los movimientos completos en un disco floppy. La PC directamente controla al motor a través de puertos RS-232C para secuencias de prueba. Las secuencias movimiento de son **s** entonces transferidas al controlador y quardadas en EEPROM. La memoria quarda hasta 2,000 comandos, cualquiera de los cuales puede ser automaticamente repetido.

Corporación Compumotor ofrece un arregio Ъa. diferente. Ha desarrollado un indicador micropasos en una tarjeta que se coloca en el tablero madre o en el chassis de expansión de la PC. La PC controla un paso del motor a través de cada tarjeta y una simple PC puede acomodar numerosas tarjetas. El software para el sistema es en Basic modificable.

El indicador contiene una interfaz inteligente que hace la carga de trabajo de la PC mucho más simple. Existen comandos sencillos que controlan la aceleración y desaceleración del motor. Se pueden almacenar hasta 300 comandos en el dispositivo. Movimientos almacenados son disparados en comandos, permitiendo a la PC manejar otras tareas mientras se ejecutan los movimientos. La PC puede también generar movimientos de forma especialmente contorneada, haciendo posible cambios constantes de sesgos de aceleración - funciones de seno y logaritmicas, por eiemplo.

La unidad también puede registrar la posición del motor en unidades incrementales o absolutas, y la posición del conductor del motor es reportada en de motor o de codificador. Estos atributos hacen del indicador la mejor opción para los motores de pasos y los servos. La unidad soporta interrupciones de limite de fin-de-viaje, entradas de disparo, y una salida programable. Una interfaz codificadora compatible-TTL es compatible con la mayoría de los codificadores opticos.

En otros casos, las computadoras personales sirven como ayuda al seleccionar motores de pasos. El software de la Co. Design Components calcula el torque requerido y disponible para un sistema de conducción de un motor de pasos. Los calculos están basados en datos que el operador proporciona en respuesta a ejecuciones, para conductores directos, tangenciales, de tornillo regulador, o de engranaje. El resultado puede ser comparado con el torque disponible de fabricación de motores 23, 34, y 42 teniendo 1, 2, o 3 grupos. Los datos del motor en el software cubren ambos modos, paso completo y medio paso en los tres niveles de voltaje.

EFECTO DEL VOLTAJE SOBRE LA VELOCIDAD DEL MOTOR

Los conductores interruptores mantienen la corriente constante en los motores de pasos modulando el voltaje. Pero los conductores mantienen la corriente solo hasta la velocidad donde el motor desarrolla una cemf (fuerza contraelectromotriz) igual a la linea de voltaje disponible. Asi la velocidad del motor máxima es: aproximadamente proporcional al voltaje disponible.

El efecto que la linea de voltaje tiene en la velocidad del motor se vuelve clara en la gráfica

a-Ca

siguiente. En un caso un conductor entrego 85 Voico y en otro caso provevó 240 Vpico. Los conductores, ambos recientemente desarrollados  $500$ transformadores aisladores. protectores de a e 12. mismos unidades recirculantes con un traductor.

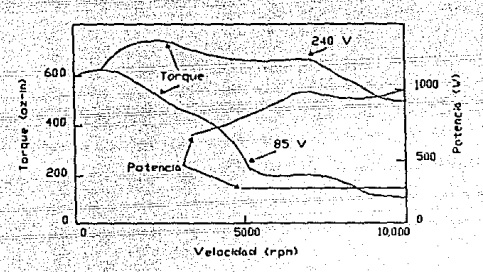

MOTORES DE PASOS VS SERVOS.

Los motores de pasos generalmente no compiten directamente con los servomotores excepto en una angosta banda de rangos de torque, y aun ahi  $solo$ para relativamente pocas aplicaciones. Los servomotores son tipicamente mas poderosos que los de pasos y usualmente con mayor precision de control. Pero ya que los dos tipos de motores son usados en aplicaciones similares, sus volumenes relativos de ventas y crecimiento son pertinentes.

De acuerdo a un estudio reciente, las ventas de los motores de pasos fueron de \$75 millones en 1985, solo cerca del 41% de los \$184 millones para servomotores. Pero en años recientes, las ventas de los de pasos se han incrementado a un rango mayor. Las ventas de los de pasos preveen para 1990 \$94 millones, y los servomotores de \$222 millones.

## CAPITULO IX

### PRESICION DEL STEPPING CON SOFTWARE

#### CAPITULO IX

#### PRECISION DEL STEPPING CON SOFTWARE

LAS RUTINAS SIMPLES DE SOFTWARE PROVEEN CONTROL PRECISO DE LOS MOTORES DE PASOS.

Un controlador de estado sólido para motores de paso usualmente contiene un microcontrolador de chip sencillo que maneja tareas de posicionamiento. Hoy en dia, los microcontroladores son ampliamente utilizados en este campo porque incorporan numerosos "timers" y contadores en un chip. Estos timers y contadores, a su vez, pueden manejar tareas asociadas con el desarrollo de señales de control necesitadas para mover un motor de pasos.

mismo. ിറടി microcontroladores Asi son frecuentemente utilizados para manejar incrementadamente el "microstepping" en aplicaciones de posicionamiento. E1. microstepping puede tener sentido donde un paso completo de un motor de pasos provea un incremento de posicion muy basto. En el microstepping, los devanados del motor de suficiente deben recibir corriente para pasos incrementalmente posicionar al rotor entre pasos completos. Los timers y contadores provistos con un microcontrolador, cuando están combinados con la circuiteria de conducción apropiada, pueden facilmente generar las señales de control.

Se necesitan dos algoritmos básicos de software para conducir un motor de pasos común de dos fases en modos de stepping y. microstepping. Para propósitos de ilustración, estos pueden ser fácilmente desarrollados para un microcontrolador ampliamente usado, el 68HCl1. Este particular microcontrolador provee nueve resistencias de 16
bits asociadas con funciones de timer/contador. Un registro detiene la cuenta de un reloj de corrida libre, el cual es derivado tomando una subfrecuencia del reloj mpu. Cinco reqistros son nombrados reqistros de comparación de salida. El reloj de corrida libre y los registros de comparación de salida son usados para sintetizar las señales de control pasos. (El chip también contiene tres del motor de registros de captura de entrada que no son usados en esta aplicacion).

La propiedad básica de estos registros es la habilidad para generar señales en respuesta a ciertos eventos. Tipicamente, un registro es cargado con algunos mumeros y los contenidos de los registros son continuamente comparados a la cuenta en el registro contador de corrida, libre. Cuando los contenidos de un registro de comparación de salida se unen con aquellos del registro contador de corrida libre, pueden tomar lugar tres eventos. Primero, una bandera es siempre puesta en unión. Segundo, una interrupción puede ser generada para iniciar la ejecución de una rutina especialmente diseñada. Finalmente, una pata del puerto de salida externo puede ser fijada o también borrada.

# Algoritmo básico

El acercamiento básico para generar un paso del motor via software es primero, determinar el rango del paso requerido, luego calcular el periodo de tiempo necesitado entre los pasos que ocurren en este rango. El microcontrolador es entonces programado para contar este periodo antes de mandar una señal al motor para mover un paso.

La implementación del algoritmo en el 68HC11

requiere que un registro de comparación de salida sea cargado con un valor correspondiente al tiempo necesitado para un paso del motor. Cuando el valor en el registro del reloj de corrida libre alcanza este valor de : naso programado, el registro de comparación de salida genera una señal de interrupción. Esta señal de interrupción es usada para iniciar una rutina que de un paso en el motor.

 $As1.$ un largo valor programado dentro del registro de comparación de salida resulta en un rango menor de paso de motor. Valores más pequeños generan rangos más altos. Ya que el microcontrolador corre mucho más rápido que cualquier motor de pasos, el registro de comparación de salida no debe ser programado con un valor que genere una interrupcion más rápida que el rango máximo de paso del motor seleccionado. (Este rango máximo es generalmente en el orden de uno o dos milisegundos.)

La rutina del stepping genera señales que dan potencia a electromagnetos en el motor de pasos para mover el rotor un paso. Como repaso, un motor de paso contiene un numero de magnetos permanentes montados radialmente en un eje de rotación. Los electromagnetos en la casa estacionaria proveen un campo magnetico. Los magnetos permanentes en el eje se alinean con los electromagnetos que tienen la polaridad propia. Asi, interrumpiendo la polaridad de los electromagnetos, los magnetos en el eje de rotación son llevados a un alineamiento magnetico, causando una rotación en el eje de un paso.

La variedad más común de motores de paso emplea dos devanados para generar los campos magnéticos en el estator. Así, se deben generar dos señales de control para dar potencia a estos motores de dos fases. (Otros tipos de motores de paso con fases adicionales también son

disponibles. Aun motores de cinco fases son usados en algunas aplicaciones.)

La rutina de software del stepping usa un tablero de busqueda para unir señales de polaridad propia con el devanado correspondiente. La tecnica puede manejar motores de paso de cualquier fase, aunque la rutina proveida aqui usa un tablero para un motor de dos fases.

La función primaria de la rutina de stepping es realizar un tablero de busqueda que selecciona señales de control de la polaridad apropiada para conducir las dos bobinas del motor. Hay un set de codigos de control de motor para cada fase del motor.

La posición actual del motor es quardada en un variable llamado Fase. La byte Fase variable es incrementada o decrementada por uno cada vez que se ejecutala rutina. La fase variable se incrementa por rotaciones en sentido del reloj y se decrementa por rotaciones en sentido contra reloj.

Cuando la nueva posición es calculada, los dos menos significativos de la Fase son cubiertos. bits. convirtiendo esta variable a un valor de rango cero a tres. En esta forma, la Fase sirve como indice dentro del tablero llamado Tabulador de Giro (turntab) y señala los niveles apropiados para que conduzcan las bobinas del motor. (De hecho, el tablero de turntab realiza una conversión de binario a codigo de Gray.)

El número total de pasos que toma el motor es programado en un byte variable llamado Pasos (Steps). En el programa implementado aqui, el valor puede ir del rango de uno a 255. El rango del paso es arreglado por una cantidad de 16 bits guardada en la variable Oc4time. El valor en Oc4time es adicionado al valor de la corriente en el timer de corrida libre para determinar el tiempo que debe transcurrir para el paso actual.

Cada vez que ejecuta la rutina, decrementa un contador que contiene un número total de pasos requeridos para el movimiento. Una de las ultimas tareas que la rutina maneja es un chequeo del valor del contador para ver si todos los pasos en el movimiento han sido completados. Si el movimiento es completo, el valor del contador es cero. Un valor cero causa que la rutina ponga una bandera de realizado (done); si no, la bandera permanece limpia.

#### Microstepping.

El microstepping de un motor de pasos viene de aplicar niveles de voltaje variantes a las bobinas del motor. Estos niveles de voltaje normalmente van del rango de voltaje cero a voltaje de paso completo.

Existen varias formas de alimentar el rango de voltaje necesitado a un circuito de conductor de motor. El uso de un convertidor digital/analogo o comparadores externos puede algunas veces ser apropiado. Pero estos componentes pueden también ser voluminosos y muy costosos para algunas aplicaciones simples. En contraste, el metodo usado en esta implementación emplea una circuiteria más simple. Aqui, el procesador sintetiza un modulador ancho de pulso (PWM) de onda cuadrada que es usado para producir un promedio diferente de nivel de c.d. dependiendo del ciclo de trabajo de los pulsos generados. Un circuito convertidor PWM a c.d. produce la c.d., la cual varia externo linealmente entre 0 y 5V al cambiar el ciclo de trabajo del PWM.

La implementación del microstepping 68HCll usa dos puertos de salida, uno para cada bobina del motor. Cada puerto de salida produce una onda cuadrada PWM que es usada para dar potencia a una bobina. Las señales de PWM son generadas al fijar y limpiar cada puerto de salida a intervalos variantes. Si se cambia el intervalo de tiempo en el que el puerto de salida es limpiado efectivamente cambia el ciclo de trabajo.

La técnica emplea tres registros de comparación de salida para producir las dos ondas cuadradas PWM. Un registro arregla el periodo basico del ciclo PWM. Los otros registros de comparación de salida varian el ciclo de trabajo de los puertos de salida.

El periodo básico de ambas ondas cuadradas es determinado empiricamente. El valor usado (1.28 mseg. en este ejemplo) es generalmente una solución intermedia que minimiza la interrupción en lo alto mientras se maximiza la respuesta.

La rutina principal pasa tres parametros a la rutina de interrupción del microstepping: el periodo de onda cuadrada, y la duración del tiempo de cada puerto de salida es mantenido en estado bajo durante cada ciclo. La rutina ejecuta una vez cada periodo de onda cuadrada. Esta rutina inicia cuando el valor del timer de corrida libre iguala a aquel del periodo de la forma de onda.

La rutina de interrupción básicamente manda los dos puertos de salida bajos a iniciar un nuevo periodo de forma de onda, y actualiza los tres registros de comparación de salida con nuevos valores que determinan cuanto tiempo deberían los dos puertos de salida permanecer bajos para sintetizar el ciclo de trabajo necesitado.

Una vez que la rutina de interrupción ha cargado  $e1$ registro de comparación de salida con los valores apropiados, el hardware del timer realiza el resto de las tareas necesitadas para generar senales PWM. Por ejemplo, cuando el registro de comparación de salida para un canal sale de tiempo, su correspondiente puerto de salida crece automaticamente. Al final de cada onda cuadrada,  $e<sub>1</sub>$ registro de comparación de salida que detiene el valor del periodo, saca de tiempo y limpia los dos puertos de salida conduciendo las bobinas del motor. forzandolos a ambos a un estado bajo para iniciar otro ciclo. El timer entonces genera una interrupción para reiniciar la rutina de servicio del microstepping.

# Refinamientos.

Los procedimientos basicos del stepping descritos aqui son adecuados por si mismos para aplicaciones donde el control de precisión de aceleración o desaceleración no es necesario.

Sin embargo, las cargas movibles de los motores de pasos con inercia significativa pueden requerir aceleración y desaceleración controladas para mejor realización. Existen varias tecnicas de software para desarrollar especificos perfiles de velocidades para manejar dichas aplicaciones.

# FUNCIONES INTERNAS DEL TIMER/CONTADOR

Un modelo completo del timer/contador MC68HC11 contiene nueve reqistros de 16 bits. Cinco de estos, cuatro registros de comparación de salida y el contador de corrida libre, son usados para desarrollar señales de conducción del motor de pasos. Los valores en los cinco son continuamente comparados al valor del contador de corrida libre derivado del sistema de reloj. Cuando los dos valores se unen, pueden ocurrir varios eventos: Se prende una bandera, puede ser generado un vector de interrupción, o una patita del puerto de salida externo B puede ser fijada o limpiada.

esta aplicación. el OC4 genera Para 1ä. interrupcion que inicia la rutina que hace que el motor de un paso. Asi, el valor programado en el OC4 determina el rango del paso.

Los registros OC1, OC2 y OC3 toman parte generando señales de PWM que hacen que el motor de un micropaso entre pasos completos. El OC1 arregla el periodo basico del ciclo de PWM limpiando los puertos de salida PA5 y PA6 simultaneamente, y generando una interrupción. El OC2 y OC3 individualmente varian el ciclo de trabajo de PA6 y PA5, respectivamente, habilitando los puertos de salida después de haber sido limpiados por el OC1.

#### Registros contadores utilizados

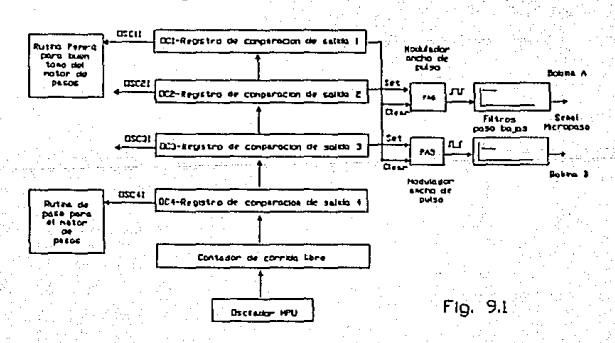

# GENERANDO UN PASO

Un microprocesador mueve un motor de pasos proveyendo una secuencia de voltaje de paso (usualmente **+12vr a·,::.ios ... devanados del motor. El circuito de conducción**  del motor aqui ilustrado usa el Puerto C bits 0 y 1 (PCO, ~Cl) >-. ~ara **·proveer pulsos de pasos completos. En una**  aplicación típica, el procesador leería entradas o comandos **d"e** ~.un-<'piograma **de control para determinar el numero de**  pasos que va a tomar y la velocidad del stepping.

**Una segunda parte del circuito maneja la -generación de micropasos de las ondas cuadradas PWM que el**  proc~sador **-·genera. Esta parte del circuito uSa 2.5 V como punta:central de referencia. El voltaje de entrada arriba y**  abajo del punto central resulta en polaridades opuestas en **los ·.conductores de salida. Asi, voltajes de c.d. variables**  e~ti-e **a·--y s v pueden ser usados para ajustar bien la**  p~si.ción **del motor linealmente en sentido del reloj o Sentido contra reloj -con respecto a- la posición normal del**  motor de paso.

Los puertos A de. bits 5 *y* 6 (PA5, PAG) alimentan la forma de onda del PWM al circuito convertidor PWM a C.D. Un filtro Bútterworth de dos polos con una frecuencia de cutoff de 100 Hz filtra la forma de onda. Una señal PWM con un ciclo de trabajo del 10% desarrolla un nivel de c.d. de alrededor de O.SV; un ciclo de trabajo de 90% desarrolla alrededor de 4.SV.

El valor variable de C.D. es alimentado al **circuito .de-conducción del motor para dar un micropaso al**  motor. Los interruptores digitales MC14066 dan la ruta a señales de pasos completos o micropasos al conductor del motor. Un propósito general el pin I/O (PA3) controla los interruptores bajo control de software.

hin mid it is beginn an digas gan

contiene cuatro interruptores  $E1$ MC14066 independientes capaces de controlar señales digitales o análogas. Es util en señales de compuerta, interrupción, modulación, o demodulación. La diafonia entre interruptores es tipicamente menos de -50 dB a 8 MHz. Los interruptores transmiten frecuencias hasta de 65 MHz a 10 Vcd.

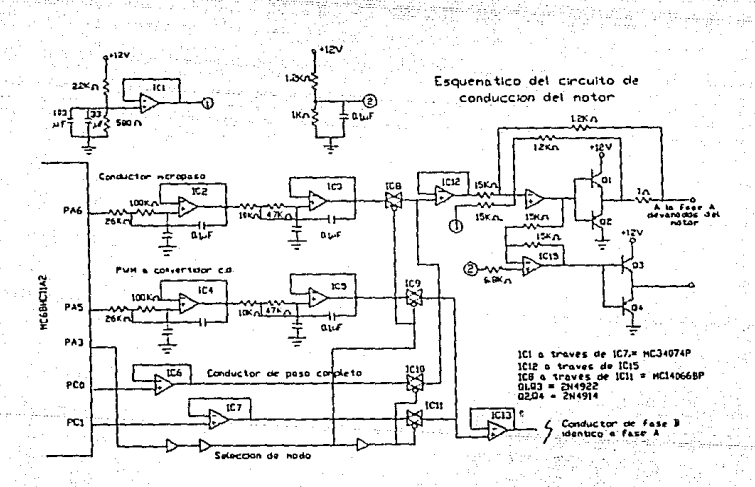

Fig. 9.2

# STEPPING Y MICROSTEPPING POR MEDIO DE SOFTWARE

Una rutina de interrupción qenera un paso completo del motor, dando servicio al registro numero cuatro de comparación de salida. La rutina debe ser dada por cuatro datos: cuantos pasos debe tomar, que tan rápido; en que dirección, y el comando para iniciar el paso. La variable "Pasos" contiene en numero de pasos; el rango del paso es arreglado por la variable OC4tiempo. Este valor es sumado al valor de la corriente en el timer de corrida libre para determinar el nuevo tiempo del paso que es quardado en OC4.

rutina lee la dirección de rotación T.a. de CWCCWSW. El stepping del motor se inicia limpiando la bandera de Realizado. Una vez que la rutina empiece, no hay ningún otro software de busqueda hasta que el stepping este completo.

**Después** de que el número programado de movimientos esté completo. la bandera de Realizado es puesta para indicar al programa principal que el motor está descansando en su nueva posición. Así, cuando la bandera de Realizado este toda en unos, el motor no estara dando vuelta. Cuando la bandera de Realizado esté limpia, la rutina de Paso estará rotando al motor.

Al final de la rutina de Paso se preparan unas lineas de código para regresarse al programa principal. El número de pasos que queda se decrementa y se prueba para que sea checado por cero. Si quedan cero pasos, la rutina ha completado su misión, y la bandera de Realizado es puesta. Si la variable "Pasos" no es cero, la rutina deja la bandera de Realizado limpia. Finalmente, la interrupción pendiente que generó OC4 es limpiada quardando el patrón apropiado en TFLG1 antes de que se complete la rutina de *<u>IIDASOSIL</u>* 

La rutina de servicio de interrupción que generan las dos formas de onda del PWM para dar un micropaso al motor, es mucho más chica que la rutina de paso completo. Esto es porque la mayoria del trabajo es hecho por el hardware del timer/contador en el procesador. La generación del PWM usa tres registros de comparación de salida. El OC1 arregla el periodo básico de ambas ondas cuadradas reseteando siempre los dos puertos de salida PA5 y PA6. El OC2 prende el puerto de salida PA5 y determina que tan bajo serà el PA5. Similarmente, el OC3 prende a PA6 y determina cuan bajo se mantiene el PA6. De esta manera, OC2 y OC3 varian el ciclo de trabajo de las ondas cuadradas. La rutina principal pasa parametros a la rutina por medio de las variables Periodo, A(bajo) y B(bajo).

La rutina Pwmirq corre una vez por cada periodo. de onda cuadrada cuando el contenido de OC1 igual a aquel del contador de corrida libre. El proposito de la rutina es actualizar los tres registros de comparación de salida con los nuevos valores. El registro de timer-contador, llamado TCNT, es leido una vez y quardado en la locación de almacenamiento temporal de 16 bits Timetemp. Este valor tiene el byte doble del número de Periodo adicionado a él. La suma es luego quardada en OC1. Este valor representa el punto en tiempo del siguiente tiempo fuera del OCl.

Luego, el tiempo bajo para la bobina A, Alow (A bajo), es adicionado al Timetemp y quardado en OC2. Este es el tiempo en el que PA5 permanecerá bajo. Finalmente el tiempo para la bobina B para permanecer bajo, Blow (B bajo), es adicionado al Timetemp y quardado en OC3. Este es el periodo en el que PA6 permanecerá bajo. La interrupción

pendiente de OC1 se limpia y la rutina de interrupción termina.

Ningún software conectado con la generación del PWM se ejecuta hasta que el Pwmirq corra de nuevo. Una vez que la rutina termina, el timer del hardware se hace cargo. Cuando el OC2 sale de tiempo, pone a PA5 en estado alto. Cuando el OC3 sale de tiempo, pone a PA6 en estado alto. Al final del periodo de onda cuadrada, OC1 sale de tiempo, limpia a PA5 y PA6, y genera una interrupción para reentrar a la rutina Pwmirq.

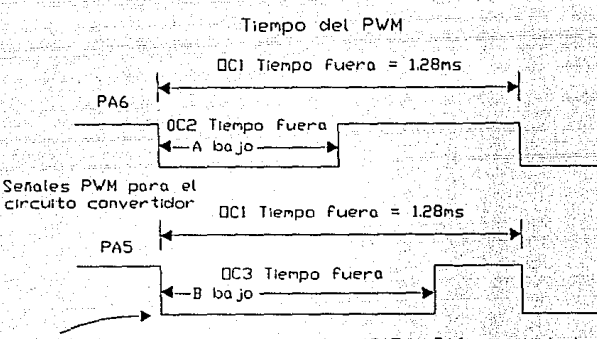

DC1 tiempos fuera aqui, manda a PA5 y PA6 a estado bajo, tamblen genera la interrupcion para iniciar la rutina de micropaso

# Fig. 9.3

# RUTINA DE INTERRUPCION DE PASO COMPLETO

 $\mathcal{L}_{\mathcal{S},\mathcal{S},\mathcal{S}}$ 

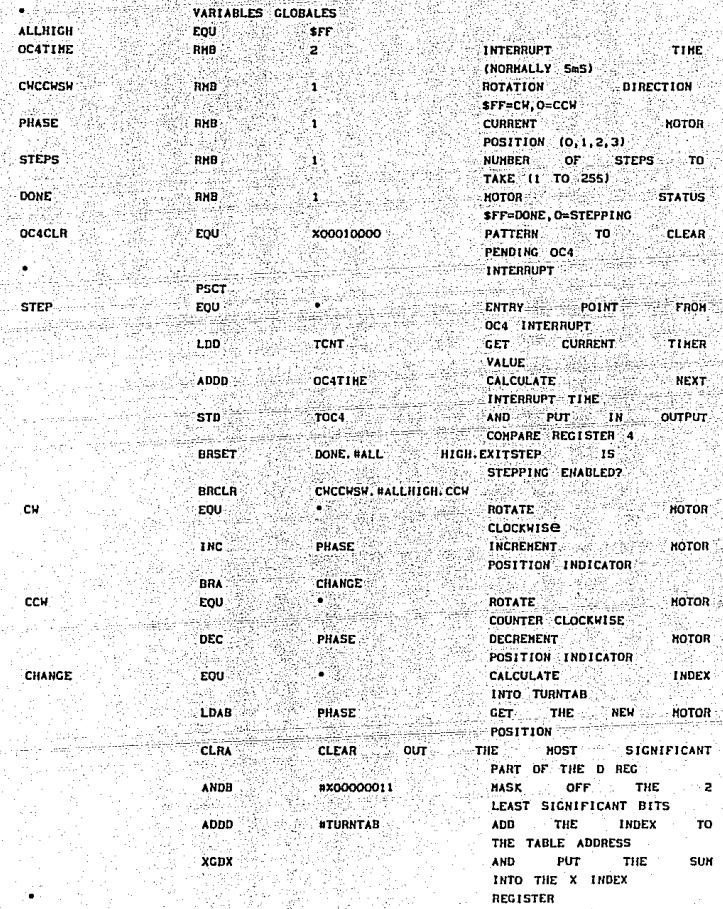

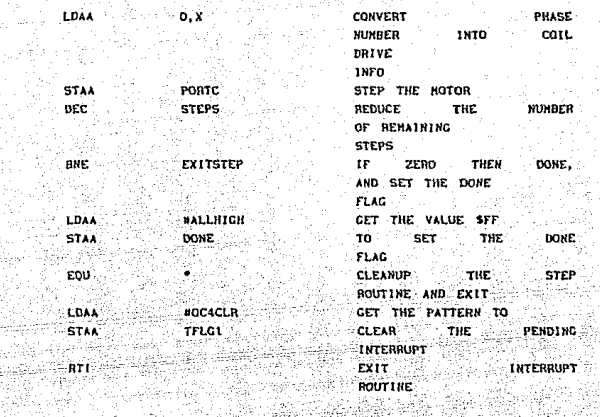

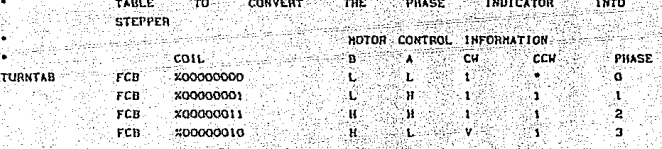

# RUTINA DE INTERRUPCION DEL MICROSTEPPING

GLOBAL VARIABLES

**EXITSTEP** 

i filipinasi kan

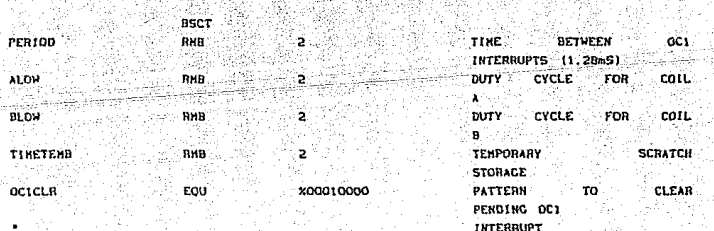

PWHIRD

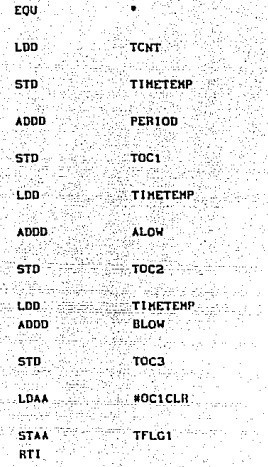

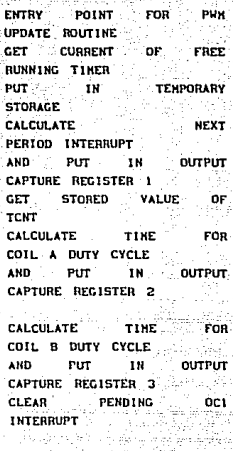

AND. EXIT FROM ROUTINE

# CAPITULO X

UNA NUEVA MIRADA AL MICROSTEPPING

#### CAPTTULO X

# UNA NUEVA MIRADA AL MICROSTEPPING

LOS SISTEMAS DE CONTROL DE MOVIMIENTO DE LOS MICROSTEPPING SON **USUATMENTE ALTERNATIVAS MENOS** CARAS **PARA** TOS<sup>.</sup> **SERVOSISTEMAS** 

Los motores de pasos tienen varias cualidades que los hacen particularmente utiles para sistemas de control. Son firmes cuando paran, producen un alto torque por su tamaño fisico, y no usan escobillas lo que los hace virtualmente libres de mantenimiento.

Sin embargo, los motores de pasos tienen una seria desventaja cuando son utilizados para posicionamiento preciso. Los motores de pasos hibridos estandar tienen tamaño de paso relativamente grande, usualmente 1/200 de una revolución o 1.80. Dicho tamaño puede causar oscilaciones en el eje del motor en puntos de resonancia que ocurren a bajas velocidades. Pero existe una tecnica ampliamente usada que retiene las ventajas de los motores de pasos y sobrepasa la rudeza de baja velocidad y baja resolución. La técnica es llamada microstepping.

El microstepping incrementa la resolución de posición y suavidad de los motores de pasos hibridos convencionales. Esto se hace con control electronico en los circuitos de conducción. El conductor subdivide cada paso completo electrónicamente en un número grande de pasos más Por ejemplo, un conductor microstepping que pequeños. subdivide cada paso completo de un motor de 200 pasos/rev en 125 micropasos produce 25,000 pasos/rev (200 x 125 =  $25.000$ .

Los motores v conductores deben proveer alta resolución deposición en aplicaciones como fabricación de semiconductores. Un sistema de 25,000 pasos/rev conectado a un tornillo regulador en un tablero X-Y puede posicionar una oblea de silicon en una parte en 250,000/plg. Esta alta usualmente elimina cabezas de resolución posicional engranaje u otros reductores mecanicos de otra manera necesitados para poner cadenas de alambre v muestras de prueba en obleas expuestas de C.I. Pero muchas aplicaciones que ∵ກວ⊹ necesitan alta resolución pueden también beneficiarse del microstepping.

La ventaja más grande del microstepping es una operación suave y la eliminación de resonancia sobre su rango entero de velocidad. Lipicamente de 0 a 3,000 rpm. Una operación suave permite una utilización de torque completo y libertad de ruido y uso mecánico.

La exactitud verdadera de ீ்ப∩ sistema microstepping es usualmente menor que su resolución. El sistema de exactitud es una función compleja de la exactitud del motor, de tolerancias electronicas,  $y$  de errores en transmisión mecánica. Pero la combinación del microstepping y de la suave operación ha habilitado los sistemas de microstepping para volverlos estandar en sistemas de posicionamiento X-Y requiriendo de l'uplq. a 0.001 plg. de resolución, y polidura de precisión, recodos, y máquinas de terminación de superficie. Otras aplicaciones de control de movimiento incluyen exploración óptica e inspección, fabricación media de memoria de disco, y fabricación de fibras ópticas.

Los sistemas de microstepping son generalmente faciles de instalar y usar porque no tienen requerimientos. de ajuste o instalación como los servosistemas típicos. Y

son estables y libres de ser impelidos cuando se detienen.

COMO TRABAJA EL MICROSTEPPING.

Los motores de paso hibridos estandar 1.80 son frecuentemente usados en sistemas de microstepping. La vista seccional transversal de un motor de pasos tipico muestra la cadena laminada del rotor y los dientes del entre el rotor y el estator. Las fluio del canal laminaciones son usadas en lugar de hierro solido para reducir corrientes parasitas v otras perdidas aue – disminuyen el torque a altas velocidades. El estator también consiste de un grupo de laminaciones con bobinas de longitud devanadas a través de la cadena. Se conectan cuatro bobinas juntas para formar la fase A y las otras cuatro para formar la fase B.

Cuando la corriente fluye a través de la fase A, el flujo magnetico que fluye a traves del rotor y del estator hacen que el motor se alinie a si mismo en una posición de minima reluctancia. Este flujo fluye radial y axialmente a través del rotor y el estator en tres maneras dimensionales lo que es más complejo que las escobillas estandar del servomotor. Cuando la corriente interrumpe la fase B. el rotor se mueve 1.8o.

Un conductor de paso convencional completo hace que el motor de pasos energice alternadamente la fase A y con corrientes bipolares. la fase B Pero decrementa gradualmente  $\overline{a}$  1a corriente en una fase mientras simultáneamente incrementa la corriente en la otra fase, de esta manera es posible mantener posiciones (micropasos) intermedias. Además, un conductor microstepping trabaja proporcionando la corriente en dos fases de acuerdo a la relación seno-coseno.

Un conductor microstepping mueve el motor en pequeños incrementos cuando los pulsos que recibe de una fuente externa crean incrementos en la función seno-coseno. Los comandos seno-coseno son generados con circuiteria que consiste de contadores, memorias de solo lectura (ROM), y convertidores digital/analogo (DAC), ്ര con. microprocesadores y DACs.

Se necesita un amplificador en cada fase para producir exactamente las corrientes comandadas en las bobinas del motor. La corriente de conducción es alimentada por amplificadores lineales, amplificadores operacionales de potencia, o amplificadores PWM. Los amplificadores PWM son los más ampliamente usados por su alta eficiencia, usualmente sobre 95%.

La corriente actual producida por el amplificador es sensada con resistencias de precisión o dispositivos de efecto Hall. Una malla de realimentación compara corrientes. comandadas con corrientes actuales y corrige cualquier error.

El amplificador produce corrientes en respuesta a pulsos que recibe de un indicador. Los pulsos del indicador representan comandos para aceleración, desaceleración, velocidad, y distancia del motor. El indicador convierte comandos de alto nivel de conmutadores accionados con el pulgar, computadoras o microprocesadores, o controladores logicos programables (PLC) dentro del flujo de pulsos apropiado.

La frecuencia y el número exacto de pulsos son controlados con exactitud para movimientos de precisión. La alta resolución posicional de los sistemas de micropasos requiere pulsos de altas frecuencias a velocidades altas de motor. Un conductor de 25,000 pasos/rev, por ejemplo, necesita 1,000,000 pulsos/seq. para correr a 40 rev/seq. (2,400 rpm). Estas altas frecuencias son generalmente dificiles de producir directamente en una computadora o PLC y debe ser generada con lógica especial.

Para generar pulsos, un procesador dentro del indicador controla un oscilador o rango multiplicador en respuesta a comandos de alto nivel de la computadora principal. Los pulsos de salida son contados ١V. continuamente monitoreados para asegurar que se produzca el numero correcto. Los perfiles de movimiento típicos son triangulares, trapezoidales, o parabólicos.

Existen indicadores sofisticados que controlan multiples ejes simultaneamente. Algunos tienen la habilidad de monitorear la posición actual del eje con un codificador externo e inmediatamente corregir cualquier error de posición.

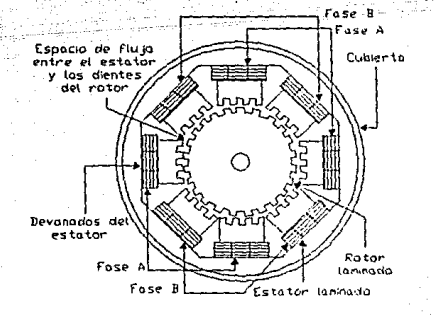

Seccion transversal del notor de pasos

Fig. 10.1a

Un motor de pasos convencional tiene 50 dientes en el rotor y dos devanados en la fase del estator. Un pulso conductor de paso completo rota el eje del motor 1.8 grados. El rotor y el estator son hechos de hierro laminado para minimizar las perdidas de corriente de eddy.

La corriente de fase conductora para un motor de pasos convencional es una onda cuadrada. La corriente positiva para la fase A (100%) y corriente cero para la fase B (0%) simultaneamente hace que los dientes se alineen  $ba$ jo el polo de la fase  $\lambda$ . Cincuenta dientes  $e<sub>n</sub>$  $1a$ circunferencia del rotor crean 50 posiciones naturales de detención. Dividiendo 360 grados por 50 posiciones da un paso mecánico de un ángulo de 7.2 grados. Por esta razón. el movimiento será ±3.6 grados cuando se energiza o desenergiza una fase simple del motor. Pero la corriente para ambas fases es controlada en una secuencia de cuatro estados durante operación normal.  $ESLa$ secuencia multiplicada por los 50 dientes del rotor crea los 1.8 grados de angulo de paso o 200 pasos/rev del motor.

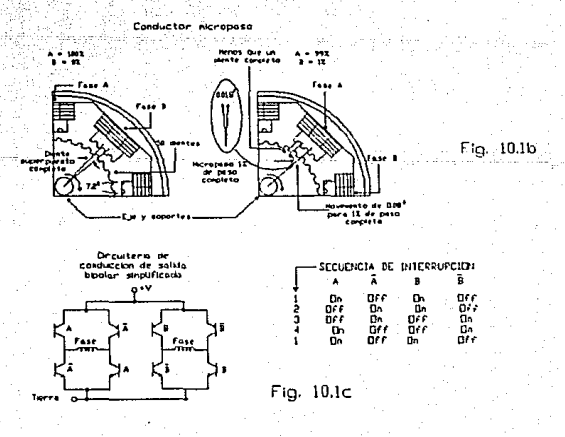

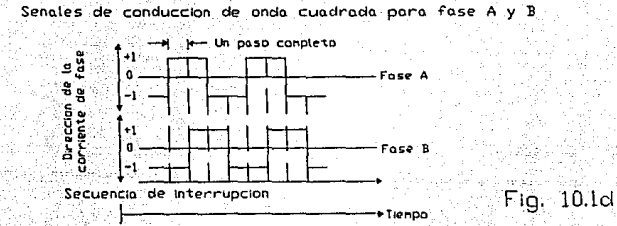

Los sistemas microstepping tipicamente usan motores de pasos hibridos convencionales (usualmente 200 pasos completos/rev) y control de corriente para posicionar el rotor entre posiciones normales de paso completo. Los conductores de paso completo producen corrientes de bobina pero los conductores de đė prendido o apagado, microstepping usan ondas de seno y coseno para proporcionar corrientes suaves entre fases, incrementando lentamente la corriente en una fase mientras decrementa la corriente en la otra. Si las corrientes de fase son detenidas en valores intermedios, el rotor mantiene una posición intermedia muy exacta y repetitiva.

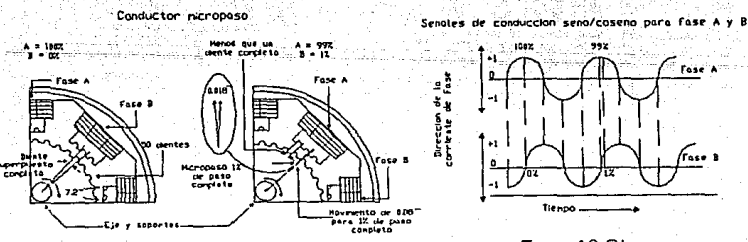

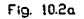

Fig. 10.2b

Un ensamble tipico del conductor contiene control electronico y fuente de poder. El conductor recibe señales de paso y dirección de un indicador o controlador de movimiento programable. El conductor logico consiste de un tablero de búsqueda contador  $V = U \mathbf{I}$ ROM. un 'n microprocesador, y dos convertidores DACs. La circuiteria logica determina el nivel de la corriente correcta para cada fase del motor y las señales del convertidor digital DAC a ondas seno y coseno del conductor.

Evaluation and E

Ensamble del conductor de Micropaso

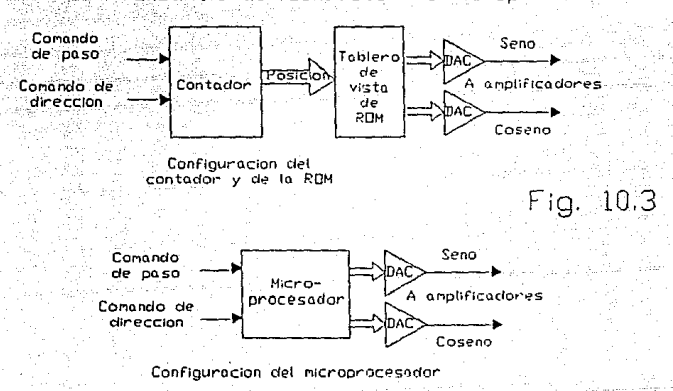

E1 ensamble del indicador del microstepping produce señales de paso y dirección necesitadas por la etapa de conducción. Una aproximación utiliza un. microprocesador y un oscilador o generador de corriente para convertir comandos de distancia. velocidad У. aceleración de conmutadores accionados con :  $e<sub>l</sub>$ pulgar, computadoras personales, o PLCs a señales lógicas.

# Ensamble indicador del Micropaso

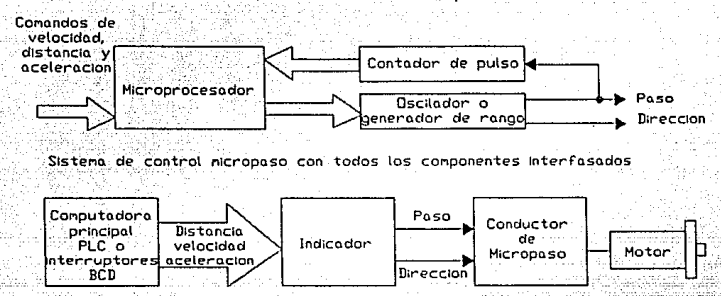

Fig. 10.4

Un perfil de velocidad ampliamente usado para sistemas de control de movimiento es el trapezoidal. El motor se acelera linealmente desde interrupción hasta velocidad preestablecida. corre a una velocidad constante por un tiempo prescrito, y desacelera linealmente para detenerse. Frecuentemente se hacen movimientos cortos por aceleración lineal para la primera mitad de la distancia deseada y desaceleración para la segunda mitad. **Esto** es conocido como perfil de movimiento triangular. Perfiles más compleios son también posibles. como los parabolicos.

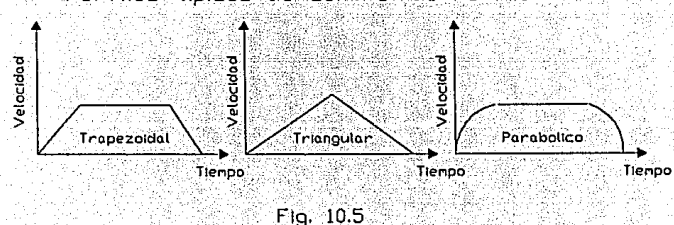

Perfiles tioicos de control de movimiento

Además, se pueden mezclar niveles de velocidad multiples y aceleraciones (y desaceleraciones) para satisfacer virtualmente cualquier problema de control de movimiento.

Los sistemas de control del motor Microstepping y de conductores vienen en una amplia variedad de tamanos estandar y configuraciones en paquete. La mayoria de los sistemas consisten de un motor y un ensamble de conductor el cual contiene electrónica de control y fuente de poder. El indicador es usualmente una unidad separada la cual convierte comandos de distancia, velocidad, o aceleración y señales de dirección necesitadas por la  $en$ pasos electronica de conducción. Otras configuraciones combinan el indicador con la electrónica de conducción y tienen una fuente de poder y un motor separados.

# Donde usar los Microsteppings

Aun cuando el microstepping provee resolución de posición incrementada v suavidad, el simple montaje v libertad de desplazamiento, no son apropiados para todas las aplicaciones de control de movimiento. Los sistemas simples de microstepping operan a malla abierta. No cuentan con dispositivos de realimentación de posición para garantizar que la posición  $del$ eje sea correcta. Normalmente esto no es un problema para aplicaciones donde las cargas del eje son relativamente constantes, como los tableros X-Y, los exploradores, y las maquinas de paquete.

Para acabar con los problemas de incertidumbre de posicion del eje, una regla de diseño aceptada es seleccionar un motor con el doble del torque computado. También. la rigidez de la posición del eje es una función del torque dado y de la carga. La alta eficiencia de los

motores de pasos en torque por volumen y torque por ampere usualmente minimiza cualquier problema utilizando un motor más largo. De hecho, un motor de pasos que provee el doble de los requerimientos de torque dados puede aun ser. pequeño que fisicamente  $m\hat{a}s$ ื่นn∛ servomotor con especificación similar.

Cargas del eje que son largas e intermitentes en exceso del torque disponible (el cual decrece con 1a velocidad) del motor, pueden hacer que el motor se pare o pierda posición. Las aplicaciones con demandas de torque que son ampliamente variadas, como robots industriales, usualmente necesitan un sistema de malla cerrada que puede responder a estos requerimientos eficientemente. Pero estos sistemas son mucho más caros. Se. deben adicionar realimentación, dispositivos de como codificadores y transformadores de coordenadas, y un mas sofisticado sistema de control. Estos elementos de realimentación tienden a ser más frágiles que el motor en si.

La repetibilidad de un sistema de posicionamiento es usualmente el parámetro de diseño más importante. Los microsteppers de malla abierta son muy repetitivos si los elementos son seleccionados como se ha mencionado.

Los sistemas con largas y variadas fricciones que cargan un gran porcentaje del torque disponible del motor pueden producir errores de posición significantes. Como quia. el eje se desplazara alrededor de un grado cuando un torque iqual a la mitad del torque del motor dado sea aplicado. Esto no es problema para sistemas con cargas repetibles, como los tableros del conductor del tornillo regulador o de los exploradores. Pero los expertos usan un motor más grande que lo que los cálculos del torque indicarian normalmente, simplemente para mejorar el sistema

149.

### completo de rigidez.

# MICROPASO DE MALLA CERRADA O SERVO C.A. SIN ESCOBILLAS.

Los motores de paso normalmente corren a malla abierta (sin posición o velocidad de realimentación). v este modo de operación es satisfactorio para varias aplicaciones. Pero siempre existe un potencial para un sistema de malla abierta para detenerse si la carga de repente se vuelve excesiva o si el motor es acelerado demasiado rápido. Como consecuencia, un motor de paso de malla abierta debe ser reducido y corrido a menos que su potencial de torque completo.

de malla cerrada generalmente Los sistemas ofrecen mejor reliabilidad que los sistemas de malla abierta porque continuamente monitorean la posición v actual. minimiza los errores entre el velocidad Esto movimiento comandado y el actual. Mientras que los sistemas  $de$  malla cerrada potencialmente proveen un control más ajustado que los sistemas de malla abierta, usualmente son mas complejos y caros. Una razon es que los dispositivos de realimentación son frecuentemente caros y frágiles porque deben tener alta exactitud y resolución. Como dispositivos de precisión de medición, deben ser unidos al motor o carga y protegidos de la contaminación ambiental.

Un servosistema sin escobillas ideal utilizaria un motor de alto torque-a-inercia de bajo costo con un sensor simple de alta resolución.

Cuando es conmutado externamente por el motor de paso de dos fases, el motor se comporta exactamente como un servomotor sin escobillas de tres fases. La información de posición del sensor interno determina cuando la corriente

debería ser interrumpida en cada bobina. La magnitud de la corriente determina el torque.

Una comparación de un motor de paso hibrido con un transformador de coordenadas sin escobillas, ilustra que ambos contienen los mismos componentes del rotor y estator. El transformador de coordenadas es altamente inmune al ruido porque no es un dispositivo incremental y puede operar en el mismo medio rudo que el motor. La información de la amplitud modulada de cada uno de los 50 polos magneticos del transformador de coordenadas es subdividido en 256 posiciones discretas con una resolución de rotación total de 12,800 (50 x 256) pasos/rev. El sistema de control utiliza esta información de posición para conmutar el motor y cerrar las mallas de posición y velocidad.

Con esta aproximación, el torque completo que produce la capacidad del motor de pasos puede ser usada sin detenerse como un sistema de malla abierta. Si el torque demanda aproximarse a la capacidad del motor dada, el sistema solo bajará su velocidad. La aceleración y  $desaceleración es qrandemente mejorada y es tipicamente$ diez veces mayor que en un sistema de malla abierta. El control de malla cerrada también mejora la rigidez del eje. Como todos los servos, la corriente es suministrada cuando se requiere que el torque rote el eje. Esto significa que el motor trabaja en frio. Asi que, un micropaso de malla cerrada externamente conmutado es realmente lo mismo que un servo c.a. sin escobillas.

Un modelo de un controlador tipico combina la de poder, el indicador y la electrónica fuente de conducción en un paquete. Cada indicador/conductor almacena multiples programas de movimiento en memoria (EEPROM) no volatil. Se seleccionan ocho programas en una variedad de

incluyendo interruptores BCD. controladores formas programables, o una computadora por una interfaz RS232C. Una vista de corte de un motor/resolvedor integral muestra un rotor de multiples cadenas y un resolvedor separadamente localizado en la terminal opuesta de la cubierta. E1 resolvedor incremental o absoluto provee una señal de retroalimentación estrechamente acopiada para control de malla cerrada.

al gili

A MARA ARA Alikia Alia Aggua<br>A MARA A Tawara a salah Super

o televizion

ga na alikuwa mwaka 19

s leta 1999 a su

o ministratore

. ويُعَادُ الْكَتْحَارَ ٱلْكَلْمُ الْكَتَابَ الْكَلِيمَ فَيْ الْكَلِيمَ الْكَلِيمَ وَالْحَالِبَةِ و

allenga en dice d'en algun el com

# CAPITULO XI

FUNCIONAMIENTO DE UN EQUIPO<br>DE CONTROL NUMERICO DIDACTICO

#### CAPITULO XI

#### FUNCIONAMIENTO DE UN EQUIPO DE CONTROL NUMERICO DIDACTICO

Este equipo, está diseñado para cubrir técnicas y principios en el campo de control directo de máquinas.

Los tipos de motor que más se usan en control. son el Servomotor de D.C. (Corriente Directa) y el Motor de Pasos. Cada motor puede ser usado por separado. en situaciones donde la alimentación directa o control de malla abierta se requiera, y en cada caso la malla puede cerrarse dandonos una muestra de control posicional con o sin la computadora.

La utilización de una interfaz de la computadora, da de alta al sistema. lo que permite a la computadora leer el dato del codificador del sistema y controlar los motores del sistema en base a decisiones hechas por computadora. baio programas de control. De esta manera se tiene una seleccion de componentes comunes encontrados en diferentes tipos de sistemas de control, enlazados por la computadora, formando un sistema de control numérico.

En este equipo se han usado diferentes familias de componentes electronicos, que incluyen circuitos Lineales, (TTL, LSTTL), Amplificadores Operacionales Lineales, CMOS, Interruptores Analogos, y Dispositivos Optoelectronicos.

Este Equipo Educativo consta de varias partes que se mencionan a continuación.

#### Control Manual.

Está disponible usando los interruptores montados en el panel:

- 1. Control Analogo de Velocidad
- 2. Control Analogo Posicional
- 3. Control de Velocidad PWM (fuente analoga) Servomotor
- 4. Velocidad Digital PWM y control de dirección Servomotor

Servomotor

Servomotor

Servomotor

Motorde Pasos

- 5. Control de Velocidad (Temporizado) Motor de Pasos
- 6. Control de Dirección Motor de Pasos

#### Control Por Computadora

Está disponible usando una computadora PC IBM como estándar, cuyo software está disponible en ROM, con los siguientes programas a cubrir:

- Posicional Incorporando Codificador 1. O **Control** Absoluto Servomotor
- 2. Control de Velocidad PWM
	- 3. Control Posicional Incorporando Codificador Tncremental Motor de Pasos
	- 4. Control de Estimulo

Diseño de plano abierto

 $E1$ tablero de circuitos impresos ha estado diseñado para asegurar que toda la circuiteria relevante sea claramente visible, incorporando catorce puntos de prueba y varios leds para facil localización de señales.

# Simulación de fallas

Pueden introducirse dieciseis fallas al sistema por medio de interruptores. Las fallas son tipicas a las que se encuentran en un Sistema Industrial. Estas partes pueden ser localizadas por el estudiante usando equipos de prueba estándar.

### Amplio rango de aplicación

Los circuitos usados son tipicos de aquellos usados en aplicaciones industriales, ya sea desde pequeños plotters o impresoras, hasta las más grandes máquinas de herramientas.

Este sistema es una herramienta perfecta para el entrenamiento de Ingenieros de servicio, que serán responsables del servicio de mecanismos controlados por computadora.

El control por computadora de los motores servo y de pasos nos muestra las dos aplicaciones tipicas del sistema, los dos metodos tipicos de la realimentación, un codificador absoluto y un codificador incremental.

#### NOTA:

Cuando se corra la unidad por computadora, se debe checar que los interruptores esten en posición apropiada para la conexión de la computadora.

Se aconseja tener el servo switcheado al "pot" (potenciometro) de control cuando se usan los programas del motor de pasos, de otra manera todo dato mandado a correr éste, causará que el servo sea energizado erroneamente.

Asi mismo, es aconsejable tener al motor de pasos apagado cuando se corre el servo, ya que al mandar alqun dato para energizar al servo puede causar que el motor de pasos sea indexado.

PROGRAMA DE CONTROL DEL SERVOMOTOR

El servomotor es controlado posicionalmente por la computadora por el uso de un disco codificador incremental. El codigo usado en el disco es el Codigo de Gray, que para usarlo en la computadora se convierte a binario.

El servomotor es controlado variando el dato mandado al canal de datos. Variando el valor del "bit" 8 podemos controlar la dirección de rotación y velocidad del servomotor (el "bit" 7 controla dirección y los "bits" del 0 al 6 controlan velocidad).

Para Correr el Programa

El programa se corre presionando la clave 1. Esta es la instrucción de salto a la localización BC70 que es la dirección de inicio para este programa en particular. La información del usuario es entonces desplegada (y la salida de la impresora si está prendida) seguida por el cursor: "DESTINATION ? 2/3"

La computadora está entonces lista a aceptar un valor hexadecimal de dos digitos como entrada. Ya que el codificador solo usa 7 "bits", el máximo valor que se puede meter es 7F (hex). Después de que se ha metido el valor destinado, la computadora lee y convierte el presente valor del codificador. La computadora compara los dos valores para asegurar que no son iguales todavía, si lo son, el programa regresa al cursor de destinación.

Asumiendo que los valores son diferentes, la computadora entonces decide cual es la trayectoria más corta para alcanzar la destinación y energizar por consiguiente al servomotor. Mientras el motor gira, la computadora está constantemente levendo el codificador para asegurarse que no se ha alcanzado la destinación.

Tan pronto como los dos valores se iqualan el servomotor se desenergiza. La computadora entonces hace una pausa antes de rechecar la lectura del codificador para asegurar que el servomotor no ha excedido su destinación.

Este proceso se continúa hasta que se llega a una posición estable. Cuando esto pasa, el programa regresa, despliega el cursor de destinación y esta listo para aceptar otros dos digitos hexadecimales.

COLOCACION DE LOS INTERRUPTORES CUANDO SE CORRE EL PROGRAMA SERVO.

 $SW1 - P.W.M.$ SW3 - DIGITAL SW6 - ABSOLUTE  $SW7 - COMPUTER$ 

Los demas interruptores pueden estar en cualquiera de sus posiciones.

DISCO CODIFICADOR

 $E1$ disco codificador esta diseñado para representar valores usando "7" bits desde 00 a 7F. El bit menos significativo, esta en el diametro de afuera del disco y es el que cambia más frecuentemente. El 00 esta representado por el área blanca, el 01 es todo blanco
apartado del menos significativo. el 02 todo blanco apartado de los dos "bits" exteriores, etc., siquiendo la regla del Codigo de Gray al 7F que es el "bit" más interior negro v el resto es blanco. Como se puede ver cuando el área está blanca, el "bit" no está colocado y cuando el área está negra el "bit" está colocado.

# CODIGO GRAY A BINARIO

El Código Gray se usa en mecánica, óptica y mecanismos contadores de electrónica ya que la carga o señal cambian igualmente lo que ayuda a tener lecturas exactas. Esto se lleva a cabo por que la adición de uno a cualquier numero resulta en un solo cambio de un bit.

El Codigo de Gray es un codigo "Binario" como tal, pero su valor no es 8421. Su medida es el doble del número binario menos uno.

La siquiente tabla muestra como trabajan los valores del codigo gray:

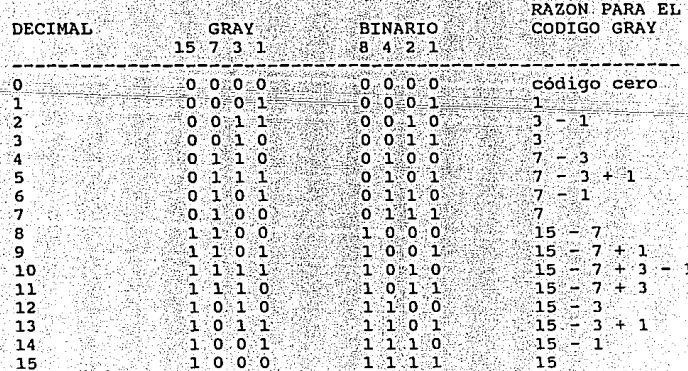

El algoritmo para hacer funcionar el Codigo de Gray a binario es que el "bit" más significativo se mantiene sin cambio y por lo tanto si el número de unos a la izquierda es par, el "bit" se mantiene sin cambio, pero si el número de unos es non, el "bit" se cambia.

PROGRAMA DE CONTROL DEL MOTOR DE PASOS

Está diseñado para mostrar el principio básico de como trabaja un codificador lineal en conjunción con un arreglo de rosca de dirección como se podría encontrar por ejemplo en un torno central.

El motor de pasos se corre emitiendo una secuencia de patrones de "bits" de la computadora con un retardo definitivo entre cada patron de bit. El patron de bit causa diferentes polos dentro del motor de pasos para que se energice y así estos polos se energizan a una secuencia de juego lo que causa que el motor de pasos rote. Variando el retardo entre los patrones de bit causa que la velocidad de rotación del motor de pasos sea cambiada, (entre más pequeño/corto sea el retardo, más rápida será la velocidad de rotación). Si los patrones de bit son mandados al motor de pasos también más rápido se parará el motor de pasos. Esto es porque hay una cierta cantidad de inercia en los pasos que necesita ser vencida, los pasos por lo tanto no pueden exceder una optima velocidad de rotación y se saltarán pulsos.

La secuencia de patrones de bit para este motor de pasos es 10, 6, 5 , 9 (Decimal) que, cuando se aplican a los pasos causarán que el motor cambie de dirección. Para invertir esta dirección es cuestión de aplicar a la inversa los patrones (por ej. 9, 5, 6, 10).

#### PARA CORRER EL PROGRAMA

Las instrucciones de uso son desplegadas en la pantalla. "Start Position" ? 2/3 (Posicion de inicio ? 2/3)

Si el montaje de la armadura no está en la posición de "Home" (inicio), la posición de inicio puede ser estimada levendo el valor de la escala y metiendolo acordemente. El programa entonces basa su posicionamiento futuro alrededor de este valor como si no fuera posible checar el valor que haya entrado anteriormente.

Si en su lugar se desea trabajar desde la posición de "Home", cualquier posición de inicio puede ser introducida y pasada por alto.

Después de introducirlo, la computadora responde con: "Target Position" ? 2/3 (Posición de Blanco ? 2/3)

La computadora responde corriendo el motor de pasos hasta que se alcanza la posición "Home" mientras despliega 'Go to "home" position' (vaya a la posición de "Home"). Esto también, automáticamente, luego resetea la base a "00" para futuros posicionamientos, así entrando "00" inmediatamente después de la rutina de "Home", no traerá respuesta.

Cualquier valor de blanco entre 00 v. 60 (hexadecimal) puede ser introducido y la computadora entonces corre el motor de pasos a esta posición basada en su posición de base. Sesenta es la posición más lejana disponible de "Home" dentro de la longitud de la ranura e introduciendo cualquier valor mayor causa que el mecanismo

 $\mathcal{L}_{\text{max}}$  , and  $\mathcal{L}_{\text{max}}$  , and  $\mathbf{160}$  and  $\mathcal{L}_{\text{max}}$  , and

### se atore.

Cuando los valores de inicio y blanco han sido metidos en la computadora, primero tiene que decidir sobre la dirección de la corriente a correr del motor de pasos, para llegar a la posición deseada. Luego usa la diferencia entre los dos valores como una comparación del numero de cambios del negro al blanco lo cual detecta la escala lineal cuando el detector es movido a través de 1. Cuandoel valor de conteo del numero de cambios se vuelve iqual a la diferencia en los valores, la posición de blanco se ha alcanzado. Esta posición de blanco es ahora almacenada y usada como la nueva posición de base.

Al moverse el montaje de la armadura a lo largo de la rosca. la posición de corriendo es desplegada en la pantalla hasta que se alcanza la posición de blanco.

## LECTURA DE LOS CODIFICADORES

El codificador de "Home" es leido, cargando el valor de memoria en la localidad 8001 y desplegando los "bits" 0 al 6. El "bit" 7 es entonces probado para ver si es 0 o 1. (1 es el valor cuando la montura está en la posición de "Home"). Como el "bit" 7 no se usa en el codificador absoluto. este codificador está encendido todo el tiempo. El codificador incremental lineal  $so10$ es switcheado cuando el switch 6 esta en la posición "INC" al usar el "bit" 6 de la localidad de memoria, que también es usada en el codificador absoluto. Cargando el valor desde 8001 y adicionandolo con 40 hex (0100 0000 binario) solo este "bit" es leido. La computadora checa un cambio en este "bit" cuando la montura de la armadura se mueve a través de la escala lineal y cada vez que el valor del "bit" cambia el contador se incrementa.

### FACILIDADES ADICIONALES EN EL PROGRAMA

Al estar corriendo el motor de pasos entre su posicion de inicio y de blanco, el proceso puede ser pausado sosteniendo cualquier clave excepto la barra de espacio y la tecla "Esc". Presionando la barra de espacio, para el programa hasta que se presione otra clave. Presionando la tecla "Esc" el control regresa al programa monitor.

POSICIONES DE LOS SWITCHES PARA EL PROGRAMA DE PASOS

#### SW1 - SERVOSW4 - BUSSW6 - INCSW7 - COMPUTADORA

Otras posiciones de interruptores no afectarán la corrida del programa.

MOTOR DE PASOS ESTIMULADO POR FASES

El programa de estimulación para el motor de pasos podria usarse para mostrar la secuencia de los patrones del bit en el bus de datos. El programa es inicializado usando la clave F3. Esta primeramente despliega mensajes introductorios y luego espera la entrada ਾ ਸ ("Forward"-Adelante de las llaves F V. "Reverse"-Reversa). Cada vez que se presiona una llave, los leds muestran el cambio en el patron (10,6,5,9 Decimal) representado en binario, en los 4 bits más significativos del bus de datos los leds y el motor de pasos se mueven un paso.

Una vez que se ha seleccionado la dirección presionando ya sea F o R, cualquier clave puede ser usada para continuar el ciclo, pero solo F o R invertiran el patron, y por consiguiente la dirección del motor de pasos.

### SECUENCIA DEL PATRON DE BITS

 $T_{\rm{L}}$ ,  $E_{\rm{L}}$  D/S.

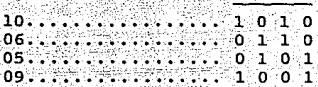

#### PROGRAMA DE CONTROL DE VELOCIDAD DEL P.W.M.

Empezando el programa, el display es utilizado para desplegar mensajes del usuario y luego pedir una entrada de dos digitos hexadecimales para la velocidad del servomotor, El valor introducido es llevado a la localidad de memoria 8000H, la cual, cuando es decodificada por la unidad, es puesta en el canal de datos. Esto causa que el P.W.M. sea dispuesto en proporcion al valor almacenado en el canal de datos.

Valores hasta, e incluyendo 7F Hex causaran que el servomotor rote en dirección contra reloj, cualquiera arriba de 80 Hex causara una rotación conforme la dirección del reloj. El 80 Hex no causa rotación ya que el binario para 80 es 1000 0000 el cual por supuesto solo asienta el "bit" 7 que es la dirección del "bit".

Tan pronto como un valor ha sido introducido, el programa esta listo para aceptar otro valor, asi el valor introducido en el canal es solo desplegado en el canal del "led". Para parar el motor se introduce 80 Hex o 00 Hex ya que ambos valores lo pararan.

POSICION DE LOS INTERRUPTORES CUANDO SE CORRE EL CONTROL DE VELOCIDAD P.W.M.

 $163$ 

 $SW1 - PW$ SW3 - DIGITAL SW6 - ABSOLUTO SW7 - COMPUTADORA

Las demas posiciones de interruptores no afectan la corrida del programa.

**SECCION DE HARDWARE** 

Este sistema de entrenamiento ha sido diseñado para cubrir tecnicas y principios en usos diarios en el campo de control directo de maquinas. Los dos tipos más comunes de motor utilizados para propósitos de control son, como va se ha mencionado. el Servomotor de C.D. y el Motor. de Pasos aun cuando para algunas funciones de mayor escala se utilizan sistemas hidraulicos donde se requiere alta potencia; estos son utilizados en ocaciones en conjunción con motores servo y de pasos en sistemas hibridos donde la potencia de la hidraulica y el control de precisión de la electrónica son requeridos.

Ambos motores, el servo y el de pasos se utilizan en este sistema. Ambos pueden ser utilizados por separado situaciones donde el control de malla abierta o -én alimentación directa se requieran, el control de malla puede ser cerrado provevendo una demostración del control posicional con o sin la utilización de la computadora. La utilización de una interfaz de computadora permite a la misma leer el dato del codificador del sistema y controlar el sistema de motores en base a las decisiones realizadas por computadora bajo programas de control. Así se tiene una selección de componentes comunes encontrados en varios tipos diferentes de sistemas de control todos unidos por una computadora formando un sistema de control numérico por computadora.

En la industria no sólo es un amplio rango de tecnicas y dispositivos de control utilizados, sino también una variación considerable de tipos de dispositivos de control utilizados en funciones similares a los que se encuentran. Por esta razon un numero diferente de familias de componentes electronicos se han utilizado. Esto incluye Circuitos Lineales,  $TTL$ LSTTL. Amplificadores Operacionales Lineales, CMOS, Interruptores Analogos, y Dispositivos Opto-electronicos.

#### **SERVO MOTOR**

#### CONTROL ANALOGO. (Diagrama 2).

El servomotor está equipado con un potenciómetro de 360 grados (servo potenciometro) V3 en su flecha de salida y se provee un potenciometro multiturno V4 como medio de entrada manual análoga; cada uno de éstos, siendo conectado a un "buffer" amplificador IC2/3 e IC2/4 y suplido con voltajes de control V+ y V- por la fuente de poder (diagrama 1) para ser utilizado en un sistema de control analogo.

#### i) CONTROL ANALOGO DE VELOCIDAD:

potenciómetro V4, conectado via E1. su amplificador "buffer" es conectado via el SW2 y una resistencia de entrada R11 al conductor amplificador IC1/3 y transistores de salida. El conductor final es una etapa de salida bipolar o "totem pole" la cual utiliza un par complementario de transistores de potencia T1 y T2 con sus respectivas protecciones: transistores T3 y T4 y una fuente de voltaje "split" (las referencias de voltaje están a ±). Sólo un transistor conduce a cualquier tiempo y los transistores operan en sus regiones lineales pasando una corriente a través del servomotor a OV proporcional al voltaje de entrada desde el potenciometro de control al ser el voltaje de control continuamente variado de -VC a través

∷165

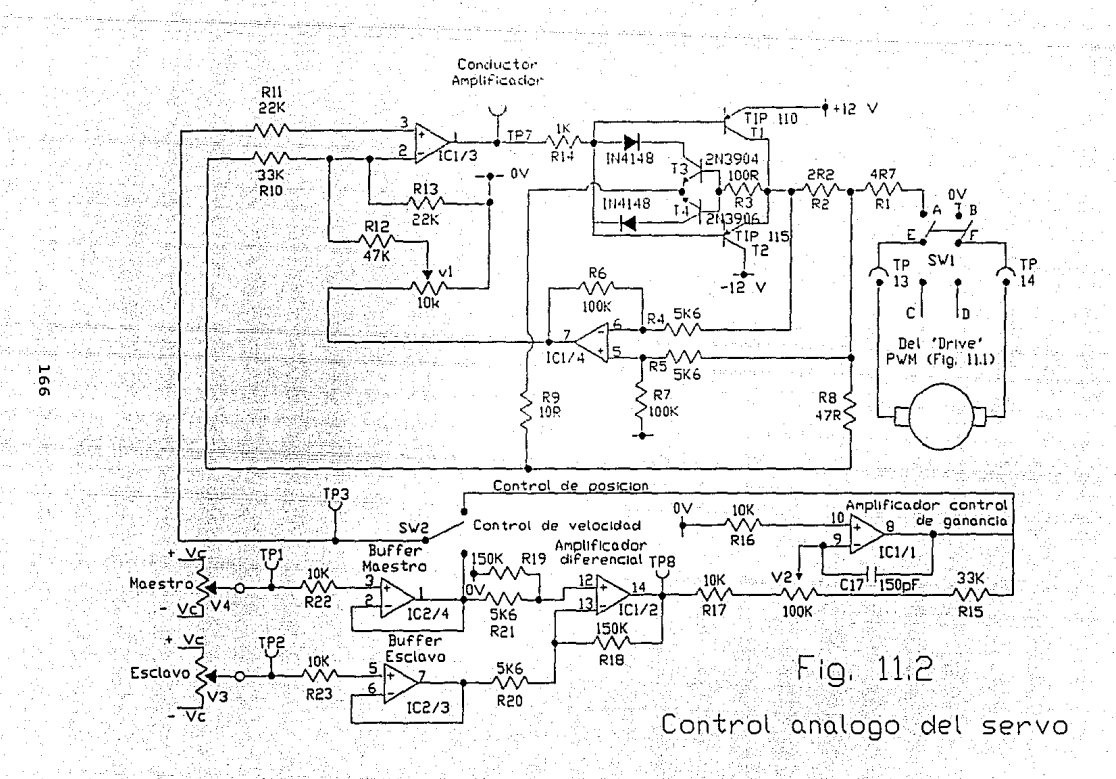

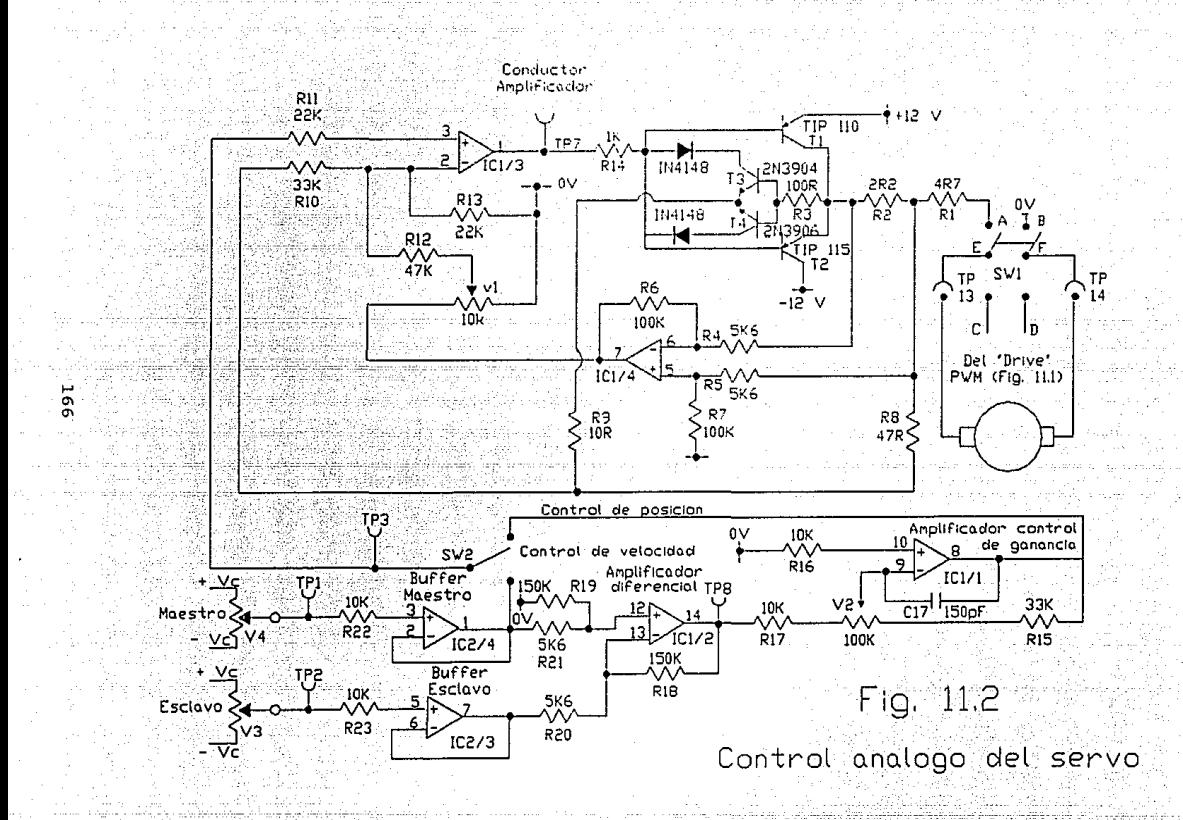

de cero a +VC, para que la salida del conductor amplificador oscile entre el riel de la fuente de voltajes *Y:* cause; que .. ya· sea Tl ó .T2 empiece a prenderse.\_'La corriente resultante fluye a traves del motor. Rl v R2 son medídas como caida de voltaje a traves de R2 por la  $\texttt{corriente}$  midiendo el amplificador ICl/4 el cual retroalimenta al potenciómetro exterar la respuesta del circuito del conductor a la conductor amplificador via el **efecto de este potenciómetro 'es c;:órr-iente -medida y asi ajustar la resistencia de salida**  \_\_ ~-~-g~~iv~~; ~el·-: **-circuito para compensar gran carga reactiva inctllctiva- del servomotor. Cualquier corriente excesiva -oo\_,fl\1Yéndc:>-** ··en-~ **e1 cirCui.to del motor causa una caida de voltaje· \_a· -través de Rl suficientemente larga para prender Uno de los-transistores T3 ó T4, el cual en turno afianza \_\_** (~'clamPe-a'!) **la -base de Tl ó T2 limitando así la máxima dísip8c\_ión de los transistores de salida. El voltaje de la**  juntura de Rl y R2 es también retroalimentado al conductor amplificador vía RB y RlO para completar el circuito de **control de malla cerrada en la forma normal proveyendo una**   $s$ eñal medida en la entrada inversora al amplificador el cuál.cuenta-balancea el valor del blanco en la entrada no **inversora. Por este medio el motor puede\_ ser controlado a toda- veloCidad en una dirección a través de cero a toda**  velocidad en la otra dirección. (Se ha asumido que la **velocidad del motor es directamente proporcional a la corriente inducida. Esta es una suposición común en dichos**  $circ$  circuitos pero; donde ocurren largas variaciones en carga o **dpnde - se · retjuiere extrema precisión, la corriente medida**  del circuito sera reemplazada por un tacogenerador que produce un voltaje proporcional a la velocidad media. La **Circuiteria implicada se comporta en la misma manera**  mostrada aquí) ..

# ii) CONTROL ANALOGO DE POSICION.

,Un par de amplificadores ICl/l e ICl/2 son interrumpidos dentro del circuito por el SW2 en el modo de control de posición. La función del amplificador IC1/2 es proveer una diferencia de señal proporcional a la diferencia entre la indicada por el maestro (manual) potenciómetro V4 y el potenciómetro esclavo V3 (servo). Esta diferencia de señal es además amplificada por la ganancia del control del amplificador ICl/l la cual provee el control del sistema de ganancia de malla cerrada via potenciómetro V2 y alimentado vía el SW2 al conductor amplificador ICl/3, ocacionando que el motor conduzca correctamente y por lo tanto, la señal disminuirá rápidamente hasta cero, cuando la flecha de salida del motor está en la correspondiente posición de blanco. La inercia en el sistema de conducción y bajo del "damping" del circuito de control puede causar un sobretiro y oscilación pero se asume que los sistemas industriales que utilizan estas técnicas han sido diseñados para superar este problema. Las consideraciones de diseño no se discutirán aqui, solamente cabe señalar que la ganancia del sistema tiene un marcado efecto en su estabilidad. La ganancia de control V2 es puesta en "Damping" critico (mojado critico), por ejemplo, en respuesta a un cambio rápido en la entrada (valor de blanco) la salida responde: moviendo y levemente sobretirando antes de regresar al blanco sin aterrizaje. El ajuste de V2 resultará en una respuesta lenta y tarda al aproximarse la salida al blanco sin el sobretiro, o en la oscilación debida a la alta ganancia donde la salida se sobretira y aterriza repetí ti vamente. El voltaje de entrada del maestro puede ser encontrado en la prueba del punto 1, el voltaje de entrada del esclavo en la prueba del punto 2 y la salida, del amplificador diferencial en la prueba del punto 8. El

voltaje de entrada del conductor amplificador está en la prueba del punto 3 v el voltaje de salida en la prueba del punto 7.

CONTROL DIGITAL (Diagrama 7)

Interrumpiendo el SW1 a la posición PWM. se conecta al servomotor a un tipo diferente del arregio de transistor de conductor. Esto es un arreglo de puente "H" unipolar el cual utiliza dos pares de transistores T7 y T10 y T8 y T9 conectados como un puente con pares de transistores diagonalmente opuestos conduciendo juntos v causando que la corriente a través de la carga sea controlable en cualquier dirección desde una simple fuente Estos transistores son corridos en de voltaje. บทล interrupción en lugar del modo lineal y por lo tanto saturados y encendidos; los transistores "Darlington" son utilizados para minimizar la corriente de base requerida. Su utilización está hecha de 4 diodos volante D3, D4, D5 y D6 a traves de los transistores del puente, el proposito de estos es proveer una ruta para la corriente residual en una rosca inductiva del motor al estar apagado y asi permitir a la corriente fluir hasta que la energia almacenada sea disipada y también para dispersar la reversa generada al apagarse los transistores sin causar daño a los mismos.

 $Si$ ∴un. par de transistores se prende continuamente. entonces el motor correrá a velocidad completa. Si se apaga el motor, no correra . Prendiendo y apagando los transistores con un radio marca-espacio variable, causa que el motor sea energizado durante la marca y desenergizado durante el espacio, así corre a una velocidad variable proporcional al radio marca espacio. En un tren de pulsos continuo, equivalente a la duración o anchura del pulso, la técnica de variar o modular dichos

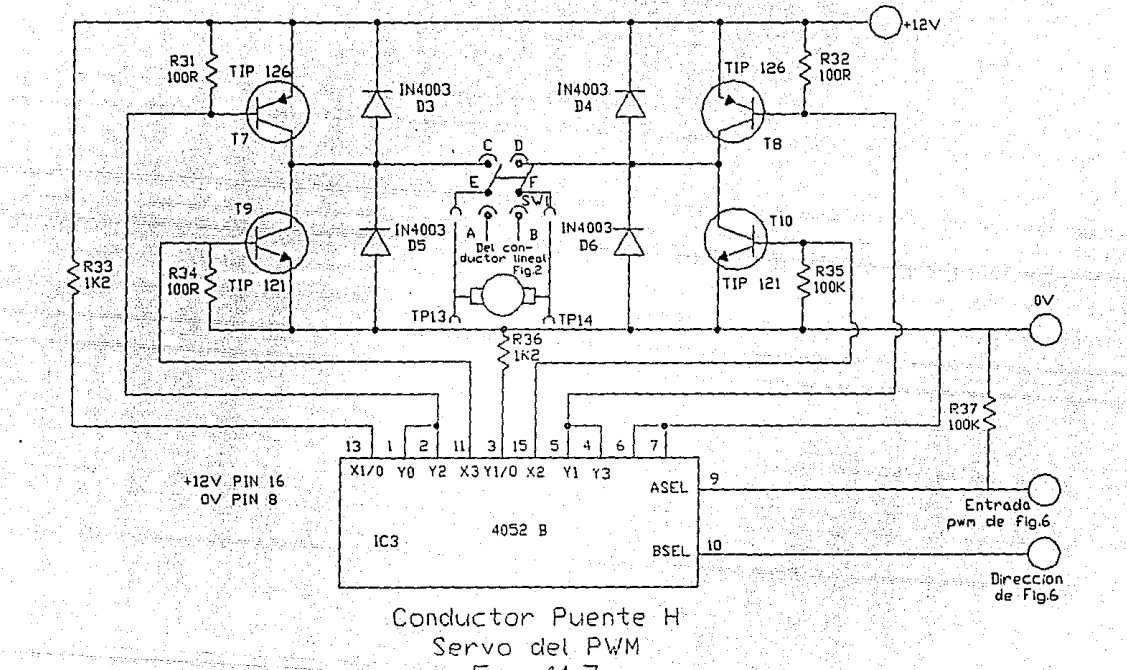

Fig. 11.7

,\_, \_, o

pulsos es conocida como "Modulación de Ancho de Pulso" (P.W.M).

En este· circuito, la interrupción o conmutación es realizado por un interruptor análogo CMOS. Este contiene los FETs lógicos y de interrupción necesarios para marcar la ruta de la corriente a través de las resistencias R33 y R36 a las bases de los transistores requeridos. Las resistencias RJl, RJ2, R34 y R35 sirven para mantener polarizados los transistores y disipar cualquier carga .<br>almacenada en la base del transistor resultando así, en un apagamiento rápido y positivo.

RELOJES P.W.M. (Diagrama 6)

Con el SW3 en la posición Análoga la señal P.W.M. es derivada de un reloj de libre corrimiento y de un modulador de anchura de pulsos análogo, siendo las dos mitades de un 556 "dual timer" IC5. Esto permite controlar el ancho del pulso variando el -voltaje de control del modulador por medio de un potenciómetro análogo simple vs. El tiempo constante del circuito astable está dado por R53 y \_R54 y Cl3. Dicho tiempo debe.ser lo suficientemente lento para que los transistores de salida se prendan y apaguen sin dificultad, pero también suficientemente rápido para evitar la molestia debida al alto ruido de audio del motor. Esta señal se encuentra en la prueba del punto 4.

Volteando el SWJ a la-posición *digital* permite a  $l$ a circuiteria del conductor tomar su señal PWM del modulador de ancho de pulso digital. Este circuito toma los 7. "bits" menos significativos del canal de datos y carga un contador variable IC8 con el dato:;(0 a 127). El dato en el canal de datos está a niveles de TTL por lo que tiene que ser amortiguado y convertido a niveles de CMOS (12V en este

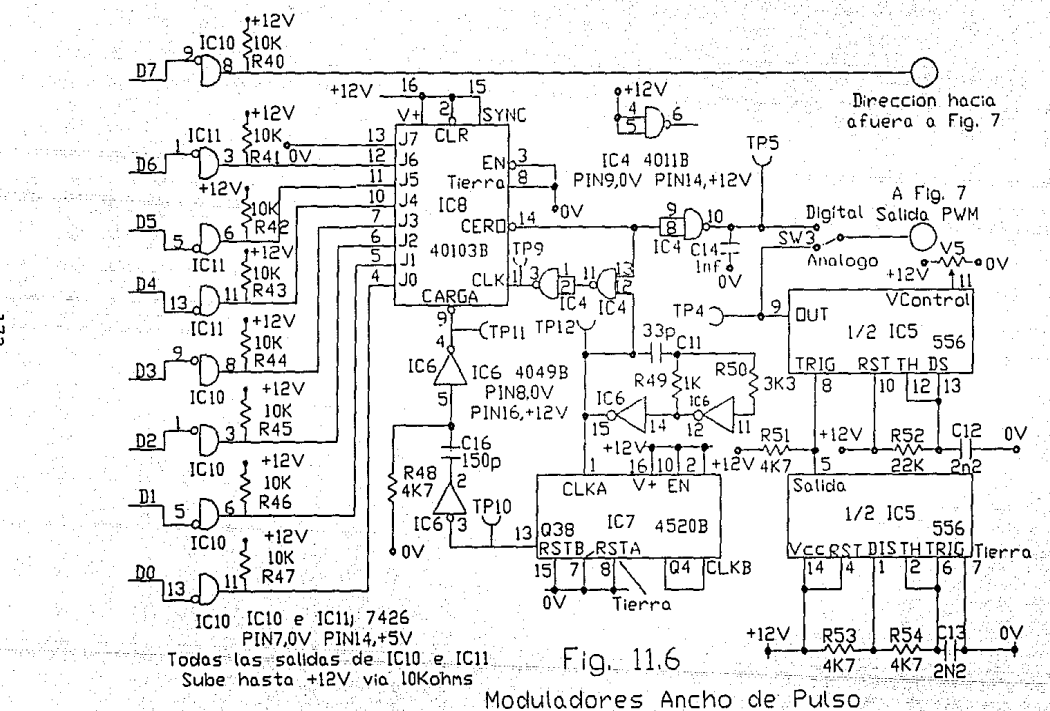

 $\frac{1}{2}$ 

caso); esto se logra utilizando compuertas TTL, que se conectan a voltaies mayores a 5V. Las salidas del 7426 son elevadas a 12V via las resistencias R40 a R47 de 10K para completar el cambio de nivel. Un reloi más rápido (2 MHz) generado por dos inversores de IC6 con retroalimentación capacitiva a traves de C11. envia los pulsos a un contador secundario IC7 que cuenta desde 0 hasta 127 mientras simultaneamente lleva el tiempo del primer contador descendente hasta cero. Cuando este contador maestro alcanza el cero, detecta los cambios en la salida (terminal 14) y evita que el reloj via IC4 tome el tiempo del contador hasta el siguiente grupo de 128 pulsos. El estado de este cero detector de salida es por lo tanto un tren de pulsos en su propia corrección de frecuencia 1/128, frecuencia de reloi que tiene un tiempo marca de n/128 donde n es el valor en el canal de datos de los "bits" cero a traves de 6. Esta señal está disponible en la prueba del punto 5.

El "bit" 7 del canal de datos es utilizado para controlar la dirección del control PWM. Esto se logra utilizando el circuito del interruptor analógico IC3 para seleccionar la base del conductor a uno u otro de los pares de transistores en el puente como se describió con anterioridad.

INTERFASE DE LA COMPUTADORA (Diagrama 3)

La unidad puede aceptar datos en su canal de datos desde dos fuentes ya sea el canal de datos de la computadora o los interruptores manuales de entrada de datos, el dato seleccionado por SW7 que habilita el "latch" IC21 tipo octal "D" o el "data latch" IC9 octal transparente.

El canal de datos de la computadora también acepta datos de entrada desde BDO hasta BD7 del "latch" IC19 octal transparente, cada uno de los cuales tiene salidas triestado conectadas a la unidad del canal de datos DO hasta 07. cuando se seleccionan datos de computadora, el dato es cerrado desde el bus de datos BDO bidireccional de la computadora hasta BD7 sólo en la dirección "N".

La dirección decodificadora de la interfaz está  $disenada$  para aceptar ya sea puertos direccionales  $-del$  $\texttt{decodiflicador}$  completos "OUT"0, "OUT"1  $\gamma$  "OUT" o semidecodificador direccionando BAO hasta BA7 en conjunción con un bloque de selección de linea "SEL". Dependiendo del tipo de computadora utilizada con la unidad, pueden ser puertos mapeados o memorias mapeadas y dependiendo del grado de decodificación disponible dentro de la computadora, pueden ser tres puertos individuales, tres localidades de memoria discretas o tres localidades de memoria imitadas a lo largo del bloque seleccionado de memoria. En cualquier caso, las imitaciones o ecos no se extenderán más allá del área seleccionada.

El mayor direccionamiento del decodificador es realizado por IC17 e jco 74LSI55, que son de tres a ocho lineas decodificadoras. Los decodificadores sólo se habilitan durante el bloque "SEL" y sus salidas pueden ser eslabonadas selectamente para formar las direcciones base que están en compuerta juntas por los dos colectores abiertos invirtiendo los "buffers" (amortiguadores) para formar la dirección base N\*4 que, en ·conjunción Con las lineas de dirección BAO y BAl son decodificadas para formar las direcciones discretas N, N+l y N+2, de las cuales N *y*  N+2 son utilizadas y N+l está disponible para expansión.

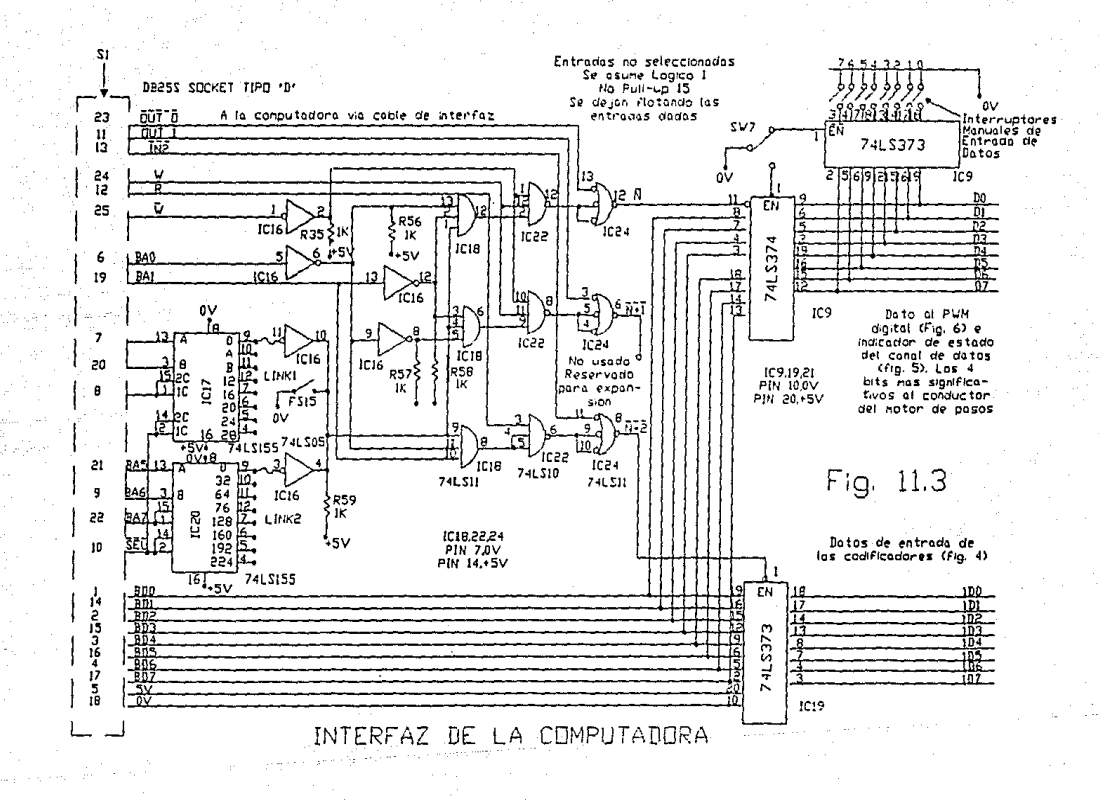

پ ن:<br>G

# MOTOR DE PASOS (Diagrama 8)

El motor de pasos seleccionado es del tipo de dos a cuatro fases, el cual es el motor de pasos más utilizado. Las cuatro espirales del motor se conectan en configuración estrella a una fuente común, las otras conexiones de motor son puestas a tierra por los transistores del conductor, que en este caso son TTL conductores integrados compatibles dual tipo 75451 IC12 e IC14. Esta configuración es de conductor unipolar y es utilizada interrumpiendo un patron de dos fases en un tiempo determinado para producir un campo rotatorio, y cuyo rotor de magneto permanente rastrea paso por paso. Se hace notar que si dos fases opuestas se energizan juntas, el resultado es una cancelación del campo magnetico que permite al motor ser invertido libremente aun cuando dos espirales esten de hecho energizadas. En algunas aplicaciones se pueden encontrar diferentes formas de conductores, por ejemplo, se pueden utilizar dos pares de espirales o cuatro espirales individuales en conjunción con "H" puentes de conductores similares a aquellos utilizados con el servomotor de esta unidad, para que las espirales sean energizadas en cualquier dirección mejorando así, ya sea la exactitud del paso, o el torque del motor.

Los conductores pueden ser interrumpidos por el SW4, el cual opera la línea seleccionada de un cuadro multiplexor de dos lineas 741S157 IC15 para aceptar entradas de los cuatro bits más significativos del canal de datos D4 hasta D7 o de las salidas de un "flip flop JK dual" 741S73 IC13, Cuando se conduce del canal de datos, los efectos de energizar varias combinaciones de campo pueden ser investigadas utilizando la entrada manual de datos en los interruptores y la computadora puede ser utilizada para adelanto o reversa de un simple paso o para aplicaciones multipaso. Cuando se conecta a los

. . . . . 176

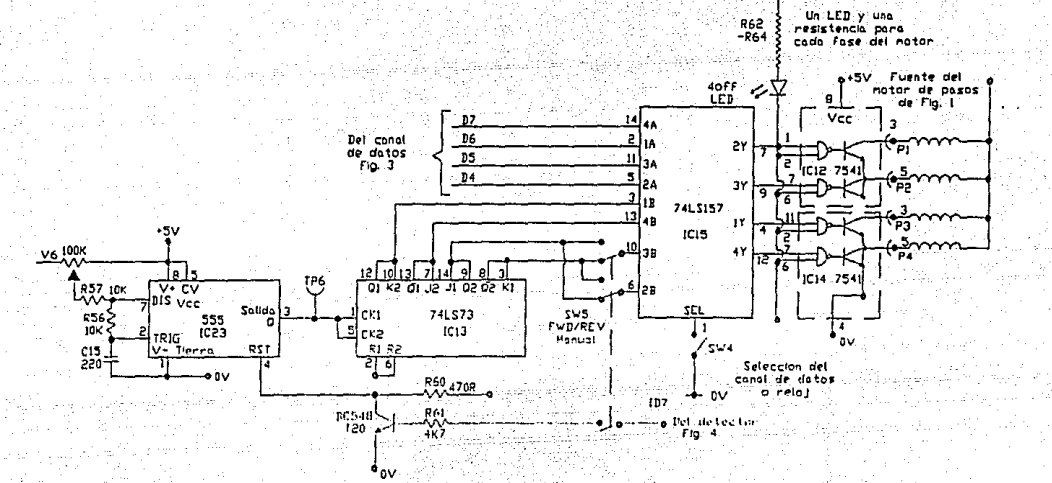

CONDUCTOR DEL MOTOR DE PASOS Fig. 11.8

ŗ.

"flip-flops", estos proveen un circuito contador "hardware" codifica un corrimiento ∴1ء′  $cual$ libre. de reloi multivibrador astable, formado por un circuito "timer" 555 IC23 con el potenciometro de control V6 como RA y R59 como RB en su circuito de reloi con el capacitor C15.

Las dos secciones del 74LS73 estan conectadas en cruce para qenerar asi el patron de "bit" requerido cambiando el estado alternadamente. Las salidas de uno de los dos "flip-flops" pueden invertirse por el cambio del interruptor SW5 doble polo proveyendo asi el uso manual de funciones inversas. El detector de posición de "Home" provee una señal en la linea de dato ID7 que es también interrumpida por el SW5 y utilizada para encender el transistor T20 que aplica un "reset" al reloj IC23 proveyendo así una manera de parar el motor cuando se alcanza la posición de "Home" pero permitiendo al reloj reemplazar cuando se selecciona la dirección opuesta en el  $SW5.$ 

# CODIFICADORES (Diagrama 4)

Los codificadores utilizados son optoelectronicos en ambos casos y se han hecho en un tamaño más largo de lo normal que se encontraria en la industria. Esto es realizado de tal forma que el estudiante pueda observar como operan.

#### CODIFICADOR INCREMENTAL

Una fuente optica reflejada y un detector son utilizados para detectar lineas negras y blancas en una escala lineal. La salida cambia de 0 a 1 y de regreso a 0 para cada linea blanca y negra dando así dos cambios detectables por periodo de escala. Si dos detectores fueran dispuestos 90 grados fuera de fase (en "cuadratura"), la detección del sentido de una señal cuando la otra cambia de 0 a 1 da un sentido de dirección, pero al ser la unidad conducida por el motor de pasos desde una computadora, esto no es necesario ya que la computadora ya sabe la dirección en la que se está conduciendo. Comunmente se usan varios tipos de codificadores incrementales en  $1a$ industria. probablemente el más común de estos es el "Inductosyn", transductor inductivo que da una salida senoidal cuando el sensor se mueve en y fuera de fase con el transmisor y el tipo franja de codificador optico que mueve dos enrejados que se pasan el uno al otro como un ventilador de "Hit and Miss" (Dar y Fallar) creando asi, un patron senoidal de luz en un detector. En cualquiera de estos casos, las salidas senoidales pueden tener una salida secundaria en cuadratura y son referidas a menudo como salidas seno y coseno. Dichas salidas son normalmente niveladas por medio de un circuito disparador "Schmitt" antes de ser alimentadas  $\mathbf{a}$  $_{\rm tina}$ computadora. Los codificadores incrementales son mucho más baratos de producir y pueden lograr altas resoluciones más fácilmente que los codificadores absolutos pero sufren una. pérdida de memoria cuando se remueve la alimentación al transmitir en tiempo real.

# CODIFICADOR ABSOLUTO

El codificador "Shaft" ha sido ampliamente utilizado por varios años como medio de codificar digitalmente la posición de un dispositivo rotatorio. Los codificadores mecánicos y opticos son comunes en la industria. Si el codigo es Absoluto el codificador puede leer la actual posición en cualquier tiempo como un numero codificado. En el diseño de codificadores absolutos el codigo utilizado es de particular importancia y el más comun de éstos es el codigo ciclico de "Gray". Considere por un momento un codigo binario como si fuera una verdadera representación binaria de los numeros decimales 7 y 8, por ejemplo 0111 y 1000. Si esto se tiene que leer por cuatro detectores individuales, ya sea mecanicamente u opticamente, la linea divisoria entre los dos codigos es extremadamente importante ya que si uno o más de los estuvieran levemente fuera de linea.  $e1$ detectores codificador podria leer 1111 ó 0000 o de hecho cualquier codigo del cero decimal al quince puramente debido a la desviación de los mismos. El codigo "Gray" fue desarrollado con esto en mente y la investigación del código pronto mostrara que solo un "bit" en el codigo cambia por un incremento o decremento de una posición, asi, el máximo error debido a la minima desviación es una posición y por lo tanto la exactitud del codificador es igual a su resolución.

codificador absoluto utiliza un emisor E1. infrarrojo a un lado de un disco transparente produciendo un patron de codigo opaco y un detector infrarrojo al otro lado para cada "bit" del código y de nuevo el tamaño del codificador es tal que el codigo puede ser facilmente visto.

DETECTOR-DE-POSICION-DE-"HOME"

De nuevo, un interruptor reflectivo optico se utiliza para detectar la presencia de un objeto. Todo loque se requiere aqui es simple detección y esta técnica puede ser encontrada en **1a** industria por medio de "micro-interruptores" o detectores de aproximación inductivas y capacitivas.

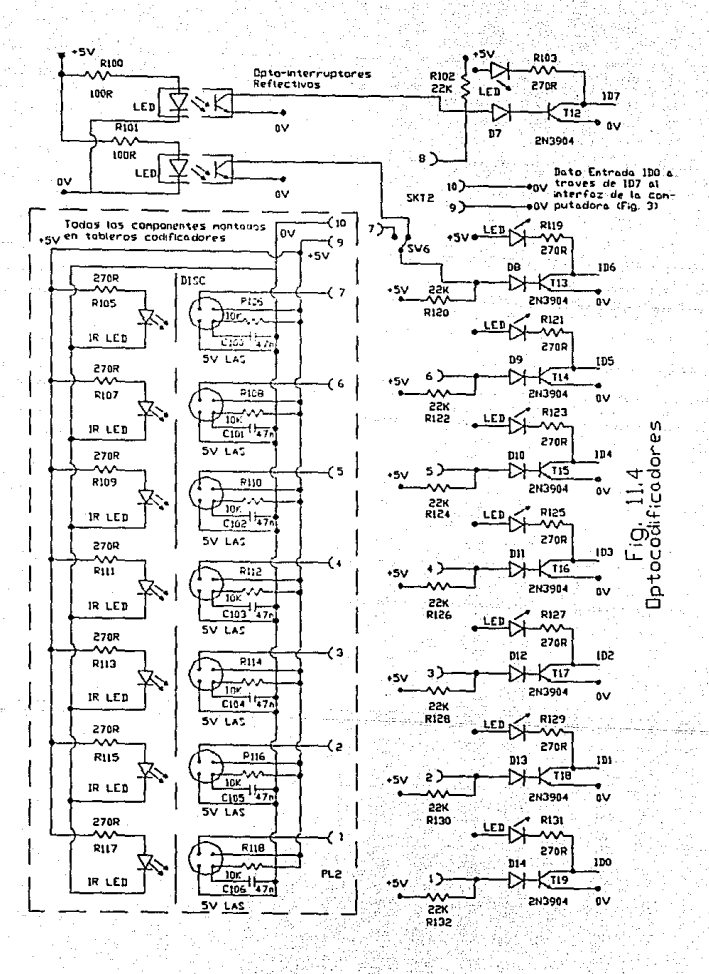

INDICADOR DE "STATUS" DEL "BUS" DE DATOS (Diagrama 5)

La indicación del valor puesto en el "bus" de datos de la unidad interna es lograda utilizando un circuito integrado ULN2003 IC25, el cual contiene siete transistores "Darlington" cuvo "led" siete del conductor representa los "bits" de datos DO hasta D6. La indicación del remanente del "bit" 7 es llevado a cabo mediante un emisor comun que interrumpe el transistor T11 y un "LED". Todos los "LEDs" en el circuito son alimentados por una fuente de 5V via su respectiva resistencia 470R limitadora de corriente.

FUENTES DE PODER (Diagrama 1)

La fuente principal de la unidad es alimentada por medio de un conector IEC con un fusible integrado y un interruptor. La fuente es entonces alimentada a dos transformadores toroidales (Toroidal: forma de toro moldura cilindrica, superficie de revolución enqendrada por una circunferencia que qira alrededor de un eje que no pasa por su centro.) montados bajo el panel. Las salidas de C.A. transformadores son .  $15 - 0 - 15$ de los  $V = 6 - 0 - 6$ . respectivamente, y son alimentadas via los bloques de la terminal a la circuiteria en el tablero del circuito de impresion.

La entrada de 12V via F1 es alimentada a un puente rectificador BR1 y la salida CD es facilitada por un capacitor Cl de 1,000 ufaradios. El voltaje no regulado es alimentado por medio de 3R3 10W, resistencia R40 montada bajo panel y conectada mediante los bloques terminales a la linea de alimentacion común del motor de pasos. La alimentación es entonces requlada por el 7805 de voltaje positivo de tres terminales REG1 con sus capacitores C2, C3 ajustados para prevenir oscilación y proveer la alimentación de +5V para toda la circuiteria TTL, "LEDs", etc.

Las dos lineas de 15V están alimentadas mediante los fusibles F2 y F3 al puente rectificador BR2, el cual esta conectado como dos rectificadores de onda completos produciendo una alimentación de ± 15V con respecto a la toma central del transformador. Las alimentaciones son facilitadas por los capacitores C4 y C5 de 1,000 µfaradios. Estas alimentaciones son reguladas a ± 15V por REG4 78L15 y REG5 79L15 respectivamente, para formar las alimentaciones para los amplificadores operacionales. También son requlados por REG2 7812 y REG3 7912 para ± 12V para el servomotor y alimentaciones del CMOS.

Las alimentaciones ± 15V son reguladas para proveer los voltajes de control para la circuiteria del control analogo. Esto es logrado utilizando un diodo zener Z1 llevando corriente de la fuente de 15V mediante R29 (1K8) para proveer un voltaje de referencia de 4.7V al amplificador operacional IC2/2 de entrada no inversora. Esto, en turno, controla un transistor NPN T5 por medio de la resistencia limitadora de corriente de base **R26** ocasionando que conduzca hasta dicho tiempo cuando el voltaje de emisor realimenta por medio de R28 a la entrada inversora del amplificador balanceando el voltaje de referencia. Dicho voltaje provee un potencial regulado iqual al voltaje del zener pero de corriente mayor llevando capacidad para los potenciómetros del servo. La R27 (1K) provee una protección limite de corriente de corto circuito. El voltaje de control negativo es generado por IC2/1 el cual tiene su entrada no inversora amarrada a OV y su entrada inversora conectada a un potencial dos a uno dividido entre Vcontrol+ y Vcontrol- formado por R25 y R24;

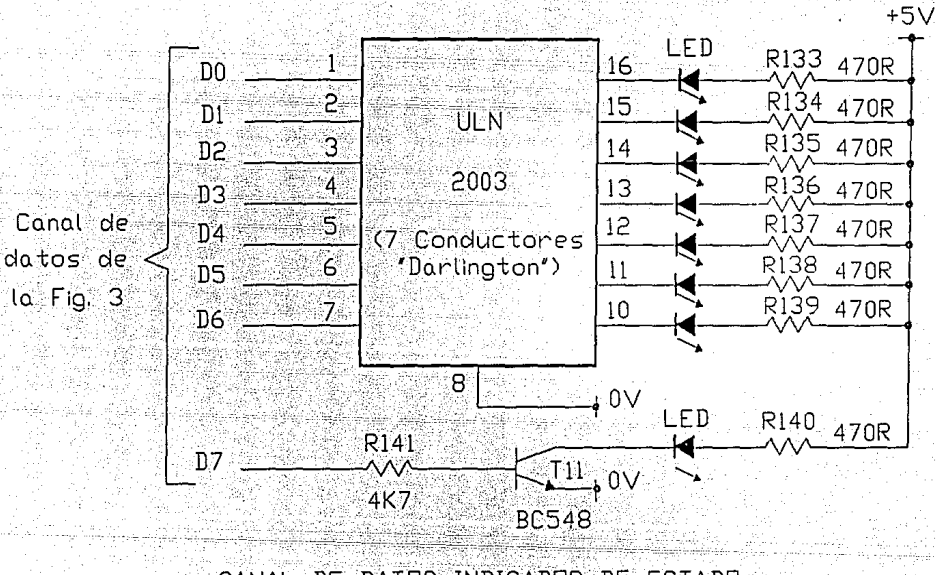

 $184$ 

CANAL DE DATOS INDICADOR DE ESTADO Fig. 11.5

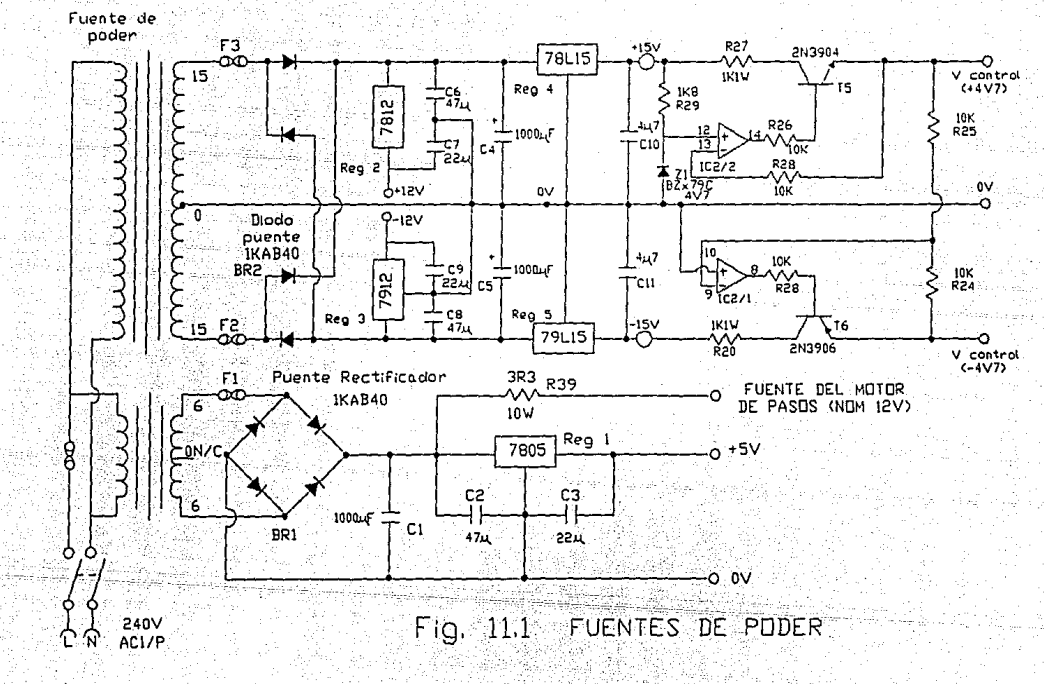

la salida de este amplificador es alimentada mediante R23 para conducir la base de un transistor T6 PNP, así el Vcontrol- es regulado a un voltaje igual y opuesto a  $V$ control+. 122.47

a sala sa

Piniri di S

وستحس والتواصل والمتعرف

PROCEDIMIENTOS DE OPERACION-ENTRADA DE DATOS MANUAL

INTERRUPTOR No. 7 - ABAJO

1. SERVO MOTOR a) CONTROL DE VELOCIDAD DEL P.W.M. INTERRUPTOR No. 1 - ARRIBA INTERRUPTOR No. 3 - ABAJO CONTROL DE VELOCIDAD CON POTENCIOMETRO P.W.M. CONTROL DE DIRECCION CON ENTRADA MANUAL DE DATOS INTERRUPTOR No. 7

b) CONTROL DE VELOCIDAD ANALOGA INTERRUPTOR No. 1 - ABAJO INTERRUPTOR No. 2 - ARRIBA CONTROL DE VELOCIDAD Y DIRECCIÓN CON SERVO POTENCIOMETRO

en darija kristatiska kal

yaggin, jalaga

c) CONTROL ANALOGO POSICIONAL .<br>Santan la kalendar INTERRUPTOR No. 1 - ABAJO فبخلاف والمتراقب والمرادي INTERRUPTOR No. 2 - ABAJO INTERRUPTOR No. 6 - ABAJO CONTROL DE POSICION CON SERVO POTENCIOMETRO

d) CONTROL DE VELOCIDAD DIGITAL INTERRUPTOR No. 1 - ARRIBA INTERRUPTOR No. 3 - ARRIBA CONTROL DE VELOCIDAD CON ENTRADA MANUAL DE DATOS INTERRUPTORES 0-6 CONTROL DE DIRECCION CON ENTRADA MANUAL DE DATOS -INTERRUPTOR 7 روبا فالمسحد ليبرز الرادا

2. MOTOR DE PASOS INTERRUPTOR No. 1 - ABAJO INTERRUPTOR No. 3 - ARRIBA INTERRUPTOR No. 4 - ARRIBA INTERRUPTOR No. 6 - ARRIBA CONTROL DE DIRECCION CON INTERRUPTOR No. 5 CONTROL DE VELOCIDAD CON RELOJ DE PASOS

#### PROCEDIMIENTO DE OPERACION - ENTRADA DE DATOS **POR COMPIITADORA**

TNTERPHPTOR NO. 7 - ARRIBA

stade

strakker research

ilo he

gguda salah dari ke

diable o

1. INTERRUPTOR EN PC IBM O COMPATIBLE

POSICIONAR LOS INTERRUPTORES COMO SIGUE:

No. 1 - ARRIBA  $No. 3 - ARRIBA$  $No. 4 - ARRIBA$  $NO = 5 - DERECHA$ No. 6 - АВАЈО

353 2. TECLEAR 1

SE TERMINA EL PROGRAMA CON <ESC> TERMINE EL PROGRAMA CON <ESC>

POSICIONE LOS INTERRUPTORES COMO SIGUE:

 $No. 1 - ABAJO$ No. 2 - ABAJO  $No. 4 - ABAJO$ No. 6 - ARRIBA

TERMINE EL PROGRAMA CON <ESC> POSICIONE LOS INTERRUPTORES COMO EN INCISO 6.

### FUNCIONES DEL CONTROL DE INTERRUPTORES

SW1. - INTERRUMPE AL SERVOMOTOR ENTRE LOS TRANSISTORES CONDUCTORES ANALOGOS Y P.W.M.

SW2. - INTERRUMPE EL CIRCUITO DE CONTROL DEL SERVO ANALOGO DEL CONTROL DE VELOCIDAD AL CONTROL POSICIONAL

SW3. - INTERRUMPE EL PUENTE CONDUCTOR "H" ENTRE LAS SENALES DERIVADAS DEL P.W.M. ANALOGAS Y DIGITALES

SW4. - INTERRUMPE LA CIRCUITERIA CONDUCTORA DEL MOTOR DE PASOS ENTRE SU PROPIO RELOJ Y EL CANAL DE DATOS

SW5. - INTERRUMPE EL RELOJ DECODIFICADOR DE LIBRE CORRIDA DEL MOTOR DE PASOS DE IZQUIERDA A DERECHA

SW6. - INTERRUMPE EL "BIT" 6 DEL DATO DEL CODIFICADOR DE ABSOLUTO A INCREMENTAL

SW7. - INTERRUMPE EL CANAL DE DATOS ENTRE LA ENTRADA DE DATOS DE LA COMPUTADORA Y MANUALMENTE

Lamburgham of Alm

+- 5V CONTROL  $I/P$ 01. POT MAESTRO ANALOGO +- 5V CONTROL  $I/P$ POT ESCLAVO ANALOGO 02. **ACCEPT ANALOGA**  $03<sup>2</sup>$ CONDUC. AMP. ANALOGO  $1/P$  $O/P$ CMOS 15 KHZ PWM ANALOGO  $04$  $O/P$  $CMOS - 15 - KHZ$ ៈ ០៩ PWM DIGITAL **1999** 50 Hz 06 RELOJ DE PASOS TTL 07 CONDUC. AMP. ANALOGO  $O/P$ +-15V ANALOGA +-15V ANALOGA  $O/P$ 08 DIFERENCIA ANALOGA  $\sim$  2 MHz PWM RELOJ DIGITAL RAPIDO **CMOS** 09 CMOS 15 KHz PWM DIGITAL/RELOJ  $128$ ີ10 **15 KHZ PULSO CMOS** PWM DIGITAL PULSO CARGADO  $11^{\circ}$ CMOS 2 MHz BLOQUE PWM DIGITAL RELOJ MOD 12 + +-12V ANALOGO / PWM  $13<sup>°</sup>$ **SERVOMOTOR** +-12V ANALOGO / PWM  $14^{\circ}$ **SERVOMOTOR** NIVELES TTL SON +5V POT: POTENCIOMETRO AMP: AMPLIFICADOR NIVELES DE CMOS SON +12V SEIS PUNTOS SON PROVISTOS POR OV MOD: TODAS LAS VELOCIDADES SON APROXIMADAS

#### PUNTOS DE PRUEBA Y SUS SEÑALES

PP<sup></sup>

**FUNCION** 

**NIVEL** 

VELOCIDAD

FUNCIONES DE FALLA DE INTERRUPTORES (FSW)

423 M

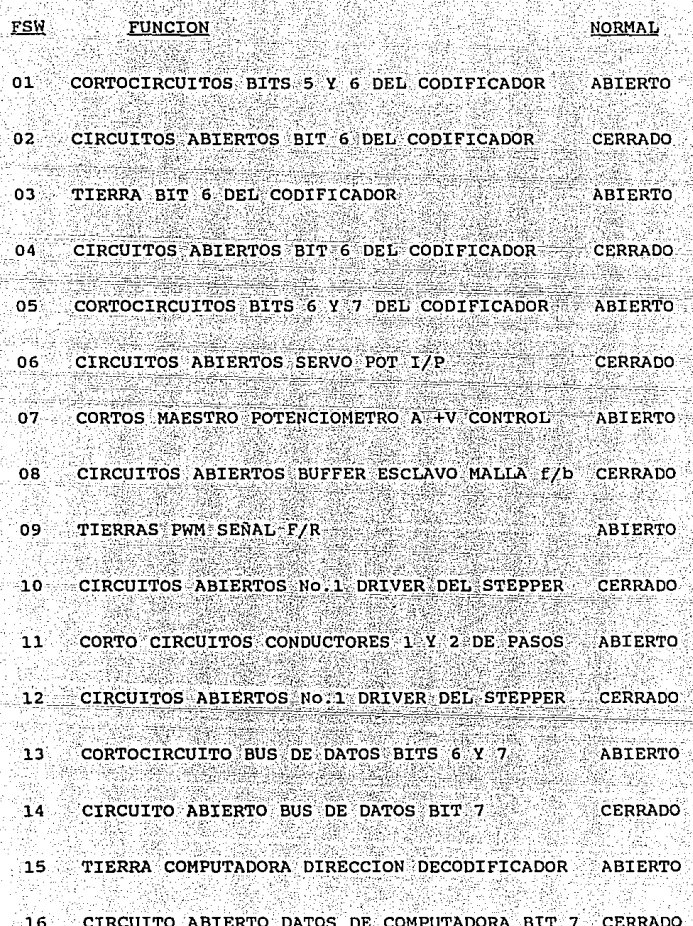

#### INSTRUCCIONES BASICAS DE USO

Antes de realizar cualquier actividad. los interruptores se deben encontrar de la siquiente forma:  $SW1$  abaio SW2 arriba SW3 arriba SW4 abaio ur I. SW5 derecha SW6 abaio

Los interruptores de entrada de datos manual debeb estar en la posición de abajo.

Conecte Encienda

SW7 abaio

La unidad está ahora en posición para el control manual del servomotor utilizando la circuiteria del servo análogo.

Al cambiar el SW2 a la posición baja el control se cambia a control de velocidad analoga.

Cambie el SW1 hacia arriba para transferir el servo motor al conductorr PWM. La velocidad puede ser controlada por los interruptores de entrada de datos manuales con control de dirección en el "bit" 7.

Cambie el SW3 hacia abajo, la entrada PWM es entonces derivada del modulador analogo y controlada por el potenciometro PWM, teniendo en cuenta que el "bit" 7 sique controlando la dirección de la entrada de datos manual.

Regresando el SW3 a la posición de arriba y cambiando de posición al SW7, se posiciona el servomotor bajo control de computadora.

 $\sim$  192
Ahora se interrumpe SW1 de regreso a la posición de abajo y lentamente el SW2 para dejar al servomotor bajo su propia posición de control analogo y poder movernos al motor de pasos.

Asegurese que todos los interruptores de entrada de datos manual esten todos abajo y se devane la rosca guia a una posición manualmente trabajable.

Cada uno de los cuatro "bits" más significativos ("bits" 7, 6, 5, 4) de los interruptores de entrada manual, energiza una fase del motor de pasos. Moviendo estos en secuencia, causaran un campo rotatorio al pasar alrededor del motor y permitiran la investigación de los patrones que se requieren para cada dirección de rotación.

Cheque que el SW6 esté en la posicionde abajo ("Home") con SW5 en la posición derecha y SW4 arriba. Esto conecta el reloj de corrida libre y decodifica al conductor del motor de pasos y la montura empezará a moverse hacia la terminal de mano derecha de la rosca guia a una velocidad puesta por el reloj potenciómetro de pasos. Cuando alcanza su posición de "Home", se detendrá pero puede girar en reversa moviendo el SW5 a la posición izquierda. El motor puede echarse en reversa o cambiar su velocidad en cualquier momento utilizando el SW5 y el control de reloj de pasos.

Regrese el SW4 a la posición baja y switchee el SW7 hacia arriba y el motor de pasos está ahora bajo control de computadora.

### TABLA DE SELECCION DE INTERRUPTOR

Silver and

INTERRUPTOR No. 1 - CONDUCTOR DE SERVOMOTOR - ARRIBA: PWM ABAJO : ANALOGO (SERVOMOTOR)

INTERRUPTOR No. 2 - FUNCION DEL SERVOMOTOR (ANALOGO) -ARRIBA: VELOCIDAD ABAJO : POSICION

INTERRUPTOR NO. 3 - SELECTOR DEL PWM - ARRIBA: DIGITAL ABAJO : ANALOGO (PWM POT)

INTERRUPTOR No. 4 - SELECTOR DEL CONDUCTOR DEL MOTOR DE **PASOS** ARRIBA: RELOJ PROPIO (RELOJ-DE-PASOS) ABAJO : BUS DE DATOS

INTERRUPTOR No. 5 - DIRECCION DEL MOTOR DE PASOS -IZQUIERDA: (RELOJ PROPIO) DERECHA:

INTERRUPTOR No. 6 - SELECTOR DEL CODIFICADOR ARRIBA: INCREMENTAL ABAJO : ABSOLUTO

INTERRUPTOR No. 7 - SELECTOR DE LA FUENTE DEL DATO ARRIBA: COMPUTADORA ABAJO : MANUAL

#### INTERFAZ DE HARDWARE

La Interfaz IBM alimentada con el Entrenador CNC MKI puede normalmente ocupar cualquier rendija vacante en el canal de una IBM PC/XT.

La interfaz es localizada en la dirección 300H, y no deberia ocurrir ningun conflicto de dirección con las otras rendijas de tarjetas. Si de cualquier modo algunas rejillas de tarjetas especiales o de clientes están incluidas en su sistema. por favor cheque que estas esten localizadas en direcciones no conflictivas.

DIDACTEC Equipo de Entrenamiento de Enseñanza 19 Peel Street, Marsden, Huddersfield HD7 6BW United Kingdom

#### Este disco contiene los siguientes programas:

READ . ME - Esta pantalla DIDACTEC.EXE - Programa de Control para el CNC Trainer MKIBRUN10.EXE - Paquete corrida-tiempo de BASIC CONTROL BAS - Codigo de Fuente para el DIDACTEC. EXE

IBM Version Issue 01. Cheque que el CNC Trainer sea conectado y luego tecleando:

DIDACTEC <ENTER>

Para correr el programa

ès.

1, Pagele (S)

ENGINEERING TEACHING EQUIPHENT **SO REW SHOPS DIDACTEC** 10. C.N.C. TRAINER HKI эn. **REN** SKELETAL PROGRAM FOR . THIS SOURCE HAY BE  $30^{\circ}$ **REM.25P** HODIFIED AND RE- COMPILED ∴ BY-**STUDENTS** 40 **REX** PROGRAM **HODIFICATIONS** 25:02:89 INCREMENTAL ENCODER MARK/SPACE RATIO INPROVED so. **REH**  $\frac{1}{2}$ REN . ABSOLUTE ENCODER NASKED TO 7 BIT  $\sim$  . 60  $CLS$ : REN $\gg$  clear $\gg$  $70^{\circ}$ .. screen 80 LOCATE 10.24: PRINT" =  $D - 1$   $D - A$   $C$   $T$   $E$   $C$ LOCATE 11,24: PRINT" 90  $\lambda$   $\lambda$ 78 ्रा 100 LOCATE 12.24: PRINT" C. N. C. ∑"n" । SES ∂ LOCATE LOCATE 13.241 PRINT"-110 di. LOCATE 14, 24: PRINT"  $\mathbb{R}$  in  $\mathbb{R}$  is a set of  $\mathbb{R}$ 120 DELAY=1 TO 3000: NEXT DELAY 130 **FOR** CLEAR 140 CLKX=500: REH . USE BOO FOR BHIZ CLOCK ETC  $150$ DIN ( MAC(185), DUR(185) 160 170 **DIN-**STA(4)  $I=1$  . TO 185: DUR(1)=0; NEXT 180 **FOR** ा  $\cdots$  ONOFF=1 ONOFFS="ON 190 **SOUND 400,6** 200  $SL5 = 1, 2, 3, 4, 5$ 210 220 SCREEN 0,0,0 230 **CLS** LOCATE  $4.23$ : PRINT<sup>"</sup> gere<br>St<del>er</del>  $M$ 240 HENU ----" LOCATE 7, 23: PRINT"Servo Hotor Control 250  $1.5$ LOCATE : 10, 23: PRINT"SLepper 260 **Notor** 2" Control 270  $LOGATE = 13, 23; PRINT"Toqgle = Sound (now ";ONOFPs,")$  $\mathbf{Z}^{\prime}$ 280 LOCATE 16, 23: PRINT"Help ≲ae 290 LOCATE 19,23: PRINT"Exit Program. s" Alexandr 300  $\sim$  LOCATE  $22, 231$ PRINT" Select Option:"; VS=INKEYS: IF VS-"" THEN 310. 310 320 IF INSTRISELS, VS)=0 THEN 310

196

vá át

ti e com i constanti dell'Istoria della Rosa

330 IF V\$="2" THEN 2650 340 IË. VS="4" **THEN** 3510 THEN CLS: END 350 1F VS="S" 360 TF. VS<>"3" THEN 390 370 IF ONOFF=1 THEN ONOFF=0 ELSE ONOFF=1 THEN ONOFFS="ON ":GOTO 270 ELSP IF ONOFFS="OFF" 380 ONOFFS="OFF":COTO  $z70$ COSUB 2590 790 LOCATE 2, 251 PRINT"--- SERVO MOTOR  $COMTROL$   $---<sup>n</sup>$  $-300$  $\text{LOCATE}$  (1), 14 (PRIM)  $\text{CHHS} (24)$ ;  $\text{H} = \text{CHHS} (25)$ ;  $\text{CHHS} (26)$ ;  $\text{CHHS} (26)$ ;  $\text{CHHS} (26)$ ;  $\text{CHHS} (26)$ ;  $\text{CHHS} (26)$ ;  $\text{CHHS} (26)$ ;  $\text{CHHS} (26)$ ;  $\text{CHHS} (26)$ ;  $\text{CHHS} (26)$ ;  $\text{CHHS} (26)$ ;  $\text{CHHS} (26)$ ;  $\text{CHHS} ($ 410  $-420 - 2$ LOCATE 19,27, PRINT"HIT ANY KEY TO CONTINUE:" VS=1NKEYS: IF. VS="" THEN 430 430 OUT & BR300.0 AAD ro verson filika<br>Magazine 450  $60^\circ$ SUB  $-2460$ LOCATE 3.18. PRINT"-- S E R V 0 N O T 0 R 360  $C = C$  ,  $D = N$  ,  $T = R$  $0$  .  $\sim$ LOCATE B.25: PRINT"Enter Initial  $470$ speed (7F/FF)": : A=8: B=53: HELPX=1: COSUB - 336 480 INITIALX=DECIMALX a y LOCATE 11.25(PRINT"Enter [Inal] speed 490 للمرياض (00/80)":: A=11: B=51: HELPX=2: COSUB  $776$ FINALX=DECINALX 500 LOCATE 14, 25: PRINT"Enter number 510  $\alpha$ sets  $-$  of  $$  $resanles$  $\cdot$  m  $_{2}$ VS=INXEYS: IF VS="" THEN 520 520 HELPX=5: COTO  $1F$  V\$="h" THEN 530 3650 SETSX=INSTRINES, VSI-11 IF SETSX<D OR SETSXX B THEN 520 540 LOCATE 14, 57: PRINT SETSX 550 FOR LOOPX=1 TO SETSX SAD -570 SOUND BOO, BOOKGFF OUT &H300, INITIALX 580 LOCATE 19,29:PRINT"NOW LOGGING SET:";LOOPX 590 FOR DELAY=1 TO 4000 NEXT DELAY 600 THEN 610 610 TNX=(INPI&H302) AND  $127$ ): If  $\sim$  1NX  $\sim$  0 THEN WAIT &H302, 164 OR 196) ELSE WAIT 620 IF FINALX=>128 &H302, (1 OR 129)

 $-197$   $-357$ 

مقزوجين

تأسير وارث

் ஸா 630 **&H300, FINALX** 640 CTOTALX=0: COUNTX=1  $550$ **WHILE CTOTALX <= 610** 660 FOR : COMPDEL=1 ∵ το ∷ 10: NEXT COMPDEL  $\sim$  1271 670 THX=(THP(SH302) AHD 680 ाह - $MAG$ (COUNTX) = INX **THEN** DURICOUNTXI=DURICOUNTXI+1:CTOTALX=CTOTALX+1 690 **NEND** 700 **OUT 8H300.0** werd to 200 km HEXT LOOPX - 710 Juni فللملائق FOR  $1\frac{x}{2}1$  TO COUNTR: DUR (1X)=INT (DUR (1X)/SETSX): NEXT IX 720 PROCESSED." 19.25. PRINT LOGGED DATA LOCATE  $\sim$  NOW **BEING** 730 740 **REM** فتأبين Gray to declmal conversion ...  $\cdots$ 750 REN. 노국화성 760 REN FOR  $Jx=1$  TO COUNTX  $770 -$ 780 YX=NAG(JX) AND - 64 790 LASTX=YX/2 FOR 1X=5 TO 0 STEP -1 800  $810$ HASKX=HAG(JX) AND ि (2°)×। । LASTX) 820 RESULTX=INASKX XDR YX=YX+RESULTX 830 LASTX=RESULTX/2 840 NEXT 1X **B50** 860  $HAC1JX1=YX$ 870 HEXT JK e dig **BBO REM** ----------------REH ... Graphical output **890** REN PORT \*\*\*\*\*\*\*\*\*\*\*\*\*\*\*\*\*\*\*\*\*\*\*\* 900  $910$ COTO 1030 920 OFFSET=0 SCREEN 2:CLS 930 FOR KX=1 TO COUNT 940 IF FINALX>=128 THEN HEIGHTX=1200-HAG(KX)) ELSE 950 HEIGHTZ=HAG(KZ)+70

960 FOR.  $COLUHNX = 1$  TO DURIKX)  $970$ PSET IOFFSET+COLURNX, HEIGHTX) 980 NEXT COLUMNX 990 OFFSET=OFFSET+NUR(KX)  $1000$ NEYT <sup>2</sup>  $kx$ LOCATE 10, 30: PRINT"HIL any key  $1010$ Lo continue"; VS=INKEYS; IF VS="" THEN 1020 1020 1030 **COMPARENTS** REH SONT  $1040$ Control routine  $-150.000$  $R = R$ 1050 HES="0123456789ABCDEFabcdef" 1060 Ro dana. RANGEX=ABS (HAG (COUNTX) - HAG (2) ) 1070 FOR BELL=1 TO 2: SOUND BOO B\*DNDFF: NEXT 1080 ் கட்ட  $............$ 1090  $\sim$  REM 1100 REH ..... Display ... REN 1110 **SCREEN 0,0,0,0:00SUB** 2460 1120 LOCATE 3,17: PRINT"-- S E R V O NOTOR ∵clo k 1130  $0.1024$ 1140 COSUB 1720 1150 LOCATE 19, 29: PRINT"Enter New Position:"; 1160 DHAXX=127: HELPX=3 1170 COSUB 1860  $REN$ 1180 **Past Control** 1190 **RFW** variables setup 1200 REN. \*\*\*\*\*\*\*\*\*\*\*\*\*\*\*\*\*\*\*\*\* DSTARTX=DECINALX+RANGEX:D2STARTX=DECINALX-RANGEX 1210 IF DSTARTX>128 THEN 1220 DSTARTX=DSTARTX-128 **IF DESTARTXKO** THEN D25TARTX=D25TARTX+128  $1230 -$ INITIALX>127 THEN DSTARTX=D25TARTX 1240 ាទា ACCELX=INITIALX: DECELX=FINALX: STX=FINALX 1250 XOR  $-128$ IF (DSTARTX-YX) O THEN ACCELX=ACCELX XOR 1260 128: STX=F1HALX: DECELX=DECELX iji sel **AND ROB**  $\mathbb{R}^n$  and  $\mathbb{R}^n$  refined as 1270 ............................

1280 REH \*\*\* Decelleration routine \*\*\*

REH -1290 LOCATE 12.50: PRINT" 1300 1310 LOCATE 19.29: PRINT" 1320  $OUT<sub>2</sub>$ **&H300.ACCELX** 1330 COSUB 2200 1340  $15<sup>2</sup>$ ABS(DSTARTX-YX)>1  $THEN = 1330$ **BH300, DECELX** 1350 out A. 1360 **REK** output the deceleration speed 1370 **REK** then wait before first display of position control loop 1380 REH then close 1390 FOR. DELAY=1 TO 1500: NEXT DELAY CDSUB 2200: COSUR 1400 2.140 1410 REN ... Closed 1420 REH ÷... Loop Coperation  $14.10$ REN ............. 1440 OPX=1: DPSTX=128 1450 ERX=DECINALX-YX ERX<>0 THEN 1580 1460 IF. 1470 **REH** . . . . 1480 **REN.** " Target found routine  $......$ **PEX**  $1.0000000000$ 1490 LOCATE 19.26: PRINT" 1500 'n. 1510 FOR DELAYX=1 TO SOOINEXT DELAYX  $\sim$  THEN  $\approx$  $Vs=1$ NKEYS: IF  $Vs=1$ 1520 LOCATE 21.19: PRINT" 1530 **LOCATE** 19.26: PRINT" Target Position Achleved" SOUND BOO, 6 ONOFF 1540 1550 LOCATE 21, 19: PRINT"Press <SPACE> to reset target position" 1560  $OPX = 0$ 1570 COTO 1660 1575 tie **FEX** े में अँ **ERX>64** 1580 **THEN ERX=ERX-128** 1590  $11<sup>2</sup>$ **ERX <- 64 THEN** ERX=ERX+128 1600 IF ERXKO THEN 0PX=129.0PSTX=0

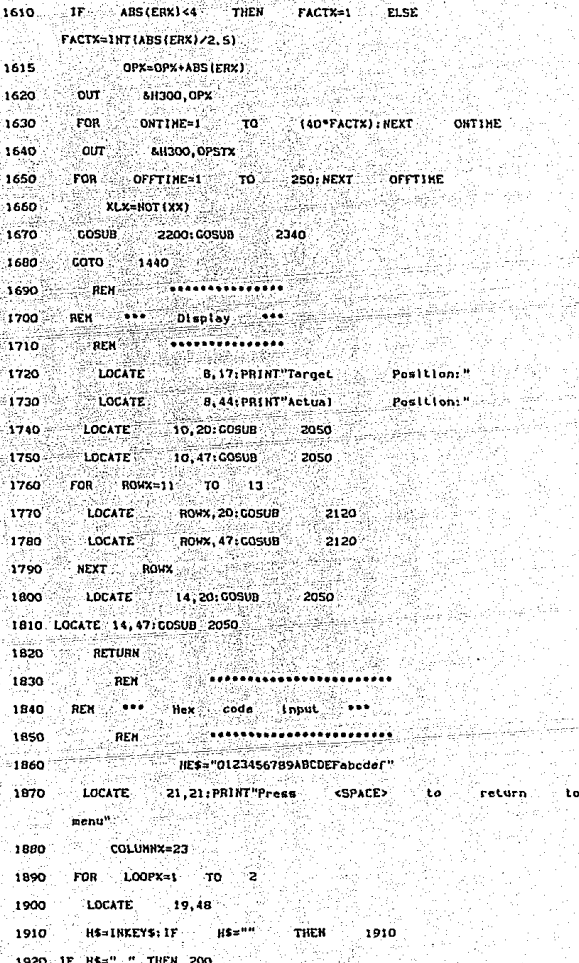

2270 YX=YX+RESULTX LASTX=RESULTX/2 2280 NEXT 1X 2290 RETURN 2300 2310 REH \*\*\* Screen output routine \*\*\* 2320 REN. 2330 **REH** 2340 AS=HEXS(YX) 2350 LEN (AS) <2 THEN AS="0"+AS  $15<sup>o</sup>$  $\mathbb{R}^n$  ,  $\mathbb{R}^n$  , rights (As, 1) 2360 LOCATE 12, 50: PRINT LEFTS (AS, 1); " 2370 RETURN 2380 **REH** REH \*\*\* Border \*\*\* 2390 2400 **PEH** FOR TX=1 TO OO: PRINT CHR\$(219); NEXT TX 2410 2420 RETURN 2430 REH REN ... Screen display 89 2440 **REM** 2450 CLS:LOCATE 1,1:PRINT CHR\$(201); 2460 2470 FOR.  $-12 = 1$  $570<$ 76: PRINT CHRS (205); REXT [X: PRINT النزاع CHR\$ (187).  $\mathcal{O}(1)$ 2015/09/10 SDEX=2 TO 22: LOCATE SDEX, 1 2480 **FOR** 2490 PRINT CLIPS(186); LOCATE SDEX, 78: PRINT CHR\$(186) NEXT SDEX 2500 2510  $LOGATE = 23,1$ : PRINT CHRS (200): THE TO 76: PRINT CHRS (205) | INEXT | XIPRINT 2520  $FOR$ CHR\$ (1881... LOCATE 2530  $5,1:$ PRINT CHRS(204); FOR IX=1 TO 76: PRINT CHRS (205); NEXT IX: PRINT 2540  $CHRS(185)$ RETURN 2550 2560 REH ™. ... REN \*\*\* Switch position display 2570 2580 REH

2590 CLS:LOCATE 4, 22: PRINT"Switches should be set as follows:" 2600 LOCATE 12, 13: PRINT"SW7 5W6  $-8.5$ sud  $513$ **SH2 Caut** \* 2610 RETURN 2620 **REN** 2630 REH \*\*\* Incremental encoder control routine . . . . **REK** 2640 2650 **COSUB 2590** 2660 LOCATE 2, 24: PRINT"--- STEPPER HOTOR CONTROL  $\frac{1}{2}$  . CHRS (24) : " LOCATE 11, 14: PRINT CHRS (24); " 2670 s siel  $"$ : CHR\$ (26):  $"$ LOCATE 19, 27: PRINT"HIT ANY KEY TO CONTINUE:" 2680 2690 VS=INKEYS: IF  $V$ S="" THEN 2690 2700 GOSUB 2460 2710 LOCATE 3.15: PRINT"-- S T E P P E R H O T O R T.R.O.L. **RESTORE** 2720 FOR IX=1 TO 4: READ STAILS INEXT IX 2730 DATA 144,80,96,160 2740 2750 PHASEX=1:DIRX=1 COUNTERX=0; COUNTPOSX=0: PLX=1; LCOUNTX=0 2760 2770 REH REH. . . . . . 2780  $\sim$  Rome  $\sim$ routine 2790 REN IF (INP(&H3O2) AND 128)=0 THEN LOCATE 12, 22: PRINT"R E 2800 , ind ONIN ING ੋਂ ⊤ੋ≎ SOUND 130, SONDFF 2810 WHILE (INP (&H302) AND 128)-0 2820 2830 COSUB 3300 FOR DELAY=1 TO 12: NEXT DELAY 2840 2850 **WEND** REH 2860 2870 REM \*\*\* Incremental encoder setup \*\*\*

2880 **DEN** LOCATE ": SOUND 600, 5\*ONDFF 2890  $12.22$ : PRINT" a di kacamatan 2000 **COSUR** 1720 **LOCATE** 2910  $17.31$ :  $PHINT "Speed$  $(00 - FF)$ :": 2920  $A=17: B=45: HELPX=4$ 3360 2930 **COSUB** 2940 SPDELX=(1-(DECIMALX/255))\*800 DHAXX=96 2950 2960 19,29: PRINT"Enter New Position:"; **LOCATE** HELPX=3 2970 COSUD 1860:REH Get new hex input returned as DECIMALX **2980 LOCATE**  $19.29$ : PRINT" **BLANK** 2990 **SEPTITREN** 3000 **LOCATE**  $19,32$ : PRINT"Counter: "; 3010  $REM$ 3020 **REN**  $\rightarrow \bullet \bullet$ Halm routine (incremental) \*\*\* **ARCHITECT REMAIN** 3030 3040 REN DECIMALX=decimal value of hex input 3050 REH COUNTPOSX=counted position from encoder 3060 REH ERX=error value (target actual position) REN 3070 COUNTERX=current position in motor steps 3080  $\sim$  REM  $\sim$ LCOUNTX=position In motor from last steps encoder 3090 REH. PX=bit value of Incremental encoder (D change  $or$  64)  $3100$ REM FIRSTX=flag to ignore first edge  $\sim$  on  $\sim$ Sacremental encoder 3110 FIRSTX=0:REM Ignore first edge ERX<D THEN DIRX=-1 3120 ERX=DECIMALX-COUNTPOSX: IF **ELSE**  $DIRX=1$ IF ERX=0 THEN SOUND BOO, 2°ONOFF: COTO 2960: REM  $3130 -$ target position  $ABS$  (COUNTERX-LCOUNTX) >96  $\sim$  THEN 2760: REN 3140 ាកាល **STALLED** 3150 **COSUB** 3300: COUNTERX=COUNTERX+DIRX: REM output 33 T pulse and Inc. counter DELAYX=1 TO (SPDELX+CLKX): NEXT 3160 FOR 1 **DELAYX** 3170  $IF$   $[COMITERX/2] = INT (COUNTERX/2)$ THEN **LOCATE** 19.40: PRINT COUNTERY

IF ABSICOUNTERX-LCOUNTX) <B THEN 3150: REM . 3180 **DEBOUNCE** 30. **ENCODER** . 3190 PX=1NP(&H302) AND 64: REM IF PX=PLX THEN 3140; REN 3200 encoder, still pronict stripe 3210 IF FIRSTX=0 THEN FIRSTX=1+PLX=PX+COTO 3140:REN **Crirst** Abit edae 3220 COUNTPOSX=COUNTPOSX+DIRXIPLX=PX 3230 LCOUNTX=COUNTERX  $7240$ YX=COUNTPOSX 3250 **COSUB**  $2340$ GOTO 3120 3260 3270 REN \*\*\* Stepper drive routine \*\*\* 3280 an aka sh  $F = \frac{1}{2} \sum_{i=1}^{n} \frac{1}{2} \sum_{i=1}^{n} \frac{1}{2} \sum_{i=1}^{n} \frac{1}{2} \sum_{i=1}^{n} \frac{1}{2} \sum_{i=1}^{n} \frac{1}{2} \sum_{i=1}^{n} \frac{1}{2} \sum_{i=1}^{n} \frac{1}{2} \sum_{i=1}^{n} \frac{1}{2} \sum_{i=1}^{n} \frac{1}{2} \sum_{i=1}^{n} \frac{1}{2} \sum_{i=1}^{n} \frac{1}{2} \sum_{i=1}^{n} \frac{1}{2} \sum_{i=1}$ 3290  $\frac{1}{2}$ 3300 **AH300, STA (PHASEX)** PHASEX=PHASEX+DIRX 3310 3320 IF PHASEXSA THEN PHASEX=1 IF PHASEX<1 THEN PHASEX=4 3330 3340 RETURN **REN** 3350 REN ... Hex-declinal ..... 3360 3370 esta **REN** 3380 HES="0123456789ABCDEFabcdef"  $\mathbb{Z}^n$  ,  $\mathbb{Z}^n$  ,  $\mathbb{L}$  ocate  $\mathbb{Z}^n$  ,  $\mathbb{B}$ 3390 LOCATE A, B: PRINT" 3400 FOR :  $LOOPX=1$  TO  $2$ HS=INKEYS: IF HS="" THEN 3410 3410 3420 IF HS="h" THEN COSUB 3620 3430 DIGITX=INSTR(HES.HS) gundê IF DIGITY>16 THEN DIGITX=DIGITX-6 3440 DIGITX=0 THEN 3390 3450 IF. PRINT HS: 3460 DECINALX=(16\*(DIGITX-1)) ELSE 3470 DECINALX=DECINALX+(DIGITX i diak  $1480$  $\sim 10^{-1}$ DECINAL%>255 THEN 3400 NEXT LOOPX 3490 3500 RETURN

205

s valètiques d'Amilli

contact complete their

<sub>stan</sub>diské koristin

3510 REK

Řг.

- $2520$ **DPM** 800 F Henti help routine ∵ e e e
- 3530 **SOPH**

أفدائي عولك

- 3540 **CLS: PRINT"** This  $pre<sub>0</sub>$ allows. **position** control ăŕ. alther.  $1<sub>he</sub>$ **Serva**
- 3550 PRINT"IC ls possible to return to  $\rightarrow$  has  $n_{\rm{eff}}$ From various stages in both ro
- $n$ PRINT PRINT" Ontion 3 of the menu switches the off depend sound 75 L.C ïщ.
- ₩. 3570 PRINT PRINT" The help facility can be called any stane of the prod
- To enter the help routine 3580 PRINT PRINT" type the at any character ...
- 3590 LOCATE 16,25: PRINT"PRESS ANY KEY TO CONTINUE"
- 3600 VS=INKEYS: IF VS="" THEN 3600
- 3610 COTO 230
- 3620 REN
- 3630 REM \*\*\* Hain help routine \*\*\*
- **3630 RFH**
- 3650 ON HELPX COTO 3670, 3770, 3880, 3980, 4060
- 3660 REH
- 3670 REM \*\* init, speed help\*\*
- 3680 REM
- 3690 LOCATE 12.8: PRINT"The Input required Îπ. tiro **MAGIE** hexadecimal code belw
- $13.2$ LPRINT" (Cor $-$ LOCATE anticlockwise rotation) 3700 ъ. between 80 and ff (for
- 3710 LOCATE 15, B: PRINT"This sets the initial speed of the servo motor from whi
- 16.2:PRINT"logging of decelleration takes 3720 LOCATE place.
- 3730 LOCATE 18.27: PRINT"HIT ANY KEY TO CONTINUE" 3740 RI=12: R2=18: COSUB 4120 3750 GOTO 470

برقاؤه وحيثقافات لالتكليبيني يربر

3760 REH

```
3770 REH **fin, speed help**
3780 REM
                 14,8:PRINT"The Input required
1790
       LOCATE
                                                   Sile.
                                                                      diait
                                                              ‴. Tun
      Hexadecimal code.elth
     LOCATE 15, 2: PRINT"IT the Initial speed was
3800
                                                              ់តែ
                                                                    `Än
                                                822
       anticlockwise direction
3810 LOCATE 16.2: PRINT"entered. Otherwise use BO."
3820 LOCATE 17, B: PRINT"Both codes set the final speed
                                                                        . óf
      the servo motor to br
 i san i
3830 LOCATE 18, 2: PRINT"stop. "
                                                        an an an ainm an a
3840 LOCATE 20.27: PRINT"HIT ANY KEY TO CONTINUE"
3850 R1=14: R2=20: GOSUB 4120
                              54.
3860 6070 490
3870 REN
          in an completely
3880 REH ** new pos. help routine**
3890 HEM
3900 LOCATE
                [18,8:PRINT"The program expects a two digit hex.
       code as input. This
        LOCATE 19,2:PRINT"new position to
                                                     \sim be .
                                                            achieved. The
3910range of positions is 0
 3920 LOCATE 20, 21 PRINT Encoder and 00-60 cm the the
       Incremental."
 3930 LOCATE 21.21: PRINT"
 3940 LOCATE 22, 27: PRINT"HIT ANY KEY TO CONTINUE"
 3950 R1=1B:R2=22:G05UB 4120
 3960 COTO 1150
 3970 REH
 3980 REM **stepper speed help**
 3990 REH
                                  ∴a∷∷ Luo :
                                             digit Hex. code between
 4000 LOCATE 18, 8: PRINT "Enter
        00 and ff;00
                          being.
       LOCATE.
                  20.2: PRINT"rout Ine
                                                         Preturn
                                                                   ់ខេ
                                                                          `home<sup>1</sup>
 4010
                                     \sim or .
                                           after
                                                     ٠Ä,
        error<sup>n</sup>4020 LOCATE 22, 27: PRINT HIT
                                                         CONTINUE"
                                   ANY
                                           KEY
                                                   TO .
 4030 R1=18: R2=22: COSUB 4120
```

```
207
```
- $\cos \theta = 2\pi \theta$ 4040
- ansni  $n_{\rm F}$
- 4060 .<br>REN ""samples no.help"

الاسترعاب

- 4070  $=$  RFH
- 40BD LOCATE 16. B: PRINT"The number of sets of somples taken  $l$ lictucen  $0$  and  $0$

ong Calling Show

1. . . .

- LOCATE 18, 21 PRINT"adequate results, "LOCATE 4090 tille alle 6. pla
- 20, 27: PHINT"HIT ANY KEY TO CO
- $4120$ R1=16: R2=20: COSUB  $100$

나와 화 가요

 $510$ 4110 **COTO** 

statistici (Santoni).<br>Statistici (Santoni)

- en andet Karten erkene folge den stadt folge.<br>Frankene folgen i den stadt folgen folgen. 4120 REN
- $(130)$  ys=likevs; if ys="" then  $(130)$

linga 11 G

.<br>20 mars 19

TO RELIGEATE ROWDEL, I: PRINT CHRS(1861;" 4140 FOR ROWDEL=R1 4150 RETURN أتأمل أعلاك والأيالي

i nati

208

 $\gamma_{\rm DM}$  ,  $\gamma_{\rm M}$  ,  $\gamma_{\rm M}^2$  , and

# CAPITULO XII

PRINCIPALES COMPONENTES ELECTRONICOS DE UN EQUIPO DE

#### **PRINCIPALES COMPONENTES** ELECTRONICOS DE UN EQUIPO **DE** CONTROL NUMERICO

CAPITULO XII

DISPOSITIVOS IOCICOS BIPOLARES

Desde la introducción de la primera familia de circuitos integrados lógicos bipolares de saturación, han habido varios desarrollos en el proceso y manufacturando tecnologías tanto en el diseño de técnicas de circuitos. que han provocado nuevas generaciones (familias)  $\overline{d}$ dispositivos logicos bipolares.

Circuito integrado. La figura 12.1 muestra la base del integrado ("chip") que es una pequeña parte de un material semiconductor.  $\mathbf{L}\mathbf{a}\mathbf{s}$ dimensiones son representativas; los "chips" son con frecuencia menores que el de la fiqura. Mediante tecnicas fotograficas muy avanzadas, un fabricante puede producir circuitos en la superficie de este "chip"; estos circuitos contienen varios diodos, resistores, transistores, etc. La red final es tan pequeña que se necesita la ayuda de un microscopio para ver  $_{1as}$ conecciones. Los circuitos como este se llaman circuitos integrados (CI).

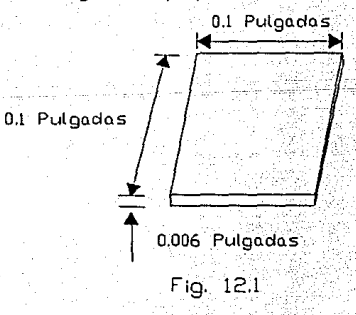

TT.L lógico. El TTL lógico fué la. primera familia de circuito integrado lógico de saturación en aparecer, ajustando asi el estándar para todas las familias futuras. **Ofrece una combinación de velocidad, consumo de potencia,**  fuente de salida capacidades disponibles para varias aplicaciones. Esta familia ofrece la mayor variedad de funciones lógicas. La compuerta basica (figura 12.2) hace **alución a una configuración de entrada multiple-emisor para velocidades de rápida interrupción, salida 11pull-up11 activa para proveer una baja impedancia de fuente conductora que también mejora los márgenes de** *ruido* **y velocidad del**  dispositivo. La disipación de potencia típica del dispositivo es de lOmW por compuerta y el retardo típico de propagación es de lOns cuando conduce a 15pF/4000 carga.

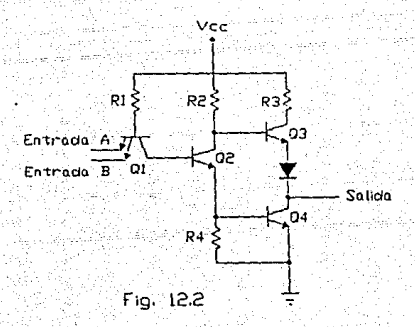

LSTTL ("SCHOTTKY" DE BAJA POTENCIA). La familia **de baja potencia 11 schottky11 hace alunción a una reducción de "fivefold" combinada en corriente y potencia comparada**  con la familia TTL. El "doping" de oro comunmente utilizado en dispositivos TTL reduce los tiempos de "switcheo" a **eXpensas de la ganancia de corriente. El proceso de LS sobrepasa esta limitación utilizando un diodo de barrera de** 

superficie (diodo "Schottky") en la configuración de "baker clamp" entre la juntura de la base y el colector del transistor. De este modo, el transistor nunca se satura completamente y se recobra rápidamente cuando se interrumpe la conducción de la base. Utilizando difusión superficial v transistores de diodo asegurados "Schottky" de suave saturación, se gana mayor corriente y se obtienen tiempos de encendido más rápidos. Los circuitos LS no utilizan entradas de multi-emisor, sino entradas de diodo-transistor que son más rápidas y dan voltaje incrementado de ruptura de entada; el umbral de entrada es 0.1V más bajo que el del TTL. Otra entrada comunmente utilizada es el transistor de substracto vertical PNP. En adición al rapido switcheo, presenta una impedancia muy alta en ambos estados de alta y baja entrada, y la ganancia de corriente del transistor  $(B)$ reduce significativamente la carga de la entrada y provee mejor comportamiento de salida. La estructura de salida tambien es modificada con un transistor par "Darlington" para incrementar la velocidad y mejorar la capacidad de conducción. Se incorpora un transistor activo "pull-down" (Q3) para producir una característica de transferencia simetrica (red cuadrada). Esta familia logra la realización del circuito excediendo la familia estandar TTL en fracciones de su consumo de potencia. La típica disipación de potencia del dispositivo es 2mW por compuerta y el tipico retardo de propagación es 10ns mientras conduce a 15pF/2KΩ carga.

#### AMPLIFICADORES OPERACIONALES

El nombre de amplificador operacional fue dado a los primeros amplificadores de alta ganancia diseñados para llevar a cabo operaciones matemáticas de suma, sustracción, multiplicación y división. Trabajaban con voltajes altos tales como t300V, pero podían llevar a cabo operaciones,

#### tales como resolver problemas de calculo.

El sucesor moderno de estos amplificadores es el amplificador operacional lineal de circuito integrado.  $su^2$ bajo costo, versatilidad y simplificación han extendido su tilización más alla de las aplicaciones visualizadas por los primeros diseñadores. Algunas utilizaciones en esta epoca para los amplificadores operacionales están en los ⊹ de ⊹ control de. procesos, comunicaciones, campos computadoras, fuentes √de∴ señales potencia. EI. amplificador operacional todavia es, en forma basica, un amplificador de CD de alta ganancia muy eficiente.

Los amplificadores operacionales tienen cinco terminales basicas: dos para la fuente de alimentación, dos para las señales de entrada, y una para la salida. Internamente son complejos, como se muestra en el diagrama esquemático en la figura 12.3.

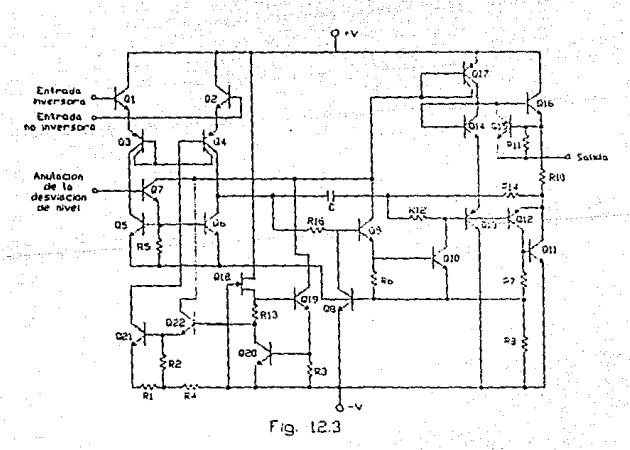

En la figura 12.4 se muestran cuatro encapsulados comunes. Como se ven desde arriba. las terminales Se. cuentan en una dirección contraria a la de las manecillas del reloj. El circuito esquemático para el amplificador operacional es una cabeza de flecha que simboliza amplificación y apunta de la entrada a la salida.

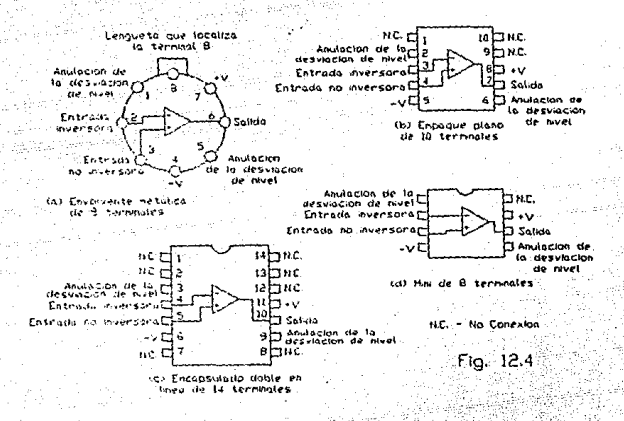

del amplificador Las terminales operacional etiquetadas como +V y -V identifican las terminales que deben conectarse a la fuente de alimentación (vease la fiqura 12.5). Observese que la fuente de alimentación tiene tres terminales: positiva, negativa y común. La terminal comun de la fuente de alimentación puede  $\circ$ no estar conectada a tierra. Sin embargo, ha llegado a ser práctica estandar mostrar el común de potencia como un simbolo de tierra en un diagrama esquemático. La utilización del término "tierra" o el simbolo de tierra es una convención que indica que todas las mediciones de voltaje se realizan en base al mismo (tierra).

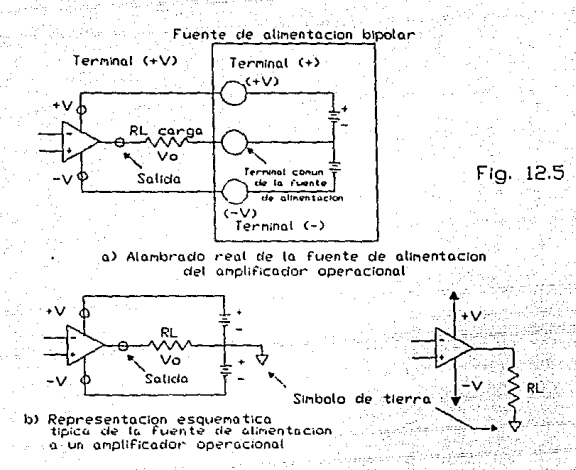

La fuente de alimentación en la figura 12.5 se llama bipolar o di idido y tiene valores tipicos de t15V, ±12V, y ±6V. Obsérvese que la tierra no está conectada al amplificador operacional. Las corrientes que retornan al suministro desde el amplificador operacional deben regresar a traves de elementos externos al circuito, tal como el resistor de carga RL. El máximo voltaje de suministro que puede aplicarse entre +V y -V es tipicamente 36V o ±18V.

En la figura 12.5 la terminal de salida del. amplificador operacional está conectada a un. lado del resistor de carga RL. El otro extremo de RL está conectado a tierra. El voltaje de salida Vo se mide con respecto a tierra. Ya que solo hay una terminal de salida en un amplificador operacional, se le llama salida de extremo único. Hay un límite a la corriente que puede tomarse de la terminal de salida de un amplificador operacional, por  $1\circ$  comun del orden de 5 a 10 mA. También hay limites en los niveles de voltaje en la terminal de salida; estos limites están establecidos por los volajes de suministro y por los transistores de salida Oi6 y Oi1 en la figura 12.3. Estos transistores necesitan cerca de 1 a 2 V del colector al emisor para asequrarse de que están actuando como amplificadores y no como interruptores. Por tanto, la salida en la terminal debe elevarse hasta 2 V de +V y caer hasta 2 V de -V. El limite superior de V. se denomina voltaje positivo de saturación, +Vsat, y el limite inferior se llama voltaje negativo de saturación,  $-*V* sat. **Por**$ ejemplo, con un suministro de voltaje de ±15 V. +Vsat = +13V y -Vsat = -13V. Por tanto, Vo está restringido a una Variación de pico a pico de ± 13 V. Ambos limites de y voltaje colocan un valor minimo corriente en en la resistencia de carga RL de 2k0.

Algunos amplificadores operacionales tienen circuitos internos que de manera automática limita la corriente de la terminal de salida. Aun con un cortocircuito para RL, la corriente de salida esta limitada a cerca de 25mA. Esta característica evita la destrucción del amplificador operacional en caso de un corto circuito.

En la figura 12.6 hay dos terminales de entrada, etiquetadas (-)  $y$  (+). Se llaman terminales de entrada diferencial ya que el voltaje de salida Vo depende de la diferencia de voltaje entre ellas, Ed, y la ganancia del amplificador, Aor. Como se muestra en la figura 12.6a, la terminal de salida es positiva con respecto a tierra cuando la entrada (+) es positiva con respecto a la entrada (-). Cuando Ed está invertida en la figura 12.6b para hacer la entrada (+), [negativa con respecto a la entrada (-)], Vo se vuelve negativo con respecto a tierra.

 $215 - -$ 

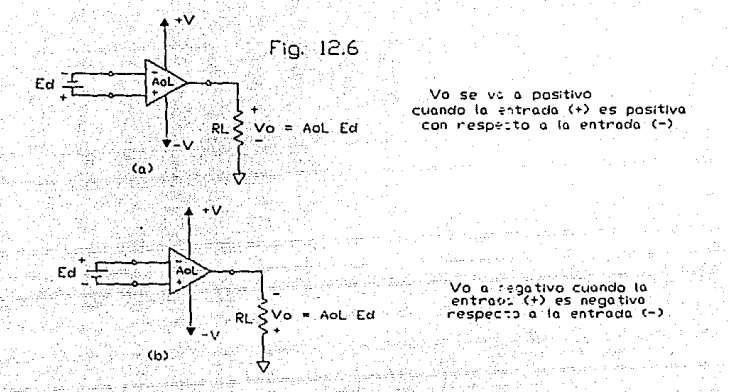

. se. concluye a partir de la figura 12. 6 que la polaridad de la terminal de salida es la misma que la polaridad.de·la terminal de entrada (+). Por otra parte, la polaridad de la terminal de salida es opuesta o inversora respecto a la polaridad de la terminal de entrada (-). Por **estas. raz6n.es, la entrada** (-) ~e **denomina** *entrada inversora y* la entrada (+,. se designa entrada no *inversora.* 

Es importante hacer énfasis en que la polaridad Vo depende sólo de la diferencia en voltaje entre las  $entradas-inversora y no inversora. Esta direncia de$ **voltaje puede encontrarse por:** 

*E•=* voltaje en la entrada(+) - voltaje en.la entrada (-)

**Ambos voltajes de entrada se miden con respecto a tierra.**  El signo *E•* indica (1) la polaridad de la entrada (+) con respecto a la entrada (-) *y* (2) la polaridad de la terminal **de salida con respecta a tierra. Esta ecuación es válida si**  la entrada inversora está a tierra, si la entrada no inversora está a tierra, e incluso si ambas entradas están arriba o abajo del potencial de tierra. Otra caracteristica importante de las terminales de entrada es la alta impedancia entre ellas y, también, entre cada terminal de entrada y tierra.

Ganancia de oltaje en circuito abierto.

ل سال باروبال البريديو

En la figura 12.6, si el voltaje diferencial de entrada Ed es bastante pequeño, el voltaje de salida Vo quedara determinado por ambos E y la ganancia de voltaje en circuito abierto, Ao. Ao. es la ganancia de voltaje en circuito abierto porque las posibles conexiones de retroalimentación desde la terminal de salida a las terminales de entrada se han dejado abiertas. En concecuencia, V. puede expresarse en forma ideal por la relación simple

#### $V_0 = Ed X$  AoL

voltaje de salida = voltaje diferencial x qanancia en de entrada circuito abierto

El valor de Aou es un extremo grande, con frecuencia 200,000 o más. Vo nunca puede exceder los voltajes de saturación positivo o negativo +Vsat y -Vsat.

```
Ed max = +V_{sat}/AOL
-Ed mdx = -Vsat/AOL
```
Es dificil e inconveniente medir ganancias muy altas. El amplificador operacional también tiene débiles desbalanceos internos que actuan como un pequeño voltaje que desvia, e incluso puede exceder Ea.

breves comentarios anteriores De los puede llegarse a tres conclusiones. Primera, Vo en el circuito de la figura 12.6 puede estar, ya sea en uno de los limites o -Vsat u oscilando entre esos limites. Este  $+V_{\rm sat}$ comportamiento es el que por lo común sique un amplificador de alta ganancia. Segunda, para mantener V. dentro de esos limites hay que tener un tipo de retroalimentación de circuito que oblique a Vo a depender en elementos de precision, estables, tales como los resistores y los generadores de señal más que en A. y E..

Por último la más importante, es que si Ed es tan pequeno que no pueda medirse con facilidad, entonces para todo propósito práctico Es es iqual a 0 V. Repetidamente se utilizará el hecho de que  $E_d = 0$  si Vo cae dentro de los voltaies de saturación. Para indicar esto en otra forma. la entrada (-) siempre estará cerca del mismo potencial que la entrada (+) con respecto a tierra si Vo cae entre los voltajes de saturación. Sin saber algo más acerca del amplificador operacional es posible entender las aplicaciones de comparación básicas. En una aplicación de comparación, el amplificador operacional se comporta no como un amplificador, sino como un dispositivo que dice cuándo un voltaje desconocido está abajo, arriba, o es precisamente iqual a un voltaje conocido de referencia.

#### FETS Y CMOS

El transistor de efecto de campo (FET) es un dispositivo unipolar. Opera como un dispositivo controlado por voltaje con corrientes de electrones en un canal n FET o corrientes de huecos en un canal p FET. Puede utilizarse para operar un circuito amplificador (o otros circuitos electronicos similares). El FET puede construirse como un FET de unión (JFET) o un semiconductor metal-oxido FET (MOSFET).

El FET popular semiconductor metal-óxido (MOSFET) se construye e.orno un MOSFET de *agotamiento* o un MOSFET de *robustecimiento'.* En la construcción del modo de agotamiento un canal se construye fisicamente y la corriente entre el drenaje y la fuente resulta del voltaje conectado a través del drenaje-fuente. En la estructura MOSFET de robustecimiento no se forma ningún canal al construirse el dispositivo. Se debe aplicar voltaje a la compuerta para desarrollar un canal de portadores de carga de tal manera que resulte una corriente cuando se aplica un voltaje através de los terminales drenaje-fuente. Véase figura 12.7

 $a, b.$ 

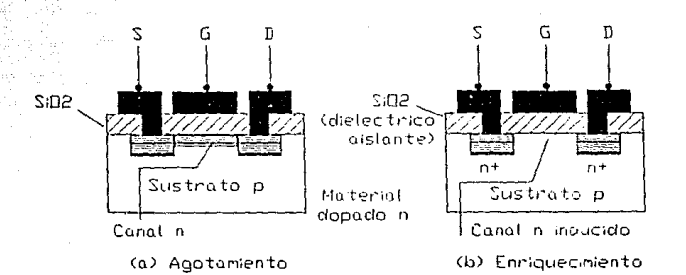

## Fig. 12.7

CMOS. una conexión popular utilizada principalmente en transistores PMOS circuitos digitales, conecta los *y* NMOS de robustecimiento en un dispositivo complementario CMOS. La figura 12.8 muestra la conexión básica CMOS. La entrada se conecta en común a la compuerta de ambos transistores PMOS *y* NMOS. Una entrada positiva excita al PMOS "off" y al NMOS "on", con la salida reduciéndose a O V. Un bajo valor de entrada excitará correspondientemente el dispositivo PMOS "on", y el

dispositivo NMOS "off", con un incremento de voltaje de salida a +VDD. La relación entre los voltajes de entrada y salida se muestra en la fiqura 12.9. son Los CMOS fabricados con integración en gran escala. para computadoras y memorias.

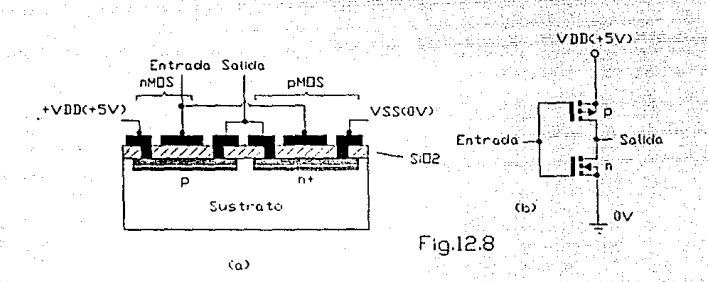

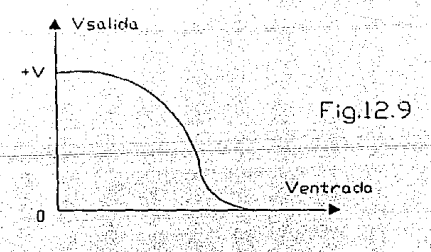

#### **INTERRUPTORES ANALOGICOS**

El FET es util como dispositivo de conmutación. La figura 12.10a muestra un interruptor en paralelo. En la figura 12.10b aparece la recta de carga del FET que se utiliza como interruptor. El voltaje de corte es igual a Vent y la corriente de saturación es igual a Vent/Ro. El FET opera tanto en la region de corte como en la de

saturación, dependiendo del voltaje aplicado a la compuerta (si no hay voltaje aplicado,  $v_{05} = 0$  y el FET esta saturado). En este caso se comporta como una pequeña resistencia ras(enc). Para varios FET, ras(enc) es menor que 100 Ω y para alqunos de ellos, es menor que 10 Ω.

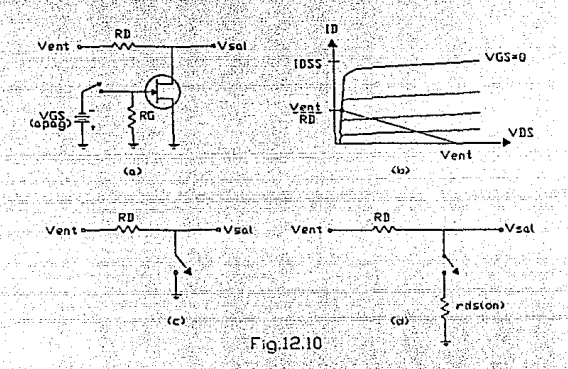

Si se aplica un voltaje negativo elevado, igual o mayor que Vestapag), el FET opera en el punto de corte y se transforma en un resistor grande (del orden de los [MQ] megaohms).

En primera aproximación, el interruptor en: paralelo actua como el circuito de la figura 12.10c. Si el interruptor esta abierto, Vsal = Vent. Si el interruptor esta cerrado,  $V_{\text{sal}} = 0$ . En una segunda aproximación, el interruptor en paralelo se comporta como el circuito de la figura 12.10d. Cuando está abierto, Vsal = Vent. Pero cuando está cerrado, el teorema del divisor de voltaje sería:

$$
V_{\text{sal}} = \frac{r_{\text{ds(enc)}}}{R_0 + r_{\text{ds(enc)}}} V_{\text{enL}}
$$

Un. interruptor analógico es un dispositivo o circuito que transmite o bloquea una señal de CA. El circuito con FET de la figura 12.10a es un interruptor analogico porque Vent puede ser una señal de CA.

#### DISPOSITIVOS OPTOELECTRONICOS

El interés por dispositivos sensibles a la luz a ido en aumento a una tasa casi exponencial en los ultimos años. El campo resultante de la optoelectronica recibirá mayor interes de la investigación a medida que aumenten los esfuerzos para mejorar los niveles de eficiencia.

A través de los medios de publicidad, nos hemos dado cuenta de que las fuentes luminosas ofrecen un recurso único de energía. Esta energía, transmitida como paquetes discretos denominados fotones, tiene un nivel directamente relacionado con la frecuencia de la onda luminosa como se determina por la siquiente ecuación:

### $W = hf(Julios)$

donde h se denomina la constante de "Planck" y es iqual a 6.624 x 10 Julios-segundos. Expresa claramente que puesto que h es una constante, la energía asociada con la onda de  $10z$ incidente está directamente relacionada con ïл frecuencia de la onda que viaja.

La frecuencia a su vez, está relacionada con la longitud de onda (distancia entre picos sucesivos) de la onda que viaja por la siguiente ecuación:

dondel = longitud de onda, metros  $v =$  velocidad de la luz, 3 x 10 m/s  $f =$  frecuencia en Hertz, de la onda que viaja

La longitud de onda usualmente se mide ംപ unidades angstrom  $(A)$  o micrones  $(\mu)$ , en donde

> $1 \text{ A} = 10-10 \text{ m}$  y  $1 \mu = 10$ m

La longitud de onda es importante debido a que determinará el material que debe utilizarse en el dispositivo optoelectronico.

El número de electrones libres generados en cada material es proporcional a la intesidad de la luz incidente. La intensidad luminosa es una medida de la cantidad de flujo luminoso que cae en una superficie particular dada. El fujo luminoso se mide normalmente en lumens (lm) o watts. Las dos unidades se relacionan por

 $1 \ln = 1,496 \times 10 - 10$  W

La intensidad luminosa se mide normalmente en lm/pies2, "foot-candles" (fc), o W/m2, en donde

 $1 \text{ lm/bies2} = 1$  fc = 1.609 x 10 -12 W/m2

El fotodiodo es un dispositivo semiconductor de unión p-n cuya región de operación está limitada  $a$  la región de polarización inversa. La disposición para polarización básica, construcción y simbolo del dispositivo aparece en la figura 12.11.

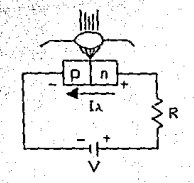

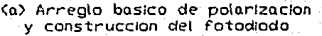

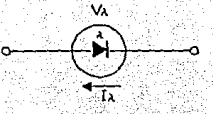

(b) Sinbolo del Fotodiodo

## $Fig.12.11$

La corriente inversa n de saturación está normalmente limitada a unos pocos microamperes. Es debida solamente a portadores minoritarios generados termicamente en los materiales tipo n y p. La aplicación de la luz a la unión se traducirá en la transferencia de energía de las ondas de luz viajera incidentes (en forma de fotones) a la atómica, produciendo un número creciente de estructura minoritarios nivel portadores  $\mathbf{v}$  $\mathbf{u}$ aumentado de Tai corriente inversa. Esto se muestra claramente en la figura 12.12 para diferentes niveles de intensidad. La corriente obscura es la corriente que existira sin iluminación aplicada. Notese que la corriente solo regresará a cero con un potencial positivo aplicado iqual a Vo. Además, la fiqura 12.11 demuestra el empleo de una lente para concentrar la luz en la región de la unión.

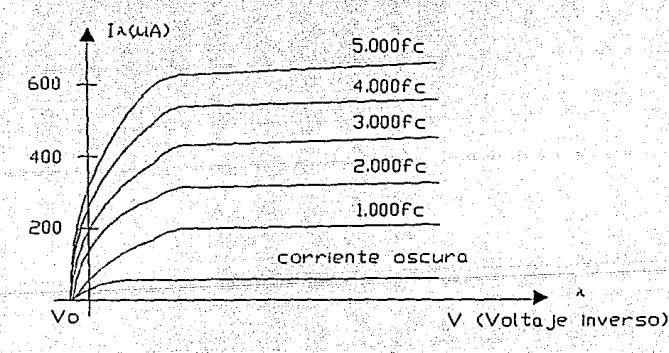

## Fig.12.12

El espaciamiento casi igual entre las curvas para el mismo incremento del flujo luminoso revela que la corriente inversa v el flujo luminoso están casi linealmente relacionados. En otras palabras, un incremento

la intensidad luminosa resultará en un incremento en similar en la corriente inversa. Un grafico de las dos para mostrar esta relación lineal aparece en la figura 12.13 para un voltaje fijo V) de 20 V. Sobre una base relativa podemos suponer que la corriente inversa es esencialmente cero en la ausencia de luz incidente. Puesto que los tiempos de subida y caida (cambios de parametros de estado) son muy pequeños para este dispositivo (en el rango de nanosequndos), el dispositivo puede utilizarse para conteo o conmutación a alta velocidad. El Germanio abarca un espectro más amplio de longitudes de onda que el Silicio. Esto lo hace adecuado para luz incidente en la región de infrarojo como la proporcionada por lasers y fuentes luminosas IR-(infrarojas). El Ge tiene una corriente oscura más alta que el silicio, pero también tiene un nivel más alto de corriente inversa. El nivel de corriente generado por la luz incidente en un fotodiodo no es tal que pueda utilizarse como control directo, pero puede amplificarse para este fin.

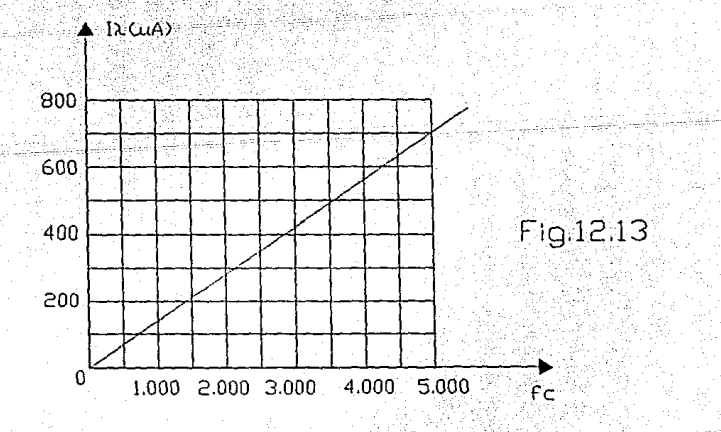

#### MEMORIA DE SOLO LECTURA (ROM)

Una ROM es esencialmente un dispositivo (o acumulador) de memoria en el cual se almacena un conjunto fijo de información binaria. La información binaria es realizada y especificada por el usuario, luego programada en la unidad para formar el patron de interconexión requerida. Las ROM vienen con enlaces internos especiales que pueden estar fusionados o abiertos. La interconexión deseada para una aplicación particular requiere que ciertos enlaces esten fusionados para formar los caminos del circuito necesarios. Una vez que se establezca un patrón para una ROM, este permanecera fiio aunque exista un corte de corriente y luego se restablezca.

Un diagrama de bloque de una ROM se muestra en la fiqura 12.14. Este consiste en n lineas de entrada y m lineas de salida. Cada combinación de "bits" de las variables de entrada se les denomina dirección. Cada combinacion de "bits" que sale por las lineas de salida se llama palabra. El numero de "bits" por palabra es iqual al nůmero de lineas de salida க் Una dirección es esencialmente un número binario que denota uno de  $10<sub>s</sub>$ términos minimos de n variables. El número de direcciones diferentes posibles con n variables de entrada es 2n. Una palabra de salida puede ser seleccionada por una dirección unica y como hay 2n direcciones diferentes en una ROM. hay 2n palabras diferentes que se dice que están acumuladas en la unidad. La palabra disponible en las lineas de salida. en cualquier momento dado. depende del valor de la dirección aplicada a las lineas de entrada. Una ROM se caracteriza por el número de palabras 2n y el número de "bits" por palabra m.

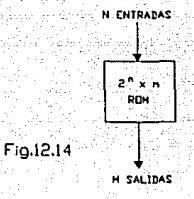

Los caminos necesarios en una ROM pueden ser programados de dos maneras diferentes. La primera se llama programación por máscara y la hace el fabricante durante el fabricación de ultimo proceso de ி. a unidad.  $F1$ procedimiento para fabricar una ROM requiere que el cliente llene la tabla de verdad según lo que se desea que la ROM satisfaga. La programación con máscara  $es.$ económica solamente si son fabricadas en grandes cantidades del mismo tipo de configuración de ROM.

Para pequenas cantidades, es más económico utilizar un segundo tipo de ROM llamado memoria programable de solo lectura o PROM ("Programable Read-Only Memory"). Cuando se ordenan, las unidades PROM contienen ceros (o unos) en cada "bit" de las palabras almacenadas. Los enlaces en el PROM se rompen por medio de pulsos de corriente a través de las terminales de salida. Un enlace roto define unestado binario y uno no roto representa el otro estado. Esto le permite al usuario programar la unidad en su propio laboratorio para lograr la relación deseada entre las direcciones  $de$ entrada las palabras y almacenadas. Comercialmente se obtienen unidades especiales llamadas programadores de PROM para facilitar este procedimiento. De todas formas, todos los procedimientos para programar las ROM son procedimientos de los materiales ("Hardware") aunque se utilice la palabra programación.
El procedimiento de los materiales para programar ROM o PROM es irreversible y una vez programados el patrón dado es permanente y no puede alterarse. Una vez que se ha establecido un patrón de "bits" se debe descartar la unidad si se quiere cambiar el patrón de "bits". Un tercer tipo de unidad es la llamada *PROll borrable* o EPROM ("Era sable PROM") . Las EPROM pueden ser recüperadas a su valor inicial (todos unos o todos ceros) aunque se hayan cambiado previamente. Cuando una EPROM se coloca bajo una luz ultravioleta especial por un periodo dado de tiempo, la radiación de onda corta descarga los puentes. internos que sirven de contactos. Una vez borrada \_-la EPROM ·regresa- *a:* su estado inicial para ser reprogramada. Ciertas EPROM pueden ser borradas con señales eléctricas en vez de luz ultravioleta y se les llama algunas veces *ROM eléctricamente alterable* o EAROM.

La función de una ROM puede interpretarse de dos maneras diferentes. La primera interpretación es la de una unidad que configura cualquier circuito combinacional. La segunda interpretación considera la ROM como una unidad de almacenamiento que tiene un patrón fijo de cadenas de "bits" llamadas *palabras.* Visto de esta forma, las entradas especifican una dirección para una palabra especifica almacenada que se aplica luego a las salidas. *Memoria* se utiliza comunmente para designar una unidad de almacenamiento. Lectura se utiliza para implicar que el contenido de una palabra especificada por una dirección en una unidad de almacenamiento se localiza en las terminales de salida. Asi, una ROM es una unidad de memoria .con un patrón fijo de palabra que puede ser leido bajó la .<br>aplicación de una dirección dada. El patrón de "bits" en la ROM es permanente y no puede cambiarse durante la operación normal.

Las ROM se utilizan extensamente para ejecutar circuitos combinacionales complejos directamente de sus tablas de verdad. Son muy útiles para convertir de un codigo binario a otro (tal como ASCII a EBCDIC o funciones aritmeticas viceversa). para como multiplicadores, para mostrar caracteres en un tubo de rayos catodicos, y en cualquier otra aplicación que requiera un gran numero de entradas y salidas. Se emplean también en el diseño de unidades de control de los sistemas digitales. Como tales, se utilizan para almacenar patrones fijos de "bits" que representen una secuencia de variables de control necesarios para habilitar las diferentes operaciones en el sistema.

### **CODIFICADORES**

Un codificador es una función digital que produce una operación inversa a la del codificador. Un codificador tiene 2n (o menos) lineas de entrada y n lineas de salida. Las lineas de salida generan el codigo binario para las 2n variables de entrada. Un ejemplo de un codificador se muestra en la figura 12.15. El codificador octal a binario consiste en ocho entradas, una para cada uno de los ocho digitos y tres salidas para generar el numero binario correspondiente. Este se construye con compuertas OR, cuyas entradas se determinan a partir de la tabla de verdad dada en la Tabla 1. Los "bits" de salida de bajo orden "z" son 1. si los digitos octales de entrada son impares. La salida "y" es 1 para los digitos octales 2, 3, 6 o 7. La salida "x" es 1 para los digitos octales 4, 5, 6 o 7. Notese que Do no se conecta a ninguna compuerta OR, para que la salida binaria sea sólo ceros. Una salida de solo ceros se obtiene también cuando todas las entradas sean cero. Esta discrepancia puede resolverse agregando una salida más para indicar el hecho de que todas las entradas no son ceros.

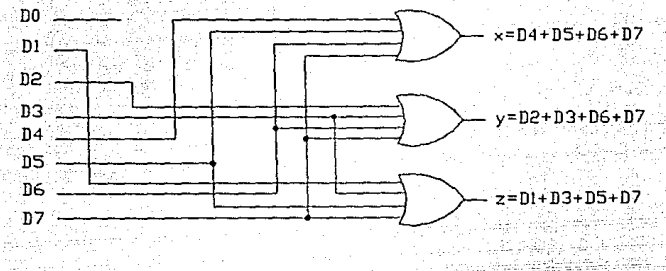

Fig.12.15

El codificador de la figura 12.15 asume que solamente una linea de entrada puede ser igual a l en cualquier momento: de otra forma el circuito no tiene significado. Nótese que el circuito tiene ocho entradas y podria tener 20 = 256 combinaciones de entrada posibles. Solamente ocho de estas combinaciones tienen significado. Las otras combinaciones son condiciones de no importa.

Los codificadores de este tipo (figura 12.15) no se encuentran en CI ya que se pueden construir fácilmente con compuertas OR. El tipo de codificador que se encuentra en la forma de circuito integrado es el codificador de prioridad. Estos codificadores establecen una prioridad de entrada para asegurar que solamente la linea de entrada de la más alta prioridad se codifica. Asi, en la Tabla 1, si la prioridad es dada a una entrada con un número suscrito mayor con respecto a un número suscrito menor, entonces si ambos D2 y D5 son lógica 1 simultáneamente, la salida será 101 porque Ds tiene una mayor prioridad sobre D2. Por supuesto, la tabla de verdad de un codificador de prioridad es diferente de la Tabla 1.

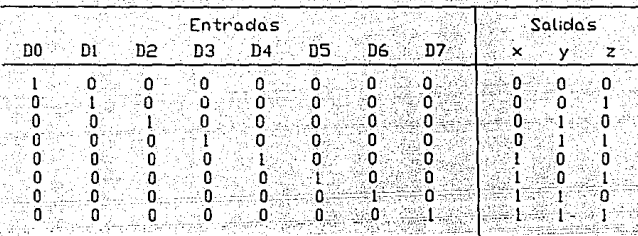

 $TABLA$ <sup>1</sup>

#### **POTENCIOMETRO**

Los potenciometros fueron  $\log$ primeros instrumentos de gran precisión empleados para medir tensiones e intensidades. Sin embargo, modernamente se emplea la misma palabra para designar un aparato totalmente distinto, el divisor de tensiones de tres terminales, que es una forma de reostato, o resistencia variable, que los paises de habla inglesa llaman abreviadamente "pot".

Mediciones eléctricas, Los potenciómetros, como instrumentos para mediciones eléctricas de precisión. trabajan sobre la base de equilibrar dos tensiones.

Para medir grandes tensiones se emplea un divisor de voltaje. Por ejemplo, si hay que medir un generador de tensión del orden de 1500 V, será necesaria una reducción de 1000 a 1 para obtener una tension medible del orden de 1.5 V. El divisor de tensión consiste en una serie de

resistencias de las que se obtiene una conexión en algún punto de su longitud.

Reóstato. Este es un aparato que es utilizado comunmente en laboratorios para proporcionar resistencias. tensiones e intensidades variables con fines de medida v requlación. Consiste en una bobina de alambre devanado en hélice, de paso muy corto, alrededor de un tubo de material aislante. Este se monta horizontalmente sobre una base de madera, y los extremos de la bobina se llevan a dos bornes. Por encima del tubo se coloca un dispositivo deslizante con "escobillas" metalicas que hacen contacto con las espiras de la bobina. El dispositivo deslizante se fabrica con un metal buen conductor electrico. y se une a un tercer borne. Moviendo el cursor, se hace variar la resistencia entre el v cada uno de los extremos de la bobina.

Por su estructura abierta. los reostatos son apropiados para manejar intensidades elevadas, ya que pueden disipar gran cantidad de calor por la bobina. Se fabrican grandes modelos para el gobierno de maguinaria eléctrica pesada.

Potenciómetro de requlación. En esencia, es un pequeño reóstato que se emplea en cuadros de instrumentos, en equipos electronicos en general y, de hecho, en todas las aplicaciones de poca potencia en las que se requieren tensiones e intensidades variables, por ejemplo en los mandos de volumen, tono y equilibrio de los canales de un amplificador.

En un potenciometro se hace girar un eje que arrastra un contacto (llamado "toma" o "escobilla") sobre un camino circular ("pista") formado por un material resistivo. Comunmente el eje puede girar un angulo de 4.71 a 5.24 radianes (2700 a 3000) entre los topes extremos. Hay tres terminales, dos a los extremos de la pista y un tercero unido a la escobilla. Esa pista puede ser una bobina de hilo devanado en forma toroidal (en cuyo caso recibe el nombre de potenciómetro devanado) o un deposito superficial de carbon sobre un aislante (potenciometro de carbon).

Los potenciometros se designan por su resistencia total de extremo a extremo de la pista, y se fabrican en valores normalizados a 100, 1KO,  $5K\Omega$ . 10 $K\Omega$ . etc. ∷ Una. segunda clasificación viene dada por su respuesta, que puede ser lineal, logaritmica o sequn funciones trigonométricas senoidales o cosenoidales.

MODULACION ANCHO DE PULSO "PULSE-WIDTH MODULATION" (PWM)

La figura 12.16 muestra un sistema PWM. Se genera primero una señal PAM y puede ser multiplexada con otras señales PAM. Una señal PAM (pulse amplitud modulation modulación amplitud de pulso) resulta cuando un tren de pulsos muy pequeños de amplitud constante 8(t) que ocurren a una alta razón de repetición de pulsos es variado en amplitud con una onda de modulación más lenta. El efecto es el de multiplicar el tren de pulso por la señal moduladora.

La señal PWM se genera de la señal PAM y se transmite. En el receptor, la señal PAM se genera, y luego se demula por filtro paso bajas.

La señal moduladora m(t), (A), es aplicada a la entrada de un circuito modulado de PAM, para generar la señal PAM (B). El mismo tren de pulsos (C) el cual suple el modulador PAM es utilizado para pasar a un generador de rampa, para generar un tren de pulsos rampa (D) los cuales

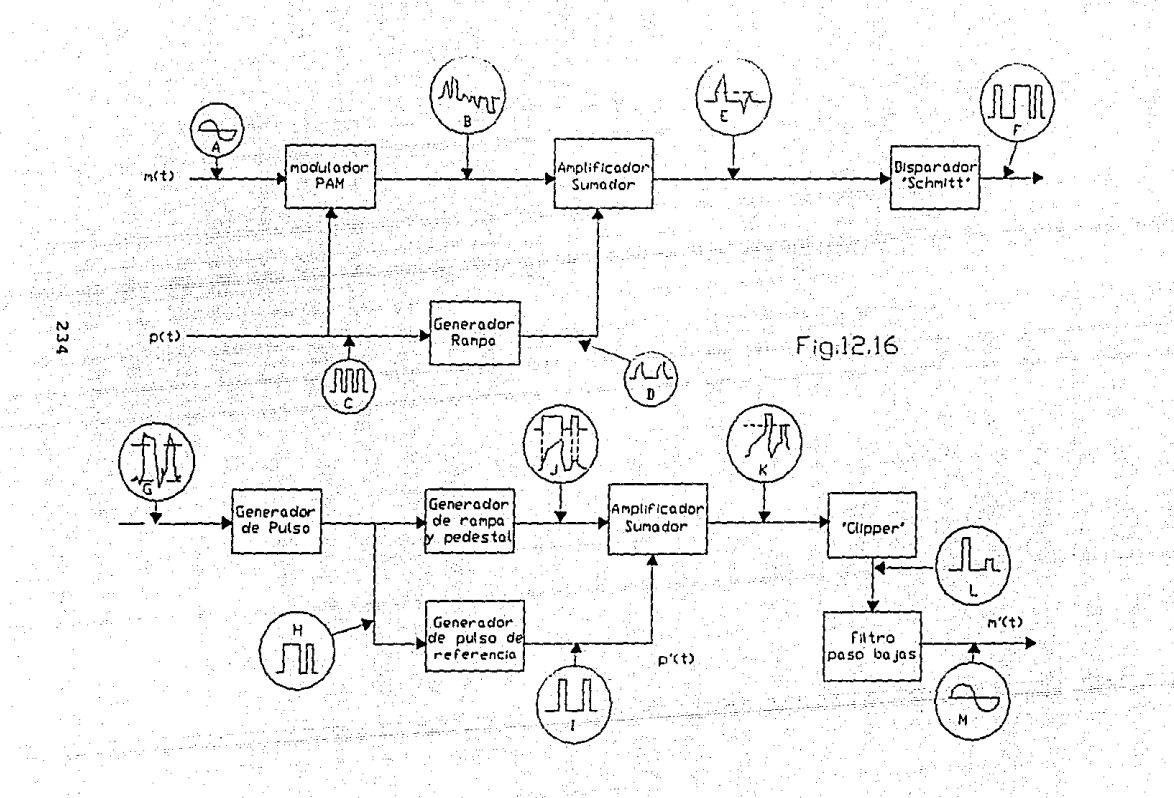

tienen igual inclinación, amplitudes y duración. Estos pulsos de rampa son sumados directamente a los pulsos PAM para producir las rampas variantes en altura (E). Las rampas variantes en altura dan paso a un circuito "Schmitt triquer" (circuito disparador) para generar pulsos rectangulares de ancho variante de la onda PWM (F). Estos pulsos PWM pueden ser transmitidos directamente . o utilizados como la entrada a un modulador de posición de pulso.

En el receptor, los pulsos recibidos (G) son puestos a través de un circuito regenerador para remover parte del ruido y encuadrar los pulsos. Estos pulsos regenerados (H) conducen una referencia del generador de pulso para producir un tren de pulsos sincronizados de altura constante anchura constante al borne principal de los pulsos recibidos, pero retrasados por un intervalo determinado (I). Los pulsos regenerados tambien dan paso a un generador de rampa. Al final del pulso, un amplificador "Sample-and-Hold" (prueba-y-retener) retiene  $e1$ voltaie final de rampa hasta que es reseteado al final del periodo, resultando en una forma de onda rampa-y-pedestal (J). Los pulsos de amplitud constante (I) son adicionados a los pedestales para formar (K), el cual es entonces recortado a un nivel de umbral para formar la señal PAM de (L). La señal forma de onda  $m'(t)$ , (M), es recuperada por un filtro paso bajas.

# $CONCLUSIONES$

#### **CONCLUSIONES**

Hemos visto que gracias a la facilidad de disponer de computadoras electronicas analogicas, digitales e hibridas y gracias también al gran avance en la electronica moderna se han mejorado los sistemas de control.

Encontramos varias ventajas al utilizar el control numerico, como producir partes complejas con tolerancias uniformes a la maxima velocidad de trabajo.

Encontramos que el requerimiento primario de cualquier sistema de control es tener estabilidad absoluta y relativa tales que no causen inestabilidad. La velocidad de respuesta debe ser rapida y amortiquada. Un sistema de control debe poder reducir a cero o a un valor pequeño los errores.

Podemos concluir que los controles digitales tienen ventajas notorias sobre los controles analogicos. Los primeros pueden realizar calculos complejos con una exactitud constante a alta velocidad esto con un incremento de costo relativamente pequeño, lo que no sucede con las computadoras analogicas, las cuales aumentan de costo al querer mantener la exactitud constante.

Los controles digitales son mas versatiles, lo cual es importante si el sistema de control recibe información o instrucciones desde algun centro de computo donde se realizan estudios de optimización y económicos.

Al disenar controladores de servosistemas se debe tomar muy en cuenta la estabilidad del sistema. Este es

generalmente estable, cuando el sistema de posicionamiento mueve una carga que nunca cambia. Sin embargo, cuando el sistema de posicionamiento debe manejar una variedad de cargas o velocidades y aceleraciones diferentes, el sistema puede llegar a ser inestable.

El avance reciente de los circuitos integrados puede simplificar el diseño de la electronica posicional. El uso de los nuevos "chips" de control, puede hacer posible el reorientar completamente los ejes sin rediseñar la electronica de control.

Al utilizar el control por computadora podemos tomar en cuenta todas las variables del proceso junto con factores economicos, de producción, etc., y asi lograr el control optimo de los procesos industriales.

Entre mas completo es el control, mas importante es conocer y utilizar las relaciones correctas entre las variables operativas, por lo tanto, el sistema debe poder recibir instrucciones tanto de operadores humanos como computadoras y también debe ser capaz de modificar su subsistema de control en poco tiempo.

Hasta ahora, el enlace entre la computadora y el sistema de control era solo para sistemas de control de larga escala. El costo de la computadora generalmente excedia el costo del sistema al cual se enlazaba. Hoy en dia,  $e1$ bajo costo  $y$  el. tamaño pequeño de la microcomputadora han hecho posible su utilización en casi todos los tipos de sistemas de control. Su. uso ha facilitado la tarea del ingeniero al resolver problemas complejos que de otra manera le tomaria hasta horas para resolver. En adicion, al ser humanos, los ingenieros son susceptibles de cometer errores y les tomaria aun mayor

tiempo el corregir esos errores.

La ventaja de la computadora en estos casos es su al ta velocidad y gran exactitud. La computadora es . alimentada con datos del sistema, los cuales utiliza para proveer una solución a un problema complejo; de dicha solución, el operador puede alimentar entradas al sistema para alterar su comportamiento o corregir errores.

otras ventajas de utilizar computadoras, es que<br>cuando el software reemplaza al hardware, el costo de materiales y el trabajo requeridos para construir ·la circuiteria son tremendamente reducidos, además de que el software es mas confiable y exacto. El software no cambia con el uso, permanece exactamente como cuando fue creado originalmente.

También encontramos que si un sistema ha estado operando en determinada manera por cierto tiempo y se desa cambiar su operación, se requiere de un gran trabajo para hacer los cambios en hardware. En la computadora los cambios se hacen simplemente cambiando una instrucción en el programa.

Los avances de la electrónica los podemos observar en los motores de pasos, los cuales tienen varias cualidades que los hacen particularmente útiles para sistemas de control de movimiento. Los motores de pasos son firmes cuando se detienen, producen un alto torque por su tamaño físico y no utilizan escobillas lo que los libera de mantenimiento.

Sin embargo, los motores de pasos tienen una seria desventaja cuando se les utiliza para posicionamiento preciso. El tamaño de su paso es relativamente grande, lo

que puede causar oscilaciones en el eje del motor.

Esta desventaja se arregla con la tecnica del "Microstepping" la cual retiene las ventajas de los motores de pasos y sobrepasa la rudeza creada por la baja velocidad y resolución, además de que incrementa la resolución de posición. Su ventaja mayor es una operación suave v la eliminación de resonancia sobre su rango de velocidad. Una operación suave permite una utilización de torque completo y libertad de ruido y uso mecánico.

Los sistemas de "microstepping" son generalmente faciles de instalar y utilizar, ya que no requieren de ajuste o instalación como los servosistemas tipicos, y porque son estables y libres de ser impelidos cuando se detienen.

Tambien gracias a que los controladores electrónicos han mejorado, se ha logrado un mejor funcionamiento en los motores de pasos. Por ejemplo, ahora operan a voltaies mayores. Los nuevos MOSFETs y los transistores interruptores bipolares de alta velocidad permiten a los conductores interruptores correr  $\mathbf{a}$ frecuencias altas. Los hibridos comunes. las muy aplicaciones especificas de CIs y los arreglos programables (PALS) habilitan a los conductores a utilizar algoritmos de control mas sofisticados. Ademas se ha reducido el tamaño de las fuentes de poder debido a las pérdidas menores provenientes de diseños de circuitos que tienen mayor eficiencia

De la misma manera vemos que los motores de pasos operan más eficientemente y a velocidades mayores cuando se alimentan por sistemas interruptores. Los conductores controlan la corriente con mayor presición al prender y apagar la corriente a altas frecuencias. Asi mismo, los controladores modernos ahora incluyen caracteristicas de, protección, programación y comunicación que antes eran imposibles o muy costosas.

como podemos observar cada pequeño avance\_ *en.:* la tecnologia es de gran importancia para el desarrollo de la Industria y de la vida actual en general. Ya que dichos avances son debidos a las necesidades que se nos van presentando, y asi, cada dia encontramos nuevas soluciones a los diferentes problemas que enfrentamos, mejorando cada vez más todos los aspectos de nuestra vida cotidiana.

## BIBLIOGRAFIA

#### **BIBLIOGRAFIA**

DISTEFANO III, STUBBERUD Y WILLIAMS. Retroalimentación y sistemas de control. Serie SCHAUM Mc. Graw-H111, 1981, 372 pp.

OGATA KATSUHIKO. Ingenieria de control moderna. Prentice Hall Hispanoamericana S.A., 1970, 902 pp.

KUO BENJAMIN C. Sistemas automaticos de control. CECSA (Compania editorial continental S.A. de C.V., Mexico). 1986, 663 pp.

D'AZZO JOHN J. Feedback control system analysis and synthesis. Mc. Graw-Hill Kogakusha. 1966, 824 pp.

HALE FRANCIS J. Introduction to control system analysis and design. Prentice Hall. 1973, 338 pp.

HARRISON H.J., BOLLINGER J.G. Controles automaticos sistemas, aplicaciones mecanicas, casos lineales, México, Editorial Trillas. 1974, 583 pp.

IFAC/IFIP. Symposium on software for computer control. Edited by M. Novak - Oxford: Pergamon Press. 1979, 420 pp.

CHAUPRADE ROBERT. Control electronico de los motores de corriente continua. Barcelona, Gustavo Gili. 1983, 208 pp.

MCINTYRE R.L. Control de motores electricos. Barcelona, Marcombo. 1975, 382 pp.

OLESEN OLE. Noticias Tecnicas, "Machine Design". Simpler routes to position control. Electro Mechanical, Engineering Corp. Arnold M.D. 1989.

CARLISLE BEN H. Noticias Tecnicas, "Machine Design". Stepping motors. Staff Editor. 1986.

**PAVLAT** JOSEPH. Noticias Tecnicas, "Machine Design". Microstepping. Vicepresident of advanced development, Computer division, Parker Hannifin Corp. Petaluma, C.A. 1989.

CARLSON G., COLLINS M. Noticias Tecnicas, "Machine Design". Presition stepping with software, Motorola Inc., Austin Texas. 1988.

PALKO ED. Noticias Tecnicas, "Plant Engineering". Industrial electric motors. Senior editor. 1983.

MANO MORRIS M. Logica digital y disero de computadoras. Prentice Hall Hispanoamericana S.A., 1982, 636 pp.

BOYLESTAD R., NASHELSKY L. Electronica teoria de circuitos. Prentice Hall Hispanoamericana S.A., 1983, 785 pp.

MALVINO A. P. Principios de electrónica. M. Graw-Hill. 1982, 781 pp.

COUGHLIN R.F., DRISCOLL F.F. Circuitos integrados lineales amplificadores operacionales. Prentice Hall Ϋ. Hispanoamericana S.A., 1987, 394 pp.